**Universidade Federal de Santa Catarina Centro Tecnológico Departamento de Automação e Sistemas Departamento de Engenharia Elétrica e Eletrônica**

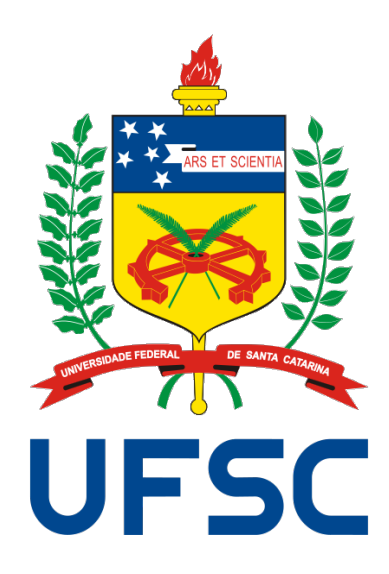

**Luiz Eduardo Hupalo**

### **MODELOS APROXIMADOS PARA PREDIÇÃO DE VARIÁVEIS DE POÇOS DE PETRÓLEO**

**Florianópolis 2019**

Ficha de identificação da obra elaborada pelo autor, através do Programa de Geração Automática da Biblioteca Universitária da UFSC.

```
Hupalo, Luiz Eduardo
   Modelos Aproximados Para Predição de Variáveis de Poços
de Petróleo / Luiz Eduardo Hupalo ; orientador, Eduardo
Camponogara, 2019.
    74 p.
   Trabalho de Conclusão de Curso (graduação) -
Universidade Federal de Santa Catarina, Centro Tecnológico,
Graduação em Engenharia Elétrica, Florianópolis, 2019.
    Inclui referências. 
    1. Engenharia Elétrica. 2. Identificação de Sistemas. 3.
Modelos "Proxy". 4. Simulação de Reservatórios. 5.
Processamento de Sinais. I. Camponogara, Eduardo. II.
Universidade Federal de Santa Catarina. Graduação em
Engenharia Elétrica. III. Título.
```
#### **Luiz Eduardo Hupalo**

### **MODELOS APROXIMADOS PARA PREDIÇÃO DE VARIÁVEIS DE POÇOS DE PETRÓLEO**

Trabalho de Conclusão de Curso apresentado à Banca Examinadora como parte dos requisitos necessários para a obtenção do Título de Bacharel em Engenharia Elétrica.

Orientador: Prof. Eduardo Camponogara, Ph.D

Universidade Federal de Santa Catarina Centro Tecnológico Departamento de Automação e Sistemas Departamento de Engenharia Elétrica e Eletrônica

> Florianópolis 2019

Luiz Eduardo Hupalo

# MODELOS APROXIMADOS PARA PREDIÇÃO DE VARIÁVEIS DE POÇOS DE PETRÓLEO

Trabalho de Conclusão de Curso apresentado à Banca Examinadora como requisito parcial para a obtenção do título de Bacharel em Engenharia Elétrica.

Jean Vianei Leite, Dr.  $Pr_0$ Coordenador do Curso de Graduação em

Engenharia Elétrica

Banca Examinadora:

Prof. Eduardo Camponogara, Ph.D Universidade Federal de Santa Catarina Orientador

Prof. Daniel Coutinho, Dr Universidade Federal de Santa Catarina

Prof. Márcio Holsbach Costa, Dr Universidade Federal de Santa Catarina

Florianópolis, 28 de novembro de 2019.

Dedico este trabalho aos meus sobrinhos Pedro e Miguel.

## **Agradecimentos**

Agradeço em primeiro lugar aos meus pais Luiza e Alexandre, por todo o esforço feito para que nunca faltasse nada para o meu irmão e para mim.

Ao meu irmão Leandro por ser e sempre ter sido meu maior exemplo nas questões escolares.

Aos eternos amigos da casa, Cleber, Dante, Juliano e Jozimar. Talvez algum dia estaremos longe uns dos outros, mas, como diz a música, "prometemos despedirmos sem dizer adeus jamais; pois haveremos de nos reunirmos muitas vezes mais!"

Aos amigos do curso, Danilo, Henrique, Lucas, Murilo, Otávio e Stevan.

À minha amiga Karina, por, de certa forma, ter dividido tudo isso comigo.

De forma geral, agradeço à todos os amigos que fiz durante esta jornada, que entre uma disciplina ou outra, dividiram momentos bons e ruins.

Agradeço à todos os professores que tive, especialmente àqueles que, de alguma forma, me ensinaram muito mais do que conteúdos técnicos. Uma menção especial aos professores do curso de Engenharia Elétrica: Márcio Costa, Richard Souza, Nelson Jhoe e Maurício Valencia; e ao professor Matheus Bortolan, do Departamento de Matemática da UFSC.

Ao professor Eduardo Camponogara pela oportunidade concedida, pela orientação e pelos valiosos ensinamentos em pesquisa acadêmica.

Por fim mas não menos importante, agradeço à Deus e à boa sorte, que juntos, me deram tanta fortuna.

"*Standing on a hill in my mountain of dreams, Telling myself it's not as hard, hard, hard as it seems [...]"*

### **Resumo**

Aliada às novas tecnologias de aprendizado de máquina, a disponibilidade crescente de dados em campos de petróleo e gás, e nos sistemas de produção e plataformas subjacentes, permite que a síntese de modelos de processos seja realizada de forma automática e em tempo real. Tal tendência tem se tornado conhecida com a digitalização das informações nos campos de petróleo e gás, que através do uso de dados em modelos e algoritmos busca otimizar os processos produtivos e elevar os níveis de recuperação dos ativos. Desta forma, devido às dificuldades computacionais de simulação de reservatórios reais, o uso de identificação de sistemas para construir modelos matemáticos de reservatórios se torna extremamente útil no que diz respeito à otimização da produção, principalmente a curto prazo. Assim, dentro desta temática, o presente trabalho buscará desenvolver modelos discretos do tipo ARX e ARMAX, utilizandos técnicas *on-line* e *off-line* de identificação de sistemas. Estes modelos aproximados, também conhecidos como modelos *"proxy"*, são construídos com base em dados históricos para predição de variáveis de interesse de poços produtores e injetores no curto prazo.

**Palavras-Chave:** Identificação de sistemas, modelos *"proxy"*, simulação de reservatórios, processamento de sinais, petróleo e gás.

## **Abstract**

Together with new machine learning technologies, the increasing availability of data from oil and gas fields, and the underlying production systems and platforms, allows the automatic and real time synthesis of analytical models. This trend has become known with the digitalization of oil and gas fields, which through the use of data in models and algorithms seeks to optimize production processes and raise asset recovery levels. Thus, due to the computational difficulties in simulating real reservoirs, the use of system identification to develop mathematical models of reservoirs becomes extremely useful in production optimization, especially in the short term. Therefore, within this theme, the present work will seek to develop discrete models of ARX and ARMAX type, using *on-line* and *off-line* systems identification techniques. These approximate models, also known as *"proxy"* models, are built based on historical data for predicting variables of interest for producer and injector wells in the short term.

**Keywords:** Systems identification, *"proxy"* models, reservoir simulation, signal processing, oil & gas.

# **Lista de Figuras**

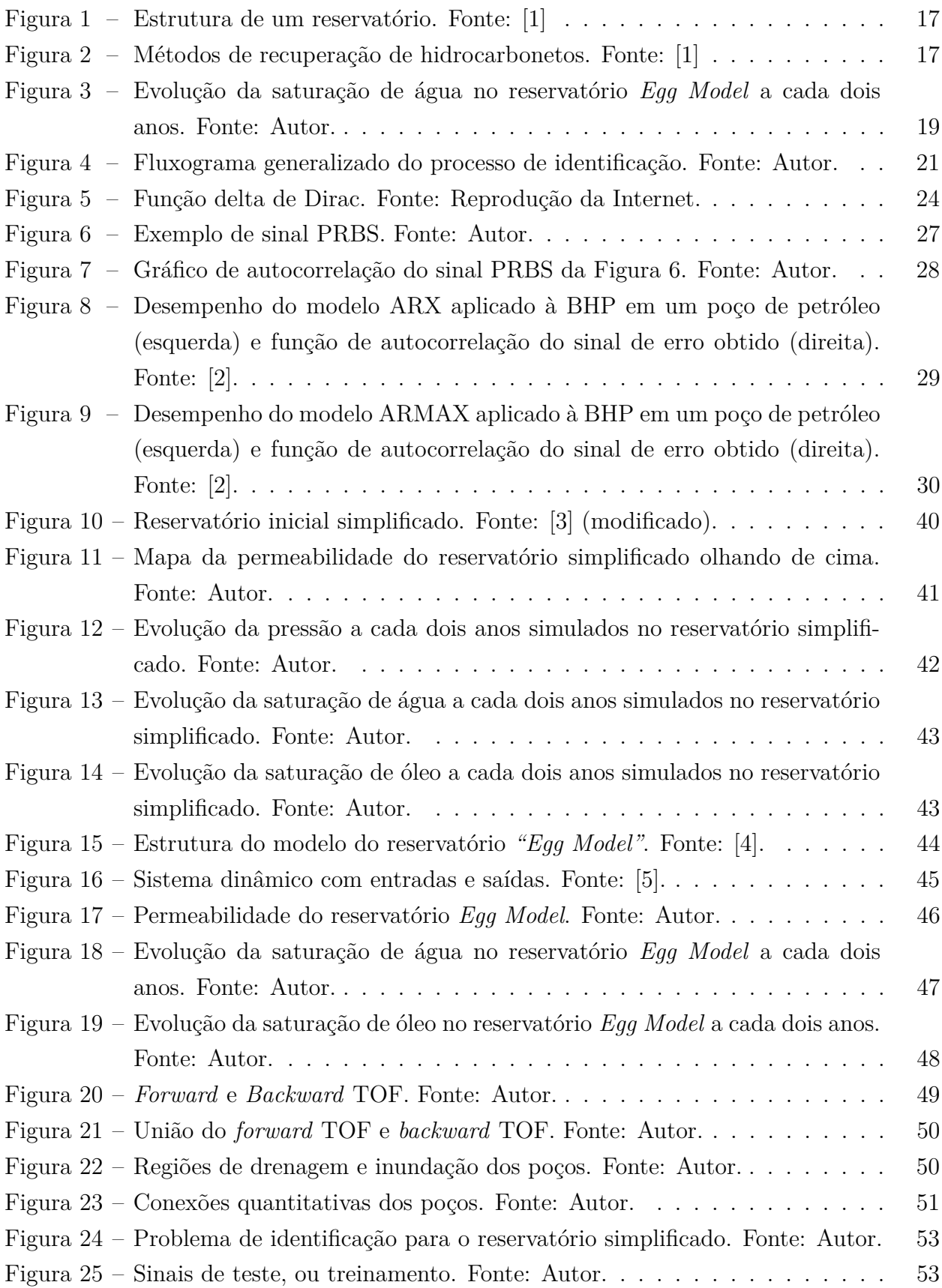

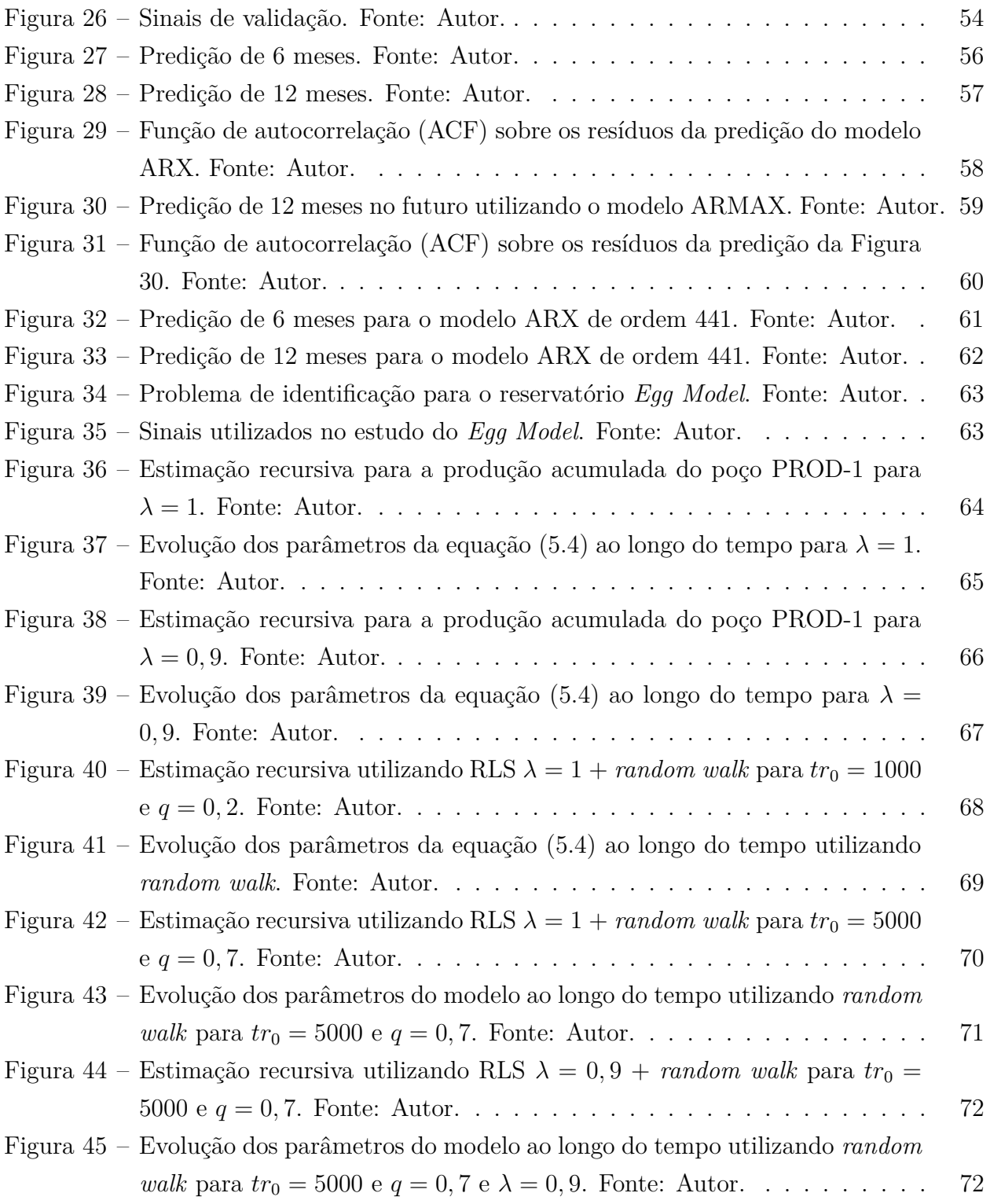

# **Lista de Tabelas**

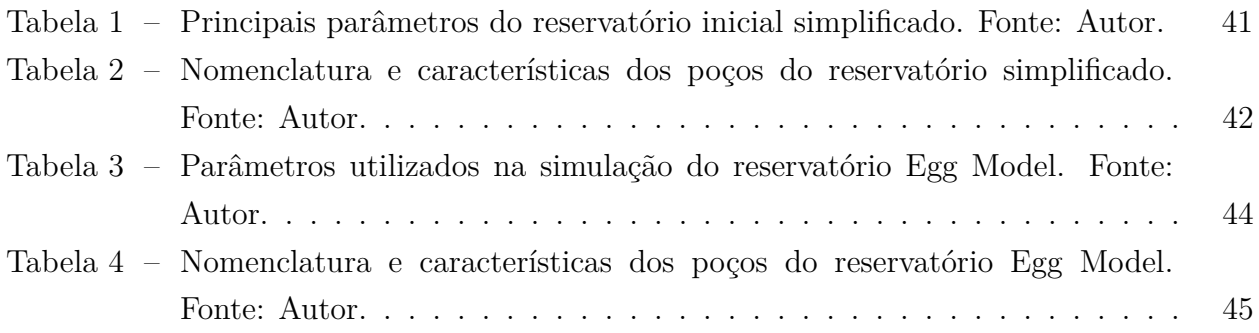

# **Lista de Siglas e Abreviaturas**

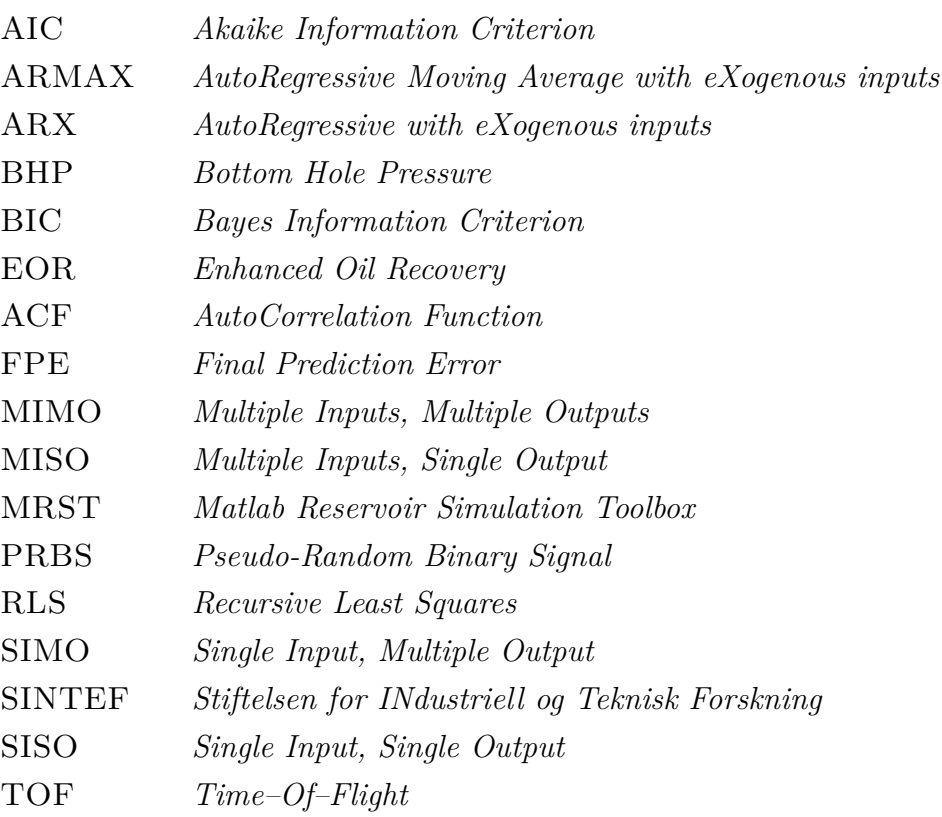

# **Sumário**

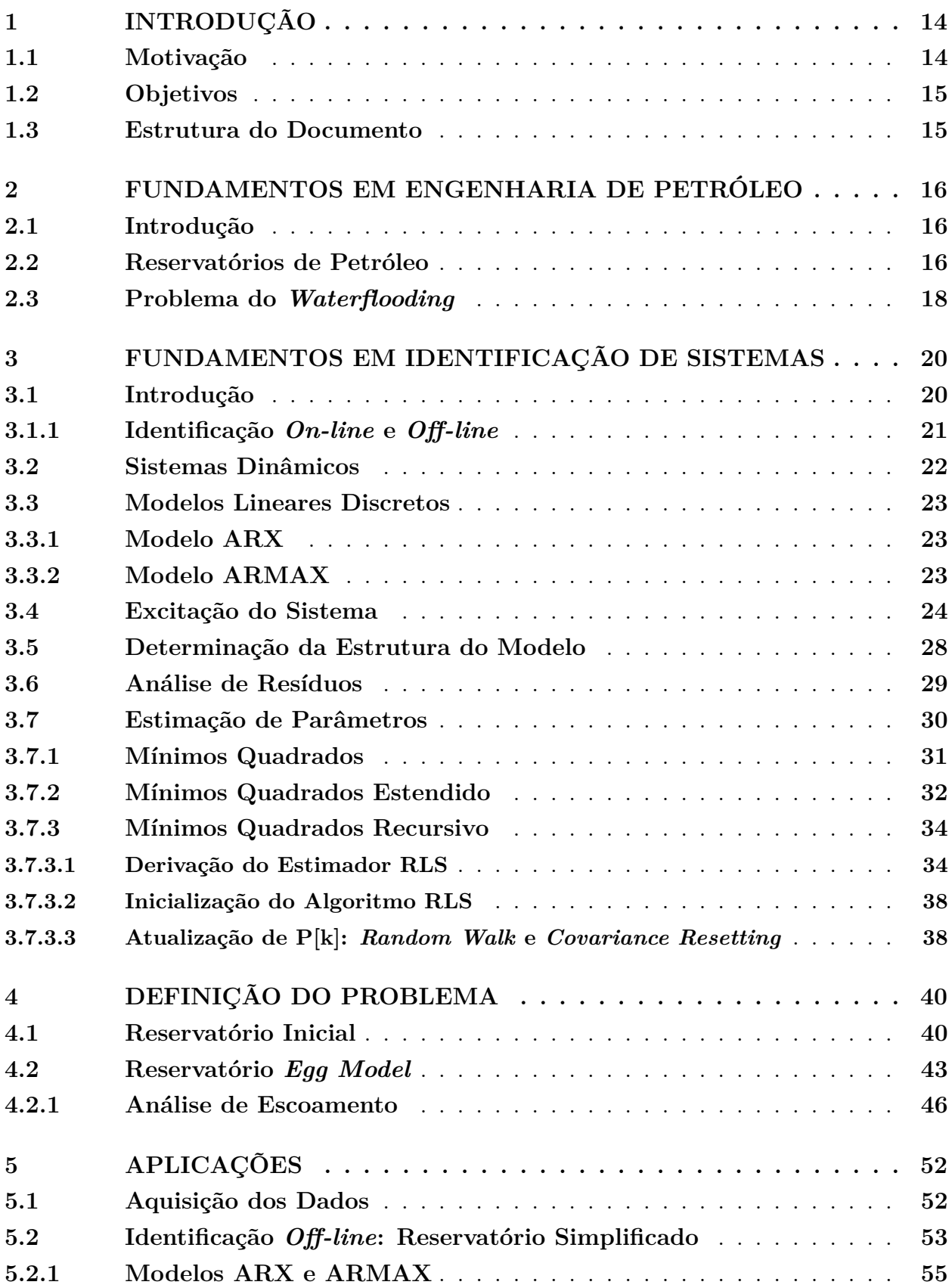

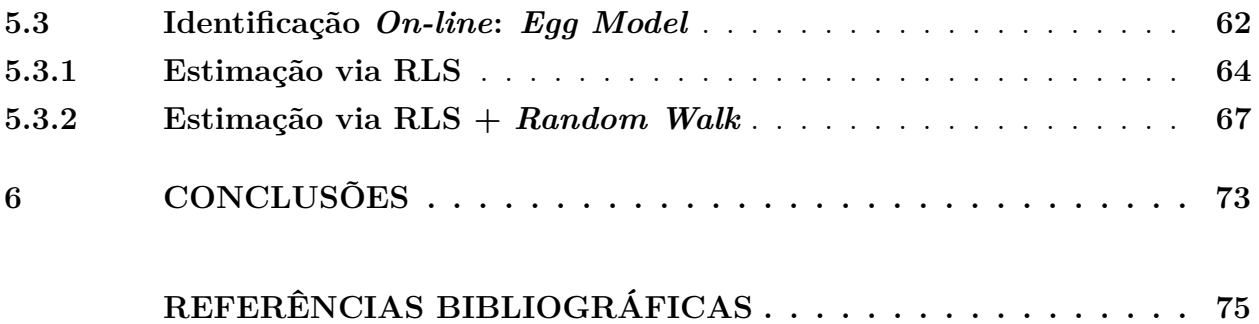

## <span id="page-16-0"></span>**1 Introdução**

#### <span id="page-16-1"></span>**1.1 Motivação**

No cenário energético mundial atual, mesmo com o crescente aumento do uso de energias renováveis, a dependência de combustíveis fósseis como o petróleo e o gás natural ainda irá se manter por muitos anos. Grande parte desses combustíveis está retida debaixo de imensas rochas a grandes profundidades, tanto nos continentes quanto nos oceanos do planeta, e a operação realizada para uma retirada segura e ecologicamente sustentável desses ativos é extremamente complexa [\[1\]](#page-77-0). Ao considerar ainda as leis da dinâmica de fluidos que regem o movimento e interação dos fluidos presentes dentro dos reservatórios em suas mais variadas fases (líquida, gasosa, *etc.*), esta complexidade fica ainda maior devido à característica nãolinear que o sistema assume.

O grande desafio do problema da exploração de petróleo reside justamente em um maior aproveitamento de um reservatório de forma a obter poucas perdas de ativos e principalmente o mínimo de impacto ambiental possível. Para isso, todas as etapas são minuciosamente avaliadas antes de qualquer decisão ser tomada. Estudos que vão desde a perfuração de poços – de forma a encontrar os melhores lugares para perfurar poços produtores e injetores – até a otimização da produção [\[6\]](#page-77-6) são empregados fortemente na indústria de petróleo e gás, e, portanto, a engenharia é desafiada a obter as melhores soluções possíveis para os diversos problemas que surgem.

Através das leis da dinâmica e transporte de fluidos obtém-se equações diferenciais que modelam reservatórios com os mais variados graus de fidelidade, formando assim um grande sistema dinâmico não-linear [\[7\]](#page-77-7). Com a discretização desses conjuntos de equações torna-se possível o uso de computadores digitais para obter as soluções desejadas. Para tanto são empregados métodos numéricos [\[6\]](#page-77-6) em *softwares* específicos de simulação para obter valores de variáveis como taxas de vazão de fluidos e pressões nos poços do reservatório. Entretanto, mesmo com todos estes artifícios, o processo geral de obtenção destes dados é considerado custoso e complexo, levando à necessidade de se obter outros meios para a modelagem de reservatórios.

Desta forma, modelos *proxy* surgem como uma alternativa interessante no que tange ao tempo e complexidade de simulação. Utilizando os modelos discretizados de reservatórios reais, basta realizar simulações adequadas e obter os dados necessários para construir modelos matemáticos, sendo possível então representar o comportamento do sistema por equações de diferenças e obter rapidamente as mesmas variáveis que seriam obtidas por meio de demoradas simulações computacionais.

A teoria de identificação de sistemas é o cerne da construção destes modelos. Com os dados do sistema que se deseja trabalhar torna-se possível construir modelos lineares ou nãolineares que podem levar ou não levar em conta informações *a priori* do sistema. Embasados na teoria de álgebra linear e processos estocásticos, algoritmos de estimação dos parâmetros dos modelos podem ser empregados e técnicas de validação são utilizadas para analisar o desempenho dos modelos construídos.

#### <span id="page-17-0"></span>**1.2 Objetivos**

O objetivo principal é obter modelos de predição de variáveis de poços e reservatórios de petróleo. Serão estudados dois reservatórios diferentes: um reservatório simplificado, com estrutura simples, e um reservatório mais próximo do real, o *Egg Model* [\[4\]](#page-77-3).

Primeiramente será feito um estudo do reservatório *Egg Model* para obter informações sobre o funcionamento e comportamento do sistema. Dando sequência, simulações da produção de petróleo serão realizadas no software MRST (*Matlab Reservoir Simulation Toolbox*) e dados serão gerados para posterior utilização na etapa de identificação e construção dos modelos. Por fim, testes serão realizados nos modelos construídos.

#### <span id="page-17-1"></span>**1.3 Estrutura do Documento**

No Capítulo [2](#page-18-0) serão introduzidas informações sobre fundamentos em engenharia de petróleo, caracterizando as principais estruturas de um reservatório.

No Capítulo [3](#page-22-0) são introduzidos conceitos sobre a teoria de identificação de sistemas, incluindo os tipos de modelos e algoritmos de estimação de parâmetros.

O Capítulo [4](#page-42-1) caracteriza os reservatórios utilizados nos estudos deste trabalho, junto com esclarecimentos acerca do problema de predição.

O Capítulo [5](#page-54-0) contém aplicações dos métodos de identificação de sistemas descritos no presente trabalho, juntamente com experimentos, resultados de simulações e análises de modelos construídos.

O Capítulo [6](#page-75-0) apresenta as conclusões do trabalho.

# <span id="page-18-0"></span>**2 Fundamentos em Engenharia de Petróleo**

#### <span id="page-18-1"></span>**2.1 Introdução**

Ao estabelecer contato com a palavra "petróleo", logo recorda-se do conhecido líquido negro e viscoso retirado de plataformas sob oceanos mundo afora. Porém, embora usado para referir-se ao óleo, a rigor, o termo petróleo abrange todas as combinações possíveis dos chamados hidrocarbonetos, compostos de carbono e hidrogênio [\[8\]](#page-77-8).

Ao estudar a formação de hidrocarbonetos é necessário entender o processo da sedimentação. Este processo geológico pode ser descrito como o depósito sucessivo de pequenas partículas sólidas sob superfícies da terra ou do fundo do mar. No fundo de oceanos, correntes marítimas depositam grãos de areia num processo lento e constante, juntamente com esqueletos de microorganismos como fitoplânctons e algas. Isso também acontece nos continentes, porém os agentes da natureza são a chuva e o vento e os materiais orgânicos são folhas e animais mortos. Com a sedimentação do material orgânico no fundo de enormes camadas de solo, surge a possibilidade da formação de petróleo. Quando este material orgânico é submetido a efeitos de temperatura adequados por períodos de milhões de anos, uma cadeia de processos químicos ocorre dando origem a hidrocarbonetos no estado líquido e gasoso [\[6\]](#page-77-6), [\[9\]](#page-77-9). As rochas porosas onde os hidrocarbonetos foram formados são chamadas de rochas de geração, e devido às diferenças de pressão ocorrem processos de migração das substâncias geradas até o local que as encontramos nos dias de hoje: reservatórios.

#### <span id="page-18-2"></span>**2.2 Reservatórios de Petróleo**

Reservatórios são caracterizados por uma armadilha geológica formada pelo que é chamada de rocha selante. Após os processos de migração, os hidrocarbonetos são aprisionados dentro de rochas–reservatório, sob as rochas selantes, permanecendo intocados até serem descobertos pelo homem por meio de processos geológicos de prospecção de petróleo [\[6\]](#page-77-6). Para ser uma rocha–reservatório, estas devem possuir espaços vazios em seu interior (porosidade) e conexões entre os poros (permeabilidade) [\[7\]](#page-77-7). Já a rocha selante necessita ser impermeável para que não ocorram novos processos de migração dos hidrocarbonetos para fora do reservatório. A Figura [1](#page-19-0) ilustra os conceitos tratados acima mostrando uma estrutura específica de reservatórios.

<span id="page-19-0"></span>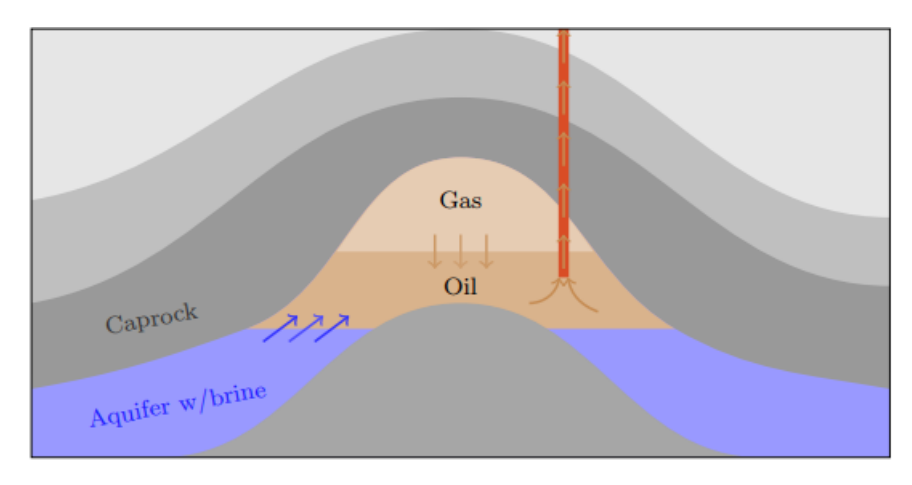

Figura 1 – Estrutura de um reservatório. Fonte: [\[1\]](#page-77-0)

Dentro do reservatório, se houver condições de alta pressão o gás poderá estar dissolvido no óleo. Ainda, ao realizar a perfuração, se a pressão dentro da estrutura for maior do que a pressão em torno do poço o petróleo irá fluir para fora do reservatório dando início ao processo de produção [\[1\]](#page-77-0). Porém, com o passar do tempo a pressão dentro da estrutura diminuirá e outros métodos para extrair os hidrocarbonetos devem ser avaliados. Isso acontece pelo fato de que para continuar a produção é necessário empurrar o petróleo pelos poros e ainda preencher o espaço anteriormente ocupado por ele [\[9\]](#page-77-9). Assim, métodos de recuperação de ativos são corriqueiramente aplicados na indústria, como injeção de gás, água (*waterflooding*) ou outras técnicas mais complexas.

<span id="page-19-1"></span>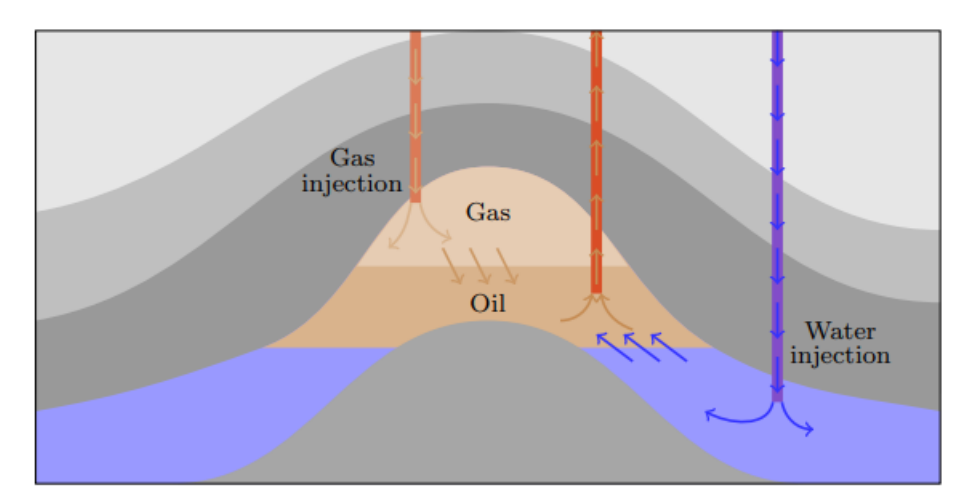

Figura 2 – Métodos de recuperação de hidrocarbonetos. Fonte: [\[1\]](#page-77-0)

Após a formação e migração dos hidrocarbonetos para a rocha-reservatório, um grande sistema dinâmico não–linear é estabelecido. Características como porosidade e permeabilidade influenciam diretamente no processo de exploração fazendo com que investigações geológicas dos reservatórios sejam extremamente importantes. Análises como o estudo das rochas e suas camadas, estudos dos sedimentos, estudos dos processos que levaram à formação de hidrocarbonetos e estudos de dados medidos por métodos de análise geológica [\[1\]](#page-77-0) proporcionam a construção de modelos geológicos, úteis para simulações computacionais.

Para representar o reservatório e as interações que acontecem dentro dele de maneira digital, se faz necessária a discretização de equações diferenciais parciais baseadas na conservação do momento e na conservação da massa, formando um *grid* 3D composto de milhares de células com informações como pressão, saturação de água, de óleo, gás, *etc*.

Dentro da área da engenharia de reservatórios, etapas de simulação são uma parte importante do processo de exploração como um todo. As simulações são realizadas por meio de discretização de equações diferenciais parciais e resolvidas computacionalmente para condições de contorno pré-estabelecidas. O principal simulador comercial utilizado em empresas da área de petróleo e gás é o Eclipse, da *Schlumberger*. Porém, graças ao esforço da comunidade científica é possível encontrar alternativas de *softwares open-source* como o MRST (*Matlab Reservoir Simulation Toolbox*), desenvolvido pelo SINTEF com colaboração de várias instituições de ensino [\[1\]](#page-77-0).

#### <span id="page-20-0"></span>**2.3 Problema do** *Waterflooding*

O acesso e a exploração de reservatórios de petróleo se dá por meio de poços. Devido ao fato de se estar lidando com um ativo extremamente valioso, o processo de perfuração se torna um dos momentos mais críticos enfrentados pelas indústrias. Por isso, uma das principais variáveis de exploração que se pode utilizar como figura de mérito e controle do comportamento do reservatório é a pressão de fundo de poço (do inglês BHP - *Bottom Hole Pressure*). O processo de produção está totalmente atrelado a esta variável; ao perfurar um poço dentro de um reservatório, inicialmente a pressão no fundo do poço (BHP) é menor do que a pressão dentro do reservatório, e essa diferença de valores faz com que os fluidos presentes dentro da estrutura escoem para a superfície. Após algum tempo a pressão interna do reservatório se igualará com a pressão no fundo do poço, e a produção irá cessar. Desta forma torna-se necessário buscar outros métodos de recuperação de ativos, processo chamado de *Enhanced Oil Recovery* (EOR), que podem ser classificados como métodos de recuperação primários, secundários ou terciários. Métodos primários são compreendidos pelo uso de equipamentos conectados ao poço, onde busca-se diminuir o BHP de forma a manter a produção ainda com a pressão natural do reservatório. Quando este procedimento não é mais possível entram em cena os métodos de recuperação secundários, onde há a perfuração de novos poços para injetar componentes como polímero, água ou até mesmo gases. Ao longo do tempo, o custo dos elementos injetados no reservatório será maior do que o valor obtido na produção, configurando prejuízo à exploração. Assim, conforme a conveniência, são empregados métodos de recuperação terciários utilizando-se desde métodos químicos até métodos térmicos.

O objetivo dos processos que envolvem o EOR não é simplesmente fazer com que o reservatório volte à sua pressão interna natural, mas que se possa obter uma maximização da extração por meio dos métodos descritos acima. Métodos de produção de hidrocarbonetos envolvendo injeção de água em reservatórios também são chamados de *waterflooding*, caracterizando um método secundário de recuperação de ativos. Traduzindo para o português, pode-se entender como "inundação de água", em que utiliza-se água para empurrar o petróleo em direção aos poços produtores. Este processo pode ser visualizado na Figura [3,](#page-21-0) onde é representada a evolução da saturação de água a cada intervalo de dois anos para o reservatório *Egg Model*. Nota-se que a água (no gráfico com cor amarelada) vai se espalhando pelo reservatório através dos poços injetores e empurrando o óleo (de cor azul) em direção aos poços produtores, caracterizando o processo de *waterflooding*.

<span id="page-21-0"></span>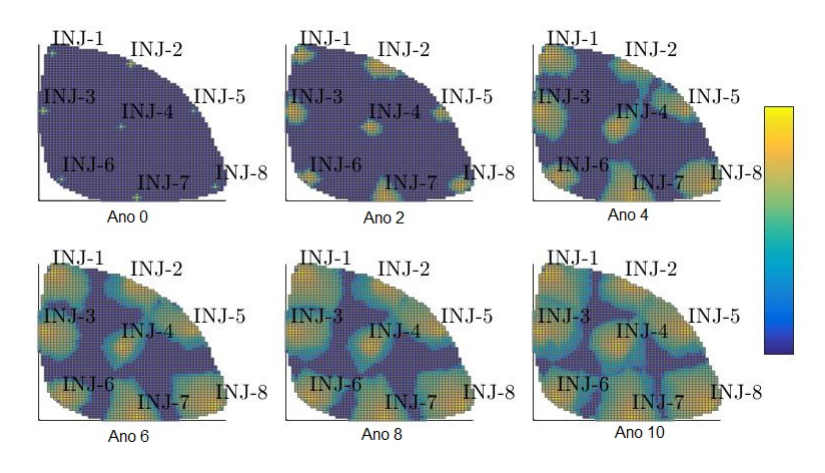

Figura 3 – Evolução da saturação de água no reservatório *Egg Model* a cada dois anos. Fonte: Autor.

# <span id="page-22-0"></span>**3 Fundamentos em Identificação de Sistemas**

#### <span id="page-22-1"></span>**3.1 Introdução**

Este capítulo introduz os principais conceitos da teoria de identificação de sistemas utilizados neste trabalho. Segundo [\[10\]](#page-77-10), a área de identificação de sistemas faz o uso da modelagem matemática para estudar maneiras de desenvolver, representar e implementar sistemas reais. Estes modelos podem ser utilizados em diversas áreas da engenharia, tanto para predição quanto para modelar plantas e posteriormente controlá-las.

Existem diversos métodos para a construção destes modelos, cada qual com sua particularidade, tornando-os úteis em diferentes formas de aplicações. Basicamente, existem três classes de modelos:

- modelos *"white–box"*: são modelos construídos utilizando única e exclusivamente uma análise fenomenológica do sistema, nos casos em que estes estudos são acessíveis e não muito complexos;
- modelos *"black–box"*: são construídos sem nenhum conhecimento *a priori* do sistema, ou seja, apenas com análise experimental dos dados das entradas e saídas disponíveis;
- modelos *"gray–box"*: é uma mescla dos dois modelos anteriores, ou seja, é quando há algum conhecimento *a priori* sobre as equações matemáticas que regem o sistema a ser identificado mas também são empregados os dados das entradas e saídas disponíveis em uma análise experimental.

Um exemplo de modelo *"white–box"* é um circuito elétrico RLC, que pode ser modelado utilizando equações diferenciais. Já um modelo *"black–box"* seria como se este mesmo circuito RLC fosse colocado em uma caixa preta, apenas com suas saídas e entradas disponíveis, e então utilizando os dados destas entradas e saídas fosse construído um modelo. Por fim, um modelo *"gray–box"* seria uma espécie de identificação caixa preta com informações privilegiadas do sistema. Tomando também como exemplo um circuito elétrico, um modelo *"gray–box"* seria como se houvesse o conhecimento de que se trata de um circuito de primeira ordem mas não se sabe quais elementos o compõem, podendo ser um circuito RL ou RC. Assim, esta informação sobre a ordem do sistema é útil, mas é necessária uma investigação sobre os dados obtidos em testes para construir um modelo do circuito.

Os modelos construídos possuem diversas características que os diferem uns dos outros; podem ser, por exemplo, modelos estáticos ou dinâmicos, monovariáveis ou multivariáveis, determinísticos ou estocásticos, entre outras diversas características [\[11\]](#page-77-11).

Modelos estáticos não relacionam as variáveis de interesse utilizando dependência temporal [\[11\]](#page-77-11). Um modelo dinâmico é comumente representado por equações diferenciais (ou, no caso discreto, por equações de diferenças), caracterizando uma dependência temporal como se o modelo possuísse "memória". Na prática, todos os modelos reais são dinâmicos.

Com relação ao número de entradas e saídas, modelos podem ser classificados quanto à quantidade de variáveis que estão sendo manipuladas e podem ser modelos SISO (*single input, single output*), modelos SIMO (*single input, multiple outputs*), modelos MISO (*multiple inputs, single output*) e modelos MIMO (*multiple inputs, multiple outputs*) [\[11\]](#page-77-11).

Sistemas reais têm influência do ruído em suas variáveis, tornando-se conveniente levá-lo em conta na etapa de modelagem. Modelos estocásticos, ao contrário de modelos determinísticos, levam em conta informações de incertezas dos processos a serem modelados [\[11\]](#page-77-11). Modelos determinísticos são baseados em métodos não numéricos, e geralmente não dão tratamento especial ao ruído existente nos dados ainda que haja conhecimento da existência deste. Isso faz com que estes métodos sejam pouco robustos ao ruído havendo a necessidade de uma boa relação sinal-ruído para obter bons resultados. Na prática, a maioria das técnicas de identificação são estocásticas [\[12\]](#page-77-12).

Resumidamente, o fluxograma do processo de identificação é descrito pela Figura [4:](#page-23-0)

<span id="page-23-0"></span>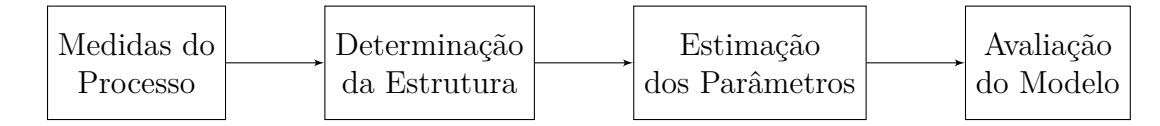

Figura 4 – Fluxograma generalizado do processo de identificação. Fonte: Autor.

Primeiramente, são tomadas medidas nas entradas e saídas do processo sobre o qual deseja-se extrair um modelo. Posteriormente é definida uma estrutura para o modelo, bem como suas ordens e atrasos para o caso de modelos discretos. Então, são empregados métodos matemáticos para estimar os parâmetros e finalmente o modelo é avaliado para verificar se há uma representação fiel da dinâmica do sistema.

#### <span id="page-23-1"></span>**3.1.1 Identificação** *On-line* **e** *Off-line*

Em identificação de sistemas existem algumas variações quanto aos procedimentos de estimação de parâmetros. A identificação *off-line* é amplamente empregada nos casos onde os parâmetros do sistema a ser identificado não variam com o tempo, ou seja, um processo invariante no tempo, seja ele linear ou não–linear.

Na identificação *off-line* são realizados testes e simulações no sistema visando a coletar os dados que aparecem nas saídas do processo real. Depois, com base em estudos destes dados, busca-se obter alguma informação a respeito do comportamento do sistema para que seja escolhida uma estrutura apropriada para a sua modelagem. Com a estrutura escolhida, os parâmetros são estimados utilizando-se métodos numéricos e finalmente o modelo é avaliado em um conjunto de dados diferente do conjunto utilizado para seu "treinamento".

Tratando-se de sistemas nos quais os parâmetros variam no tempo, os métodos de identificação *off-line* não são capazes de representar com fidelidade o processo real. Desta forma, são empregados métodos onde a estimação dos parâmetros é realizada em cada período de amostragem, ou seja, em cada momento em que novos dados estão disponíveis. Um exemplo são os sistemas não–lineares, onde o ponto de operação varia conforme o sistema evolui no tempo fazendo com que técnicas de identificação *online* se saiam melhores por adaptar os parâmetros de forma a representar os novos dados que chegam no modelo.

#### <span id="page-24-0"></span>**3.2 Sistemas Dinâmicos**

Algumas características devem ser observadas; por exemplo, sistemas dinâmicos podem ser lineares ou não-lineares, variantes ou invariantes no tempo, causais ou não-causais, contínuos ou discretos no tempo, entre outras características.

Um sistema linear satisfaz o princípio da superposição, isto é, satisfaz as propriedades de aditividade e homogeneidade. Seja um sistema representado pela função *f*, as propriedades acima citadas serão satisfeitas se e somente se  $\alpha f(x_1) + \beta f(x_2) = f(\alpha x_1 + \beta x_2)$ . Desta forma, o sistema é definido como linear, e um sistema linear possui um comportamento igual para qualquer ponto de operação [\[11\]](#page-77-11). Na prática, todos os sistemas reais são não-lineares; porém, ao avaliar estes sistemas dentro de uma faixa de operação relativamente estreita, eles podem ter comportamento linear.

A causalidade de um sistema pode ser relacionada com o tempo da resposta de sua saída referente a uma entrada qualquer. Um sistema ser não-causal significa que suas saídas no presente dependem de entradas futuras. Na prática, sistemas não-causais não existem [\[13\]](#page-77-13).

Um sistema é dito ser invariante no tempo, se  $y(t - t_0) = f(x(t - t_0))$  onde f é a função que representa o sistema. Em outras palavras, tratando-se de um sistema invariante no tempo, se aplicarmos o mesmo sinal de entrada porém com um atraso de  $t_0$  entre eles, as saídas do sistema devem possuir o mesmo formato e com o mesmo atraso  $t_0$  entre elas [\[11\]](#page-77-11).

Por fim, podem existir sinais e sistemas contínuos e discretos. Um sinal contínuo é uma sequência de valores onde suas amostras estão espaçadas de um valor *δ* infinitesimal. Ou seja, dado um sinal contínuo  $x(t)$ , o próximo valor deste sinal será  $x(t+\delta)$ ,  $\delta \to 0$ . Sistemas contínuos tratam de sinais contínuos. Por outro lado, um sinal pode ser dito discreto quando sua sequência de valores estão espaçadas por um valor *δ* que não é infinitesimal. Também, um sinal contínuo torna-se discreto quando são tomadas amostras espaçadas de um intervalo *T<sup>s</sup>* medido em segundos. O inverso do intervalo de tempo *T<sup>s</sup>* é definido como a frequência de amostragem *fs*, cuja unidade é o *Hertz*. Todo sinal contínuo pode ser transformado em um sinal discreto, desde que sua frequência de amostragem seja adequada o suficiente para que não haja perda de informação. Da mesma forma que antes, sistemas discretos tratam de sinais discretos [\[13\]](#page-77-13).

#### <span id="page-25-0"></span>**3.3 Modelos Lineares Discretos**

Existem várias formas de representar o comportamento de um sistema real, como representações auto-regressivas, representações em espaço de estados, representação via função de transferência, entre outras [\[11\]](#page-77-11). Neste trabalho, o objetivo principal é modelar processos reais envolvendo variáveis de poços em reservatórios de petróleo utilizando modelos autoregressivos. Portanto, nesta seção serão descritos os principais modelos auto-regressivos lineares.

#### <span id="page-25-1"></span>**3.3.1 Modelo ARX**

<span id="page-25-5"></span>A sigla ARX significa *Auto Regressive with eXogenous inputs*. A equação de diferenças que descreve este tipo de modelo, para uma entrada *u*[*k*] e uma saída *y*[*k*] (modelo SISO), é dada por

$$
A(q)y[k] = B(q)u[k] + \nu[k] \tag{3.1}
$$

<span id="page-25-4"></span><span id="page-25-3"></span>onde

$$
A(q) = 1 + a_1 q^{-1} + a_2 q^{-2} + \dots + a_{n_a} q^{-n_a},
$$
\n(3.2)

$$
B(q) = b_0 + b_1 q^{-1} + b_2 q^{-2} + \dots + b_{n_b} q^{-n_b},
$$
\n(3.3)

e *ν*[*k*] é uma perturbação na forma de ruído branco e *q* −*n* é o operador de atraso em que *q*<sup>-*n*</sup>*u*[*k*] = *u*[*k* − *n*]. Este modelo é classificado como modelo de erro na equação, e possui ordens de  $n_a$  e  $n_b$  com  $n_a \geq n_b$  para sistemas causais.

O termo *ν*[*k*] é descrito na literatura ora como resíduo, ora como ruído branco para facilitar a análise; diz-se resíduo pois se trata do erro entre a variável estimada *y*ˆ[*k*] e a variável real *y*[*k*]. Se o modelo for bom o suficiente, o vetor de resíduos terá um comportamento de ruído branco, correspondendo à tudo que o modelo não conseguiu representar. Por exemplo, após estimar um determinado modelo ARX é realizada uma análise sobre o conteúdo de *ν*[*k*], técnica denominada análise de resíduos que será abordada no próximo capítulo. Se este sinal possuir características de ruído branco Gaussiano, significa que o modelo auto regressivo conseguiu representar totalmente as dinâmicas do processo. Já se este sinal de resíduos possuir características de um sinal de ruído "colorido" será necessário modelar o erro com um polinômio *C*(*q*), construindo assim um modelo do tipo ARMAX.

#### <span id="page-25-2"></span>**3.3.2 Modelo ARMAX**

Este modelo descreve um processo auto regressivo de médias móveis com entradas exógenas, ou *Auto Regressive Moving Average with eXogenous inputs*. Novamente, para um modelo SISO temos a seguinte equação de diferenças

<span id="page-25-6"></span>
$$
A(q)y[k] = B(q)u[k] + C(q)\nu[k]
$$
\n(3.4)

onde *A*(*q*) e *B*(*q*) são iguais às equações [\(3.2\)](#page-25-3) e [\(3.3\)](#page-25-4), respectivamente, e

<span id="page-26-2"></span>
$$
C(q) = c_0 + c_1 q^{-1} + c_2 q^{-2} + \dots + c_{n_c} q^{-n_c}.
$$
\n(3.5)

Da mesma forma que no modelo ARX este é um modelo de erro na equação de ordem *n<sup>c</sup>* (novamente, para garantir causalidade,  $n_a \geq n_c$ ), onde o ruído adicionado à saída é um ruído branco filtrado por um filtro *moving average*.

#### <span id="page-26-1"></span>**3.4 Excitação do Sistema**

Para gerar os dados que serão utilizados nos métodos de construção de modelos verificase a necessidade de uma excitação apropriada do sistema, ou, em outras palavras, um sinal de entrada *u*(*t*) apropriado que faça com que todos os modos do sistema dinâmico sejam excitados e seus comportamentos estejam presentes em *y*(*t*). Sem este artefato, pode acontecer que alguns comportamentos do sistema não sejam impressos nos dados, favorecendo a construção de um modelo ruim.

Este importante resultado que se estende para a teoria de identificação é oriundo de métodos de identificação não-paramétricos, onde são utilizadas propriedades estocásticas e funções de correlação para a estimação da resposta ao impulso *h*(*t*) de um sistema contínuo. Seja a função impulso (delta de Dirac) mostrada na Figura [5:](#page-26-0)

<span id="page-26-0"></span>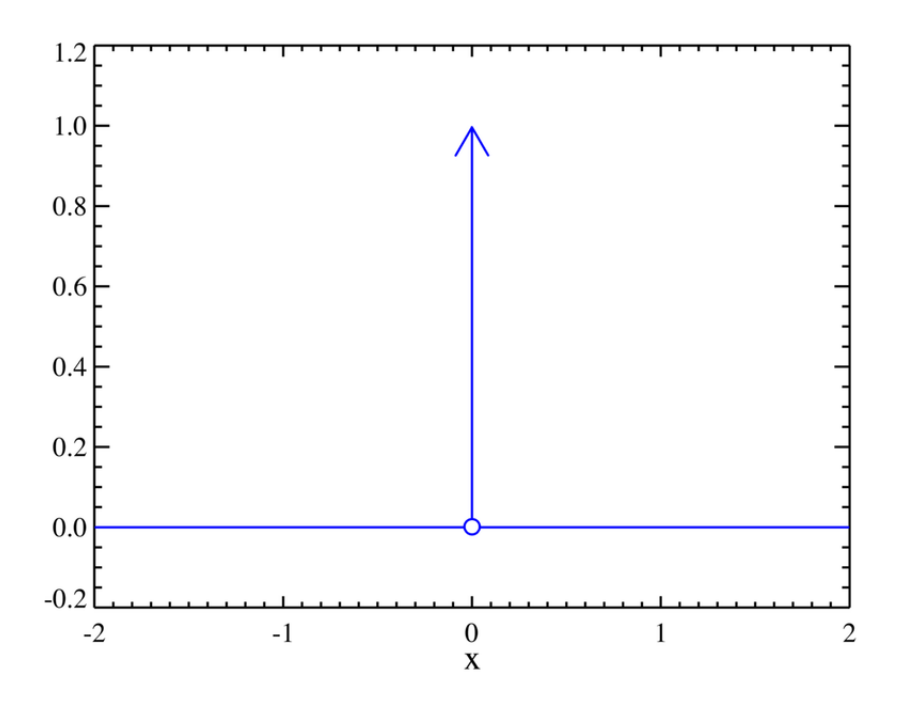

Figura 5 – Função delta de Dirac. Fonte: Reprodução da Internet.

Esta função assume o valor igual a zero para todos os pontos de  $x$ , exceto para  $x = 0$ onde sua amplitude é infinita.

$$
\delta(x) = \begin{cases} 0, & \forall x \neq 0 \\ \infty, & x = 0 \end{cases}.
$$
\n(3.6)

Outra propriedade importante é dada pela integral imprópria da função impulso

$$
\int_{-\infty}^{+\infty} \delta(x)dx = 1.
$$
 (3.7)

Assim, define-se *h*(*t*) como a resposta ao impulso de um sistema contínuo (*i. e.* a resposta *y*(*t*) para quando *u*(*t*) é um impulso). Ao obter a resposta ao impulso de um sistema dinâmico é possível obter a resposta *y*(*t*) para qualquer entrada *u*(*t*) imaginável por meio da integral de convolução na sua forma contínua

<span id="page-27-1"></span>
$$
y(t) = \int_{-\infty}^{+\infty} u(\tau)h(t-\tau)d\tau
$$
\n(3.8)

ou na sua forma discreta

$$
y[k] = \sum_{j=0}^{\infty} h[j]u[k-j].
$$
\n(3.9)

Matricialmente, a resposta ao impulso de um sistema discreto pode ser representada como

$$
\begin{bmatrix} y[0] \\ y[1] \\ \vdots \\ y[N-1] \end{bmatrix} = \begin{bmatrix} u[0] & u[-1] & \dots & u[1-n_i] \\ u[1] & u[-2] & \dots & u[2-n_i] \\ \vdots & \vdots & \dots & \vdots \\ u[N-1] & u[N-2] & \dots & u[N-n_i] \end{bmatrix} \begin{bmatrix} h[0] \\ h[1] \\ \vdots \\ h[n_i-1] \end{bmatrix}
$$
(3.10)

em que *n<sup>i</sup>* é o número de pontos da resposta ao impulso a ser estimada, ou

<span id="page-27-3"></span><span id="page-27-0"></span>
$$
y = Uh.
$$
 (3.11)

Na teoria de identificação de sistemas existem os chamados métodos não–paramétricos para obter a resposta ao impulso de um sistema, onde como o próprio nome já diz, a identificação é realizada sem o cálculo de parâmetros. Isso é realizado por meio de funções de correlação.

A função de correlação cruzada entre dois sinais contínuos *u*(*t*) e *y*(*t*) é definida como

$$
r_{uy}(t,\tau) = E[u(t)y^*(t+\tau)].
$$
\n(3.12)

Considerando que o processo é real, o que é verdadeiro para os problemas abordados neste trabalho, observa-se que  $y^*(t) = y(t)$ . Consideramos ainda que o processo é estacionário e ergódico.

Um processo estocástico é estacionário se as probabilidades que regem o processo não variam com o tempo. A ergodicidade ocorre quando todas as estatísticas de um processo podem ser determinadas a partir de médias temporais. Com estas duas considerações, podemos remover a dependência temporal da equação [\(3.12\)](#page-27-0) e reescrevê-la como uma média temporal no domínio do tempo discreto resultando em

<span id="page-27-2"></span>
$$
r_{uy}[k] = \lim_{N \to \infty} \frac{1}{2N+1} \sum_{i=-N}^{N} u[i]y[i+k].
$$
\n(3.13)

Da mesma forma, para a função de autocorrelação (FAC), temos que

$$
r_{uu}[k] = \lim_{N \to \infty} \frac{1}{2N+1} \sum_{i=-N}^{N} u[i]u[i+k].
$$
\n(3.14)

Substituindo a equação [\(3.9\)](#page-27-1) na equação [\(3.13\)](#page-27-2) obtemos a equação de *Wiener-Hopf*,

$$
r_{uy}[k] = \sum_{i=0}^{\infty} h[i] r_{uu}[k-i],
$$
\n(3.15)

que relaciona as funções de autocorrelação e correlação cruzada com a resposta ao impulso do sistema. Pode ainda ser escrita na forma matricial

$$
\begin{bmatrix} r_{uy}[0] \\ r_{uy}[1] \\ r_{uy}[2] \\ \vdots \end{bmatrix} = \begin{bmatrix} r_{uu}[0] & r_{uu}[-1] & \dots \\ r_{uu}[1] & r_{uu}[0] & \dots \\ r_{uu}[2] & r_{uu}[0] & \dots \\ \vdots & \vdots & \vdots \end{bmatrix} \begin{bmatrix} h[0] \\ h[1] \\ h[2] \\ \vdots \end{bmatrix}
$$

ou

<span id="page-28-1"></span>
$$
\mathbf{r}_{uy} = R_{uu}\mathbf{h},\tag{3.16}
$$

onde a matriz *Ruu* é chamada de matriz de covariância de *u*[*k*].

Resolvendo a equação [\(3.11\)](#page-27-3) para estimar a resposta ao impulso, tem-se que

$$
\hat{\mathbf{h}} = [U^T U]^{-1} U^T \mathbf{y}.
$$
\n(3.17)

<span id="page-28-0"></span>Pode-se perceber que existe uma relação entre a matriz *U* e as funções de correlação *ruu* e *ruy* dadas por

$$
UTU = NRuu,UTy = Nruy,
$$
 (3.18)

onde *N* é o tamanho do conjunto de amostras. Portanto, pode-se obter uma resposta ao impulso **h**ˆ estimada substituindo os termos da equação [\(3.18\)](#page-28-0) na equação [\(3.17\)](#page-28-1) resultando em

$$
\hat{\mathbf{h}} = \frac{1}{N R_{uu}} N \mathbf{r}_{uy}.
$$
\n(3.19)

Finalmente, a resposta ao impulso estimada é

<span id="page-28-2"></span>
$$
\hat{\mathbf{h}} = R_{uu}^{-1} \mathbf{r}_{uy}.
$$
\n(3.20)

Segundo a equação [\(3.20\)](#page-28-2) é possível estimar a resposta ao impulso invertendo a matriz de covariância, porém, esta solução é normalmente complicada devido às suas grandes dimensões. Uma forma de simplificar a solução do problema é utilizar um sinal *u*[*k*] apropriado tal que  $r_{uu}[k] = 0, \forall k \neq 0$ . Assim,

<span id="page-28-3"></span>
$$
\mathbf{h} = \frac{\mathbf{r}_{uy}}{\sigma_u^2} \tag{3.21}
$$

em que  $\sigma_u^2 = r_{uu}[0]$  é a variância do sinal  $u[k]$ .

Ao considerar um caso real com presença de ruído tem-se que  $y[k] = y^{ideal}[k] + \nu[k]$ , em que o sinal medido é separado em uma componente ideal (ou determinística) e o ruído *ν*[*k*]. Substituindo a equação [\(3.21\)](#page-28-3) na equação [\(3.13\)](#page-27-2), tem-se que

<span id="page-29-1"></span>
$$
\mathbf{h} = \frac{\mathbf{r}_{uy}^{ideal}}{\sigma_u^2} + \frac{\mathbf{r}_{uv}}{\sigma_u^2}.
$$
 (3.22)

Da equação [\(3.22\)](#page-29-1) é possível tirar uma importante conclusão a respeito do ruído: ao aumentarmos a variância do sinal de entrada *u*[*k*], a contribuição relativa do ruído para **h** diminuirá. Entretanto, para que o sinal de entrada tenha uma variância alta ele deve possuir amplitudes muito altas, fazendo com que testes práticos se tornem inseguros e que a faixa de operação do sistema fique muito grande a ponto de um modelo linear não ser mais capaz de representá-lo.

Um dos tipos de sinais que satisfazem as condições citadas nessa subseção é o sinal PRBS (*Pseudo Random Binary Signal*), o qual possui dois níveis de amplitude e varia de uma forma *pseudo* aleatória. Ele não é completamente aleatório pelo fato de que para gerá-lo é necessária uma condição inicial chamada de "semente", e duas sementes iguais gerariam o mesmo sinal.

<span id="page-29-0"></span>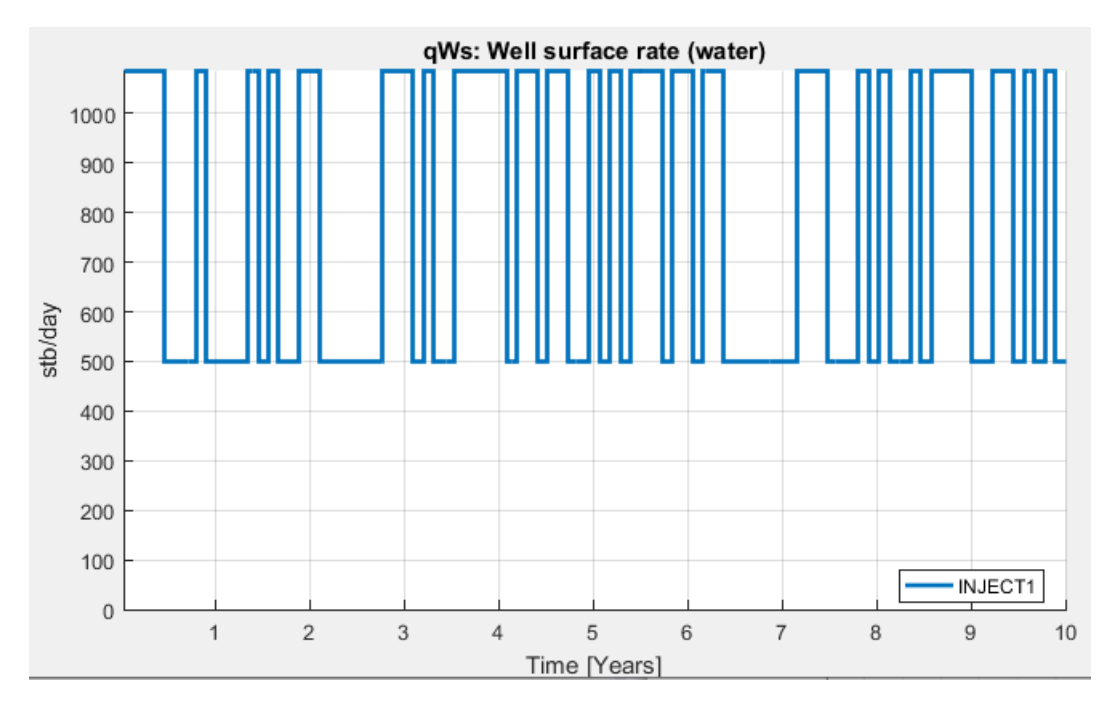

Figura 6 – Exemplo de sinal PRBS. Fonte: Autor.

Ao realizar a autocorrelação do sinal da Figura [6](#page-29-0) é possível perceber na Figura [7](#page-30-0) que a condição  $r_{uu}[k] = 0$ ,  $\forall k \neq 0$  é quase satisfeita. Na verdade, para satisfazer completamente a condição acima a sequência deveria ter comprimento infinito; na prática, consegue-se alcançar valores muito próximos do ideal.

<span id="page-30-0"></span>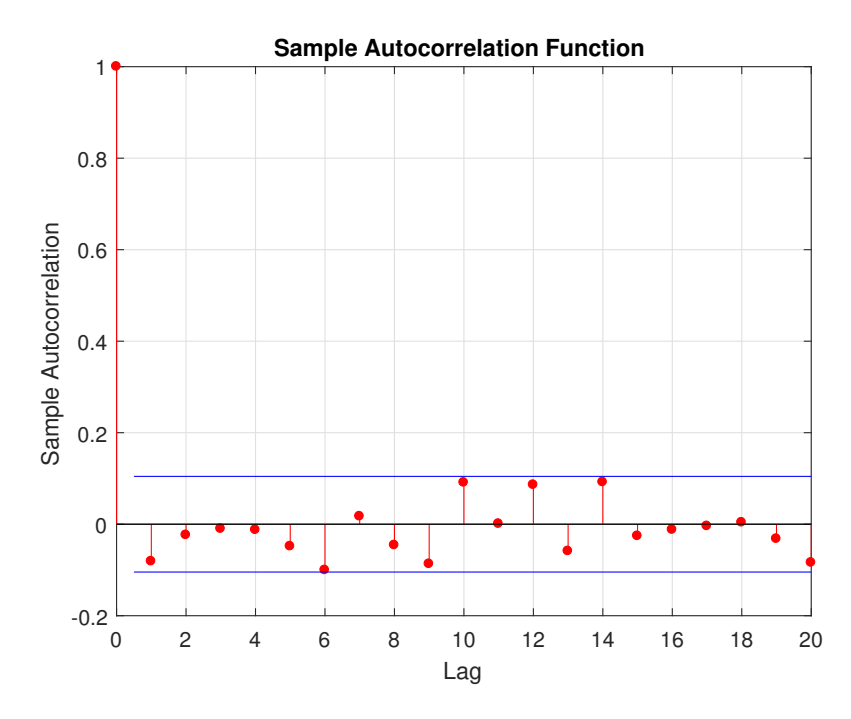

Figura 7 – Gráfico de autocorrelação do sinal PRBS da Figura [6.](#page-29-0) Fonte: Autor.

#### <span id="page-30-1"></span>**3.5 Determinação da Estrutura do Modelo**

Com os dados coletados, é hora de escolher a estrutura do modelo. Esta etapa é importante pelo fato de que o modelo escolhido deve ser simples o suficiente de forma a proporcionar uma representação adequada do processo e também uma estimação de parâmetros plausível. Por exemplo, se a ordem escolhida para o modelo for muito baixa, este poderá não conseguir representar todas as dinâmicas inerentes aos dados. Por outro lado, se a ordem escolhida para o modelo for muito alta, o processo de estimação dos parâmetros pode se tornar extremamente complicado e o modelo poderá ficar desnecessariamente complexo, perdendo a capacidade de generalização.

Uma das maneiras de tentar encontrar a ordem ou o número de parâmetros de um modelo linear é o critério de informação de Akaike (AIC) [\[11\]](#page-77-11), definido como

<span id="page-30-2"></span>
$$
AIC(n_{\theta}) = N \ln \left[ \sigma_{erro}^2(n_{\theta}) \right] + 2n_{\theta}, \qquad (3.23)
$$

sendo que  $N$  é o número total de amostras,  $\sigma^2_{erro}(n_{\theta})$  é a variância do erro de modelagem e  $n_{\theta} = dim[\hat{\theta}]$  o número de parâmetros do modelo.

A equação [\(3.23\)](#page-30-2) pode ser explicada partindo do pressuposto que, conforme aumenta-se a ordem de um modelo, espera-se que o ajuste aos dados torne-se mais exato fazendo com que a variância do erro *σ* 2 *erro*(*nθ*) diminua. Entretanto, em algum momento, o fato de aumentar a ordem do modelo ocasionará uma diminuição insignificante de *σ* 2 *erro*(*nθ*) fazendo que não seja mais justificável tal ação. Por isso que, na equação [\(3.23\)](#page-30-2), a primeira parcela quantifica a diminuição na variância do erro resultante da inclusão de um novo termo enquanto que a segunda parcela penaliza a inclusão de novos termos. No critério de Akaike, a penalização

utilizada é igual a 2, mas existem alguns outros critérios como o erro final de predição (FPE) e critério de informação de Bayes (BIC) que utilizam pesos diferentes.

#### <span id="page-31-1"></span>**3.6 Análise de Resíduos**

Muitas vezes, apenas um modelo auto regressivo não é o suficiente para representar corretamente o processo identificado. Recorre-se então à técnica de modelagem do erro utilizando a adição de um filtro de médias móveis, do inglês *moving average*, artifício este que dá origem ao modelo ARMAX como descrito na subseção [3.3.2](#page-25-2) deste presente capítulo.

A adição de um filtro de médias móveis como forma de modelar o erro faz com que surja um novo parâmetro a ser estimado: o número de atrasos do polinômio *nc*, conforme equação [\(3.5\)](#page-26-2). Para determinar esses parâmetros é utilizada a função de autocorrelação sobre o sinal dos resíduos *ν*[*k*] e observa-se quais atrasos estão fora do intervalo de confiança, como por exemplo na Figura [8,](#page-31-0) extraída de [\[2\]](#page-77-1). Nota-se que na função de autocorrelação do erro na Figura [8](#page-31-0) a componente relativa ao primeiro atraso está fora do intervalo de confiança, dando a entender que há a necessidade de implementar um filtro de médias móveis sobre o erro de ordem  $n_c = 1$ .

<span id="page-31-0"></span>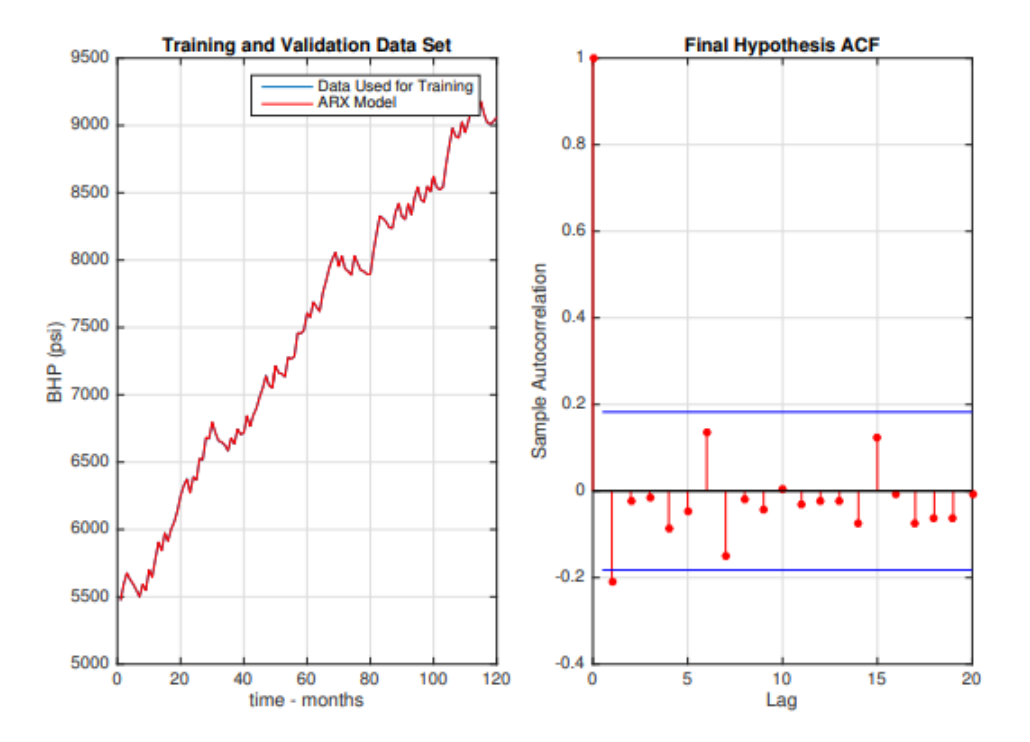

Figura 8 – Desempenho do modelo ARX aplicado à BHP em um poço de petróleo (esquerda) e função de autocorrelação do sinal de erro obtido (direita). Fonte: [\[2\]](#page-77-1).

Após transformar o modelo ARX em um modelo ARMAX, o resultado pode ser visualizado na Figura [9,](#page-32-0) onde agora o sinal de erro possui característica de ruído branco pois não há correlação entre sua amostra atual e suas amostras passadas. Em outras palavras, o

ato de adicionar o filtro de médias móveis no erro do modelo faz com que este novo modelo ARMAX consiga representar totalmente a dinâmica presente nos dados, ao contrário do que acontecia no modelo ARX quando o vetor de resíduos possuía características determinísticas e não aleatórias.

<span id="page-32-0"></span>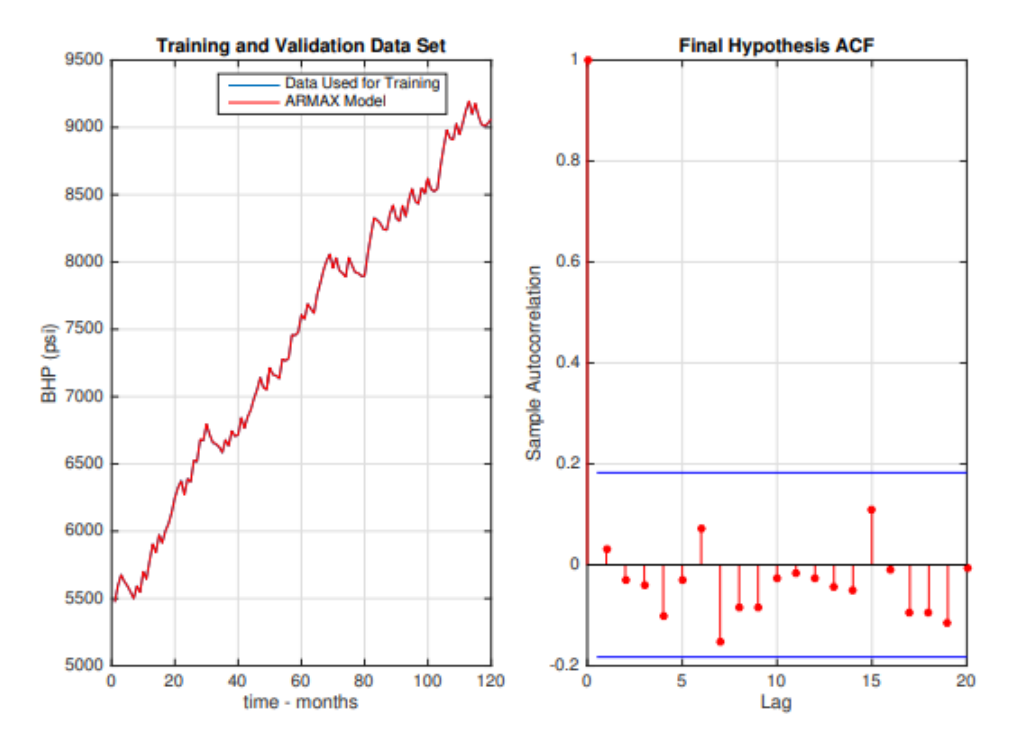

Figura 9 – Desempenho do modelo ARMAX aplicado à BHP em um poço de petróleo (esquerda) e função de autocorrelação do sinal de erro obtido (direita). Fonte: [\[2\]](#page-77-1).

#### <span id="page-32-1"></span>**3.7 Estimação de Parâmetros**

Para construir um modelo *black–box*, é necessário ter disponível uma entrada *u*[*k*] adequada que excite o sistema (*e.g.* sinal PRBS) e uma saída *y*[*k*]; na realidade, deve-se ter em mãos uma sequência de valores para a entrada e uma sequência de valores para a saída. Pode-se ainda associar as sequências entradas e as saídas em pares, formando um novo vetor *z*[*k*] em que

<span id="page-32-2"></span>
$$
z[k] = \begin{bmatrix} y[k] \\ u[k] \end{bmatrix} . \tag{3.24}
$$

Assim sendo, um modelo de um sistema dinâmico possivelmente estocástico é definido como uma regra que nos permite realizar alguma inferência sobre dados futuros baseada em informações de dados passados. Matematicamente, na amostra *k* − 1, quando o vetor de dados *z*[*k* − 1] for observado é possível obter uma predição da amostra atual *k*:

$$
\hat{y}(k|\theta) = g_{\mathfrak{m}}(\theta; k; z[k-1]). \tag{3.25}
$$

A equação [\(3.25\)](#page-32-2) é determinística e define um modelo particular do sistema. Na teoria de identificação, busca-se sempre encontrar o melhor  $\theta \in \mathfrak{D}_m$  que, quando utilizado na equação do modelo aproxime ao máximo  $\hat{y}[k]$  de  $y[k]$ . O conjunto  $\mathfrak{D}_m$  está contido no  $\mathbb{R}^d$  onde  $d$  é o número de parâmetros do vetor *θ*. Assim, o conjunto de modelos pode ser definido como

$$
\mathfrak{M} = \{ \mathfrak{M}(\theta) \mid \theta \in \mathfrak{D}_m \}.
$$
 (3.26)

Neste trabalho, os métodos de estimação de parâmetros serão empregados para equações de diferenças do tipo

$$
y[k] = -a_1y[k-1] - a_2y[k-1] - \dots - a_{n_a}y[k-n_a] +
$$
  
\n
$$
b_0u[k-d] + b_1u[k-d-1] + \dots + b_{n_b}u[k-d-n_b] + \xi[k],
$$
\n(3.27)

em que *n<sup>a</sup>* é o número de atrasos da variável *y*, *n<sup>b</sup>* é o número de atrasos da variável *u* e *d* é o chamado "tempo de atraso morto". O erro de regressão instantâneo é definido como

$$
\xi[k] = y[k] - \hat{y}[k].\tag{3.28}
$$

#### <span id="page-33-0"></span>**3.7.1 Mínimos Quadrados**

O método dos mínimos quadrados é amplamente utilizado para a estimação de modelos ARX, como descritos na equação [\(3.1\)](#page-25-5).

Na literatura podem ser encontradas diversas formas de estimação dos parâmetros do modelo, mas todas partem do pressuposto de que uma função custo *J* deve ser minimizada. Esta função custo é construída por meio de uma função denominada  $L(\hat{y}, y)$ , que se baseia na diferença entre o valor predito  $\hat{y}[k]$  e o valor real  $y[k]$  caracterizando uma métrica de desempenho. Seja *ξ* o erro de regressão, ou o erro entre a variável real e predita, dado por

$$
\boldsymbol{\xi} = \mathbf{y} - \hat{\mathbf{y}} \tag{3.29}
$$

<span id="page-33-1"></span>em que

$$
\hat{\mathbf{y}} = X\hat{\boldsymbol{\theta}}.\tag{3.30}
$$

A equação [\(3.30\)](#page-33-1) também pode ser representada por

$$
\begin{bmatrix}\n\hat{y}[0] \\
\hat{y}[1] \\
\vdots \\
\hat{y}[N-1]\n\end{bmatrix} = \begin{bmatrix}\n\boldsymbol{\varphi}^T[0] \\
\boldsymbol{\varphi}^T[1] \\
\vdots \\
\boldsymbol{\varphi}^T[N-1]\n\end{bmatrix} \hat{\boldsymbol{\theta}} \n\tag{3.31}
$$

ou

<span id="page-33-2"></span>
$$
\hat{y}[k] = \boldsymbol{\varphi}^T[k]\hat{\boldsymbol{\theta}},\tag{3.32}
$$

onde *ϕ*[*k*] é chamado de "vetor de medidas" com formato do tipo

$$
\boldsymbol{\varphi}^T[k] = \begin{bmatrix} -\hat{y}[k-1] & -\hat{y}[k-2] & \cdots & -\hat{y}[k-n_a] & u[k-d-1] & \cdots & u[k-d-n_b] \end{bmatrix} . \tag{3.33}
$$

Podemos então definir a função  $L(\hat{y}, y)$  como o erro quadrático

<span id="page-34-1"></span>
$$
L(\hat{y}, y) = \boldsymbol{\xi}^T \boldsymbol{\xi},\tag{3.34}
$$

proporcionando diferenciação em todos os pontos; por outro lado, esta forma de modelagem é mais sensível a grandes diferenças pois eleva o erro ao quadrado.

Na sequência, constrói-se a função custo *J* fazendo o erro quadrático médio

$$
J(\hat{\boldsymbol{\theta}}) = \frac{1}{N} \sum_{k=0}^{N} \xi[k]^2 = \frac{1}{N} \boldsymbol{\xi}^T \boldsymbol{\xi} = \frac{1}{N} ||\boldsymbol{\xi}||^2.
$$
 (3.35)

Outra forma de reescrever a equação [\(3.35\)](#page-34-1) é

<span id="page-34-2"></span>
$$
J(\hat{\boldsymbol{\theta}}) = \frac{1}{N} (X\hat{\boldsymbol{\theta}} - \mathbf{y})^T (X\hat{\boldsymbol{\theta}} - \mathbf{y})
$$
(3.36)

onde *X* é a matriz de regressores, a qual contém os dados de entradas e saídas passadas. Assim o problema se torna um problema de otimização no qual busca-se *θ*ˆ que minimiza a equação [\(3.36\)](#page-34-2).

Dado que  $J(\hat{\theta})$  é diferenciável e convexa, ao fazer

$$
\nabla J(\hat{\boldsymbol{\theta}}) = 0 \tag{3.37}
$$

encontra-se o vetor de parâmetros *θ*ˆ que minimiza a função custo. O fato da função custo ser convexa implica que existe um ponto de mínimo global proporcionando uma solução analítica obtida por

<span id="page-34-3"></span>
$$
\hat{\boldsymbol{\theta}} = (X^T X)^{-1} X^T \mathbf{y}.
$$
\n(3.38)

A equação [\(3.38\)](#page-34-3) é denominada de "equação normal", e portanto o estimador de mínimos quadrados possui a mesma robustez do método apresentado na seção anterior para estimar a resposta ao impulso **h**ˆ.

#### <span id="page-34-0"></span>**3.7.2 Mínimos Quadrados Estendido**

Diferentemente de modelos ARX, os modelos ARMAX necessitam de alguns passos a mais para a estimação de seus parâmetros ao utilizar os mínimos quadrados. Como pode ser visualizado na equação [\(3.4\)](#page-25-6) os modelos ARMAX possuem parâmetros que multiplicam o erro, correspondendo à parcela de médias móveis que deve ser estimada.

Portanto, para estimar parâmetros de um modelo ARMAX, realiza-se uma extensão da matriz *X* de forma a englobar os termos do erro *ξ*. O algoritmo para o estimador estendido dos mínimos quadrados é descrito abaixo.

#### **Algoritmo 1:** Estimador estendido dos mínimos quadrados

#### **<sup>1</sup> início**

**<sup>2</sup>** Calcule *θ*ˆ*MQ* normalmente, desconsiderando o erro *ξ* **3** Calcule o vetor de resíduos  $\xi_1 = \mathbf{y} - X\hat{\boldsymbol{\theta}}_{MQ}$  $\boldsymbol{\mu}$  **p**  $\boldsymbol{\mu}$   $i=2$   $\boldsymbol{\alpha}$ té  $\hat{\boldsymbol{\theta}}_{EMQ\ i}^{*}$   $\boldsymbol{\alpha}$   $\boldsymbol{\alpha}$   $\boldsymbol{\nu}$   $\boldsymbol{\mu}$   $\boldsymbol{\mu}$ **5** | Monte a matriz estendida  $X_i^*$  utilizando  $ξ_{i-1}$ ;  $\textbf{6} \quad \bigg| \quad \quad \text{Estime} \ \hat{\boldsymbol{\theta}}^*_{EMQ \ i} = \big[ X^{* \ T}_i X^{* \ }_i \big]^{-1} \ X^{* \ T}_i \mathbf{y};$ **7** Calcule o novo vetor de resíduos  $\boldsymbol{\xi}_i = \mathbf{y} - X_i^* \hat{\boldsymbol{\theta}}_{EMQ}^*$ **<sup>8</sup> fim <sup>9</sup> fim**

A matriz $X_i^*$ é estendida a partir da matriz  $X$ , a qual é formada pelos vetores de medidas da equação [\(3.33\)](#page-33-2). No processo, adicionam-se novas colunas de forma a incluir o erro de regressão *ξ* conforme a ordem  $n_c$  da parcela de médias móveis. Após calcular  $θ_{MO}$  normalmente, desconsiderando o erro *ξ*, calcula-se o vetor de resíduos *ξ*<sup>1</sup> e realiza-se a extensão da matriz da seguinte forma:

$$
X_i^* = \begin{bmatrix} \varphi_i^{*T}[0] \\ \varphi_i^{*T}[1] \\ \varphi_i^{*T}[2] \\ \vdots \\ \varphi_i^{*T}[N-1] \end{bmatrix}
$$
 (3.39)

<span id="page-35-0"></span>em que

$$
\boldsymbol{\varphi}_i^*{}^T[k] = \begin{bmatrix} \boldsymbol{\varphi}^T[k] & \xi[k-1] & \xi[k-2] & \cdots & \xi[k-n_c] \end{bmatrix} . \tag{3.40}
$$

Ou seja, agora o novo vetor de medidas mostrado na equação [\(3.40\)](#page-35-0) leva em conta as componentes dos erros de regressão na estimação dos parâmetros. Assim, com a nova matriz estendida, é possível calcular por meio da equação [\(3.41\)](#page-35-1) o novo vetor de parâmetros que incluem os parâmetros relativos aos polinômios *A*(*q*), *B*(*q*) e *C*(*q*) enquanto que, com a matriz normal, calculava-se apenas os parâmetros relativos aos polinômios *A*(*q*) e *B*(*q*).

$$
\hat{\boldsymbol{\theta}}_{EMQ i}^* = \left[ X_i^* {^T X_i^*} \right]^{-1} X_i^* {^T \mathbf{y}}.
$$
\n(3.41)

Desta forma, pode-se realizar uma nova estimação para o valor de **y**ˆ e então um novo vetor de resíduos é calculado conforme a equação [\(3.42\)](#page-35-2).

<span id="page-35-2"></span><span id="page-35-1"></span>
$$
\boldsymbol{\xi}_i = \mathbf{y} - X_i^* \hat{\boldsymbol{\theta}}_{EMQ \ i}^* \tag{3.42}
$$

Este novo vetor de resíduos será realizado na próxima iteração, e assim por diante, até que haja convergência. De forma geral, é necessário realizar até dez iterações para que ocorra convergência. Na prática, o critério de convergência pode ser elaborado de uma forma que avalie a saturação dos valores de  $\hat{\bm{\theta}}_{EMQ~i}^{*}$ ; ou seja, quando a diferença entre o vetor de parâmetros atual e o vetor de parâmetros do passo anterior for menor do que um valor  $\epsilon$ , diz-se que o algoritmo convergiu.
### **3.7.3 Mínimos Quadrados Recursivo**

Na prática, técnicas de identificação de sistemas são utilizadas em controle adaptativo, predição, processamento de sinais, entre outras aplicações [\[12\]](#page-77-0). Desta forma, é conveniente pensar numa maneira de formular um algoritmo que, a cada novo momento em que novas medidas estejam disponíveis, o vetor de parâmetros estimado *θ*ˆ seja atualizado de forma a adequar o modelo permitindo a existência de uma certa adptabilidade a variações de dinâmicas do processo.

Neste trabalho, onde o escopo é a predição de variáveis de um reservatório de petróleo, portanto, métodos recursivos são extremamente vantajosos pelo fato de que não seria mais necessário realizar simulações para gerar os dados e posteriormente realizar a identificação. Com o algoritmo RLS (*Recursive Least Squares*), o vetor de parâmetros é inicialmente inicializado com algum valor arbitrário e então atualizado quando novas medidas estiverem disponíveis.

#### **3.7.3.1 Derivação do Estimador RLS**

Conforme descrito na subseção [3.7.1,](#page-33-0) o vetor de parâmetros  $\hat{\boldsymbol{\theta}}$  é dado pela equação [\(3.38\)](#page-34-0). Suponha agora que no instante de tempo *k* novas medidas do processo são obtidas e a matriz *X* é reescrita de forma a levar em conta medidas antigas do tempo *k* − 1 e também incluir o novo vetor de medidas  $\boldsymbol{\varphi}^T[k]$ :

<span id="page-36-0"></span>
$$
X[k] = \begin{bmatrix} \varphi^T[0] \\ \varphi^T[1] \\ \vdots \\ \varphi^T[k-1] \\ \varphi^T[k] \end{bmatrix} = \begin{bmatrix} X[k-1] \\ \varphi^T[k] \end{bmatrix}.
$$
 (3.43)

O vetor de saídas também é reescrito como

$$
\mathbf{y}[k] = \begin{bmatrix} y[1] \\ y[2] \\ \vdots \\ y[k-1] \\ y[k] \end{bmatrix} = \begin{bmatrix} \mathbf{y}[k-1] \\ y[k] \end{bmatrix} . \tag{3.44}
$$

Enquanto que, para o instante *k* − 1 as estimativas dos parâmetros são

$$
\hat{\theta}[k-1] = \left(X^T[k-1]X[k-1]\right)^{-1} X^T[k-1]\mathbf{y}[k-1],\tag{3.45}
$$

para o instante *k* tem-se que

<span id="page-36-1"></span>
$$
\hat{\boldsymbol{\theta}}[k] = \left(X^T[k]X[k]\right)^{-1} X^T[k]\mathbf{y}[k].
$$
\n(3.46)

Utilizando a equação [\(3.43\)](#page-36-0) sabe-se que

$$
X^{T}[k]X[k] = \begin{bmatrix} X^{T}[k-1] & \varphi[k] \end{bmatrix} \begin{bmatrix} X[k-1] \\ \varphi[k]^{T} \end{bmatrix}
$$
 (3.47)

<span id="page-37-2"></span>e portanto

$$
X^{T}[k]X[k] = X^{T}[k-1]X[k-1] + \varphi[k]\varphi^{T}[k].
$$
\n(3.48)

Nota-se que com o novo vetor de medidas  $\varphi[k]$  é possível apenas atualizar a matriz  $X^T[k]$ 1]*X*[*k* − 1] já calculada no instante *k* − 1 para obter a nova matriz *X<sup>T</sup>* [*k*]*X*[*k*]. Porém, ainda deve ser encontrado um meio para atualizar a matriz inversa, sem que seja necessário calculá-la a cada instante de tempo.

Além disso, pela equação [\(3.46\)](#page-36-1) é necessário ainda atualizar o termo *X<sup>T</sup>* [*k*]**y**[*k*], ou seja,

$$
X^{T}[k]\mathbf{y}[k] = \begin{bmatrix} X^{T}[k-1] & \boldsymbol{\varphi}[k] \end{bmatrix} \begin{bmatrix} \mathbf{y}[k-1] \\ y[k] \end{bmatrix}
$$
(3.49)

<span id="page-37-3"></span>e portanto

$$
X^{T}[k]\mathbf{y}[k] = X^{T}[k-1]\mathbf{y}[k-1] + \boldsymbol{\varphi}[k]y[k]. \qquad (3.50)
$$

Para facilitar a leitura, sejam as seguintes definições:

<span id="page-37-0"></span>
$$
P[k-1] = (XT[k-1]X[k-1])-1
$$
\n(3.51)

<span id="page-37-1"></span>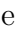

$$
R[k-1] = X^T[k-1]\mathbf{y}[k-1].
$$
\n(3.52)

Substituindo as equações [\(3.51\)](#page-37-0) e [\(3.52\)](#page-37-1), ambas na equação [\(3.46\)](#page-36-1), tem-se que

$$
\hat{\boldsymbol{\theta}}[k] = P[k]R[k] \tag{3.53}
$$

<span id="page-37-6"></span>ou

$$
\hat{\theta}[k-1] = P[k-1]R[k-1]. \tag{3.54}
$$

Também, substituindo a equação [\(3.51\)](#page-37-0) na equação [\(3.48\)](#page-37-2) e [\(3.52\)](#page-37-1) em [\(3.50\)](#page-37-3), tem-se, respectivamente, que

<span id="page-37-5"></span>
$$
P^{-1}[k] = P^{-1}[k-1] + \varphi[k]\varphi^{T}[k] \qquad (3.55)
$$

<span id="page-37-4"></span>e

$$
R[k] = R[k-1] + \varphi[k]y[k]. \tag{3.56}
$$

A equação [\(3.56\)](#page-37-4) proporciona uma atualização direta de *R*[*k*−1] para *R*[*k*]. Já a atualização de *P*[*k* −1] para *P*[*k*] pode ser obtida pela equação [\(3.55\)](#page-37-5) aplicando-se a seguinte identidade

$$
(A + BCD)^{-1} = A^{-1} - A^{-1}B(C^{-1} + DA^{-1}B)^{-1}DA^{-1}
$$

em que

$$
A = P^{-1}[k - 1]
$$

$$
B = \varphi[k]
$$

$$
C = I
$$

$$
D = \varphi^{T}[k],
$$

chega-se a

$$
P[k] = P[k-1] - \frac{P[k-1]\varphi[k]\varphi^{T}[k]P[k-1]}{1 + \varphi^{T}[k]P[k-1]\varphi[k]}.
$$
\n(3.57)

Agora, a matriz *P* pode ser atualizada sem ter que calcular a sua matriz inversa a cada instante de tempo  $k-1$ .

De acordo com a equação do erro de predição [\(3.29\)](#page-33-1), para o instante de tempo *k* tem-se que

$$
\xi[k] = y[k] - \varphi^T[k]\hat{\theta}[k-1],\tag{3.58}
$$

e pela equação [\(3.56\)](#page-37-4)

<span id="page-38-0"></span>
$$
R[k] = R[k-1] + \varphi[k]\xi[k] + \varphi[k]\varphi^{T}[k]\hat{\theta}[k-1].
$$
\n(3.59)

Substituindo as equações [\(3.48\)](#page-37-2) e [\(3.54\)](#page-37-6) na equação [\(3.59\)](#page-38-0), obtém-se

$$
\hat{\theta}[k] = \hat{\theta}[k-1] + P[k]\varphi[k]\xi[k]. \tag{3.60}
$$

O termo *P*[*k*]*ϕ*[*k*] é um vetor coluna e é denominado como "ganho do estimador", ou seja,

$$
K[k] = P[k]\varphi[k].\tag{3.61}
$$

Finalmente, o vetor de parâmetros estimado para o instante *k* é

$$
\hat{\boldsymbol{\theta}}[k] = \hat{\boldsymbol{\theta}}[k-1] + K[k]\xi[k].\tag{3.62}
$$

Basicamente, ao obter novas medidas do processo, os cálculos do estimador RLS a serem realizados são:

$$
\begin{cases}\n\boldsymbol{\varphi}^{T}[k] = \begin{bmatrix}\n-\hat{y}[k-1] & \cdots & -\hat{y}[k-n_a] & u[k-d] & u[k-d-1] & \cdots & u[k-d-n_b]\n\end{bmatrix} \\
\boldsymbol{\xi}[k] = \boldsymbol{y}[k] - \boldsymbol{\varphi}^{T}[k]\hat{\boldsymbol{\theta}}[k-1] \\
K[k] = \frac{P[k-1]\boldsymbol{\varphi}[k]}{1 + \boldsymbol{\varphi}^{T}[k]P[k-1]\boldsymbol{\varphi}[k]} \\
\hat{\boldsymbol{\theta}}[k] = \hat{\boldsymbol{\theta}}[k-1] + K[k]\boldsymbol{\xi}[k] \\
P[k] = P[k-1] - K[k]\boldsymbol{\varphi}^{T}[k]P[k-1]\n\end{cases} (3.63)
$$

O algoritmo do estimador dos mínimos quadrados recursivos é detalhado na sequência:

Algoritmo 2: ESTIMADOR RLS

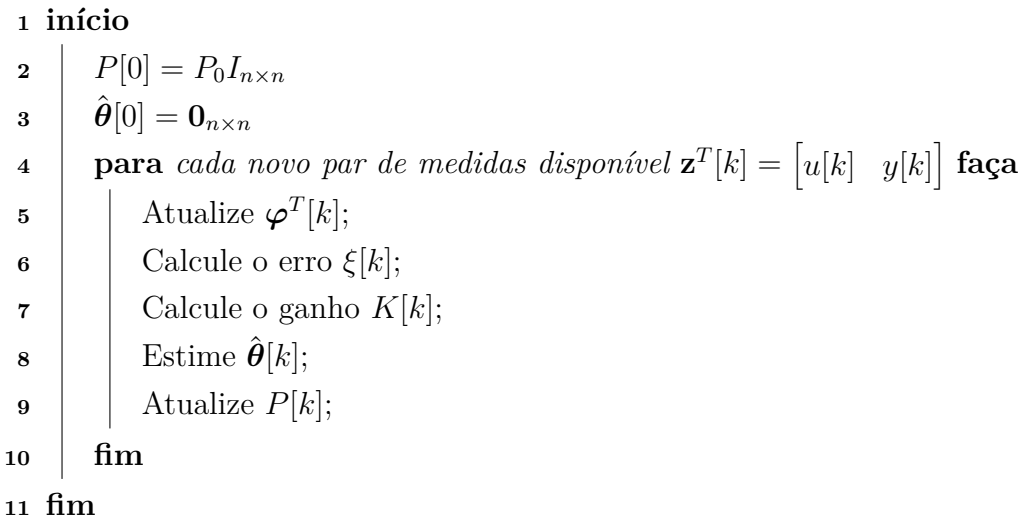

Em algumas aplicações é comum utilizar um fator de esquecimento *λ* para o algoritmo recursivo, proporcionando um aumento de sensibilidade do estimador fazendo com que este se mantenha numa espécie de "condição de alerta" e evitando que os elementos da matriz *P*[*k*] tendam a zero. Se a matriz *P*[*k*] tender a zero significa que o ganho do estimador *K*[*k*] está baixo, como se o estimador estivesse adormecido; ao inserir o fator *λ*, o estimador mantém-se sempre alerta para variações dos parâmetros em estimação. Na prática, este fator de esquecimento pondera os erros de estimação *ξ*[*k*] de uma forma que seja dado um peso maior aos erros mais recentes do que aos erros mais antigos. Portanto, após a inserção de *λ*, embora o algoritmo do processo iterativo não se modifique, as equações do estimador são levemente modificadas para

$$
\begin{cases}\n\boldsymbol{\varphi}^{T}[k] = \begin{bmatrix} -\hat{y}[k-1] & \cdots & -\hat{y}[k-n_a] & u[k-d] & u[k-d-1] & \cdots & u[k-d-n_b] \end{bmatrix} \\
\hat{\xi}[k] = y[k] - \boldsymbol{\varphi}^{T}[k]\hat{\boldsymbol{\theta}}[k-1] \\
K[k] = \frac{P[k-1]\boldsymbol{\varphi}[k]}{\lambda + \boldsymbol{\varphi}^{T}[k]P[k-1]\boldsymbol{\varphi}[k]} \\
\hat{\boldsymbol{\theta}}[k] = \hat{\boldsymbol{\theta}}[k-1] + K[k]\xi[k] \\
P[k] = \frac{1}{\lambda} \left[ P[k-1] - K[k]\boldsymbol{\varphi}^{T}[k]P[k-1] \right]\n\end{cases} (3.64)
$$

Normalmente tem-se que  $0, 9 \leq \lambda \leq 1$ , onde  $\lambda = 1$  faz com que o estimador se comporte como um RLS padrão. Pode-se ainda implementar um fator de esquecimento variável, ou seja, um *λ*[*k*] que se modifique conforme algumas leis pré–estabelecidas. Uma delas é o fator de esquecimento com traço limitado de *P*[*k*].

O traço de uma matriz quadrada é definido como o somatório dos elementos de sua

diagonal principal, ou seja,

$$
tr(P_{n\times n}) = \sum_{i=1}^{n} a_{ii} = a_{11} + a_{22} + \dots + a_{nn}.
$$
 (3.65)

Desta forma, no método do fator de esquecimento com traço limitado de *P*[*k*] tem-se que

$$
\lambda[k] = \begin{cases} \frac{tr(P[k])}{t_{r_0}}, & \text{se } tr(P[k]) < t_{r_0} \\ 1, & \text{de } \text{outra } \text{forma.} \end{cases} \tag{3.66}
$$

Em outras palavras, é definido um traço mínimo  $t_{r_0}$  para o qual o estimador tenha uma pequena variância em torno dos valores estimados.

#### **3.7.3.2 Inicialização do Algoritmo RLS**

Ao inicializar o algoritmo do estimador deve-se escolher valores adequados para a matriz de covariância *P*[0] e para o vetor de parâmetros *θ*ˆ[0]. A matriz *P*[*k*] é atualizada a cada iteração e a magnitude dos elementos de sua diagonal principal dão uma ideia de quanto os parâmetros estimados em  $\hat{\theta}[k]$  do modelo variam com o tempo. Se o valor do elemento  $(1,1)$ de  $P[k]$  for grande, quer dizer que o elemento estimado  $\hat{a}_1$  do modelo não convergiu para seu valor real *a*1, ou seja, a convergência é lenta. Em contrapartida, se a magnitude de um determinado elemento de *P*[*k*] for pequena, significa que a convergência é rápida, porém o modelo fica menos suscetível a captar variações dos parâmetros.

Desta forma, segundo [\[12\]](#page-77-0), se houver alguma estimativa *a priori* dos parâmetros então este conhecimento deve ser utilizado em  $\hat{\theta}[0]$ . Caso contrário,  $\hat{\theta}[0] = \mathbf{0}_{n \times n}$  é um bom ponto de partida e a inicialização da matriz de covariância se dá por *P*[0] = *P*0*In*×*<sup>n</sup>* onde *P*<sup>0</sup> é um número grande (por ex.:  $P_0 = 10^3$ ).

### **3.7.3.3 Atualização de P[k]:** *Random Walk* **e** *Covariance Resetting*

Na identificação de sistemas dinâmicos não-lineares os parâmetros encontram-se em constante variação, sendo necessário o emprego de métodos que garantam o rastreamento adequado dos parâmetros de  $\hat{\theta}[k]$ . Dito isto, dois procedimentos baseados na equação [\(3.67\)](#page-40-0) são amplamente conhecidos: *random walk* e *covariance resetting*.

<span id="page-40-0"></span>
$$
P[k] = P[k] + Q[k] \tag{3.67}
$$

O método denominado *random walk* resume-se na adição da matriz *Q*[*k*] como descrito na equação [\(3.67\)](#page-40-0), de uma forma que esta matriz represente uma suposta razão de variação dos parâmetros do sistema. Normalmente a matriz *Q* é da forma *Q*[*k*] = *qI*(*na*+*nb*+1)×(*na*+*nb*+1) onde o valor da constante *q* é definido arbitrariamente conforme a variação dos parâmetros.

Segundo [\[12\]](#page-77-0), a equação [\(3.68\)](#page-40-1) foi proposta e testada heuristicamente e pode ser empregada para definir o valor de *q* da seguinte maneira:

<span id="page-40-1"></span>
$$
q = \frac{tr(P[k])}{(n_a + n_b + 1)}
$$
\n(3.68)

em que  $(n_a + n_b + 1)$  é o número de parâmetros estimados.

Assim, com todo o aparato discutido nas linhas acima, torna-se possível rastrear variações dos parâmetros do sistema e adaptar o estimador RLS às novas dinâmicas. Entretanto, devese tomar cuidado com a adição compulsiva da matriz *Q*[*k*] à matriz *P*[*k*] para que o algoritmo não flutue demais em suas estimações e também não adormeça deixando de captar mudanças de dinâmicas. A técnica de reinicializar *P*[*k*] corretamente é chamada de *covariance resetting*.

Para manter *P*[*k*] em um limiar adequado, realiza-se a adição de *Q*[*k*] apenas em momentos ótimos; um jeito de realizar a reinicialização da matriz de covariância é definindo um valor  $t_{r_0}$  e reinicializando-a somente quando  $tr(P[k]) < t_{r_0}$ . Isso fará com que, quando o algoritmo tender a "adormecer", seja dado um ganho brusco ao estimador por meio da adição da matriz *Q*[*k*].

# <span id="page-42-1"></span>**4 Definição do Problema**

Os estudos serão realizados sobre dois reservatórios diferentes. O primeiro é um reservatório simplificado e com menos variáveis de controle; já o segundo será o *Egg Model*, um grande reservatório com vários poços produtores e injetores.

## **4.1 Reservatório Inicial**

O reservatório inicial é composto por um *grid* de 20 blocos de comprimento, 10 blocos de largura e 6 blocos de altura [\[3\]](#page-77-1), em que cada bloco possui dimensões físicas de 60×60×3 *m*. Possui seis poços no total, sendo dois poços injetores de água e quatro poços produtores de óleo como pode ser observado na Figura [10.](#page-42-0)

<span id="page-42-0"></span>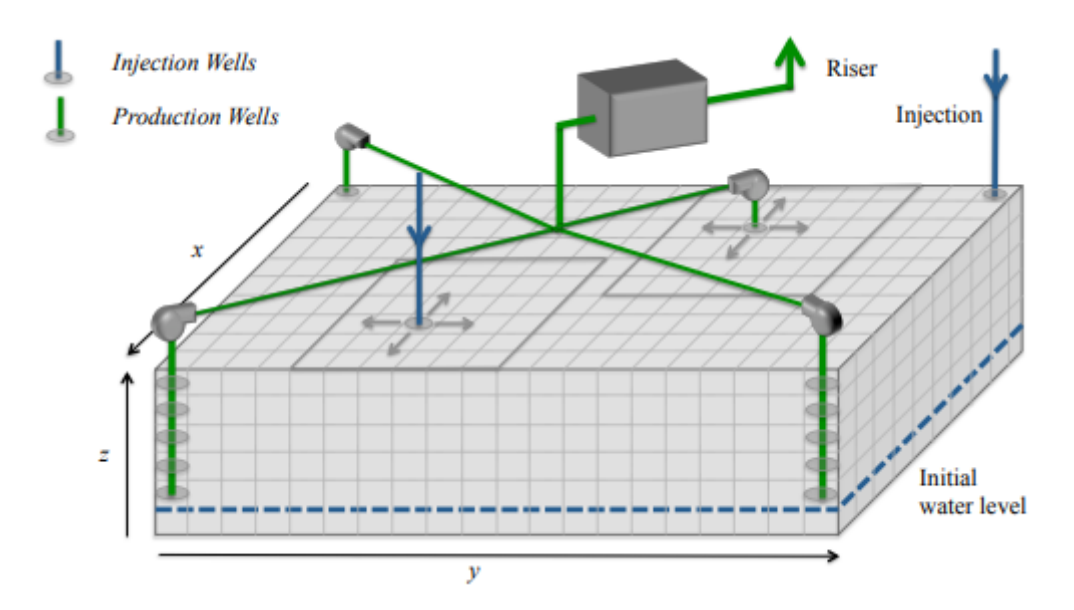

Figura 10 – Reservatório inicial simplificado. Fonte: [\[3\]](#page-77-1) (modificado).

Os principais parâmetros utilizados na simulação do reservatório para obtenção dos dados estão disponíveis na Tabela [1.](#page-43-0)

<span id="page-43-0"></span>

| Símbolo                 | Parâmetro                            | Valor | Unidade (SI) |
|-------------------------|--------------------------------------|-------|--------------|
| h                       | Altura do bloco do <i>grid</i>       | 3     | m            |
| $\Delta x, \, \Delta y$ | Largura/comprimento do bloco do grid | 60    | m            |
| $\varphi$               | Porosidade                           | 0,3   |              |
| $\rho_o$                | Densidade do óleo                    | 962   | $kg/m^3$     |
| $\rho_a$                | Densidade da água                    | 1000  | $kq/m^3$     |
| $P_R$                   | Pressão inicial do reservatório      |       | Pa           |
| $r_{well}$              | Raio de abertura dos poços           | 0,12  | m            |

Tabela 1 – Principais parâmetros do reservatório inicial simplificado. Fonte: Autor.

<span id="page-43-1"></span>Este reservatório é considerado simples por possuir diversos aspectos que dão um caráter mais introdutório do que realista. Na Figura [11](#page-43-1) é possível notar que, além do formato retangular, a permeabilidade é constante tanto nas direções *x* e *y* (vista superior da figura) quanto na direção *z* (vista não disponível na figura). A escala mostra a distribuição da permeabilidade no reservatório, e como há apenas uma cor, significa que a permeabilidade é constante para todas as direções.

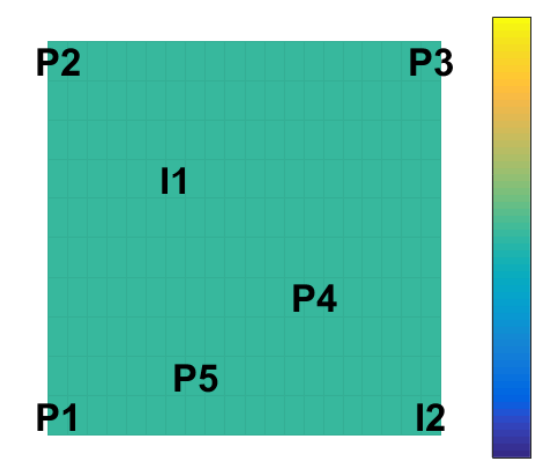

Figura 11 – Mapa da permeabilidade do reservatório simplificado olhando de cima. Fonte: Autor.

É possível também notar na Figura [11](#page-43-1) as posições dos poços produtores e injetores deste reservatório, conforme as seguintes denominações:

Os poços injetores são controlados pela taxa de injeção de água, medida em *m*<sup>3</sup>*/s*, e a variável que pode ser lida destes poços é a pressão de fundo de poço (BHP - *Bottom Hole Pressure*). Já para os poços produtores, a variável que o operador possui controle é a BHP e o que pode ser lido são as taxas de produção de água e de óleo, ambas medidas em *m*<sup>3</sup>*/s*.

Após realizar as simulações é possível obter o mapeamento em cada ponto do *grid* e para cada *timestep* das variáveis de estado como pressão, saturação de água e saturação de óleo. Na Figura [12](#page-44-0) pode-se observar a evolução da pressão no plano *xy* ao longo do reservatório

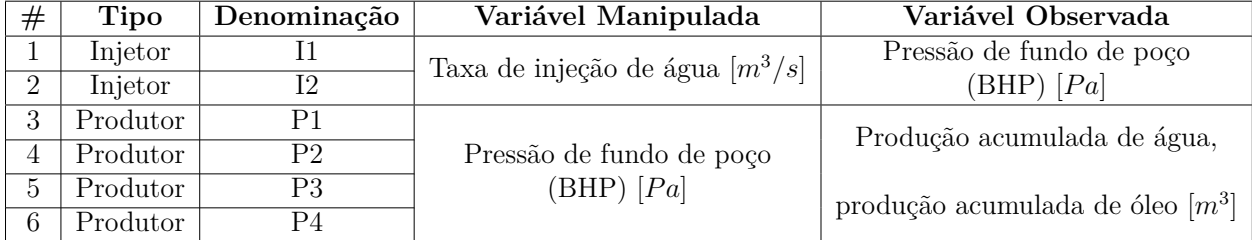

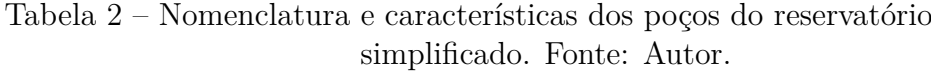

simplificado. Nota-se que a pressão no tempo *t* = 0 é uniforme em todo o reservatório; conforme há injeção de água e mudanças de pressão nos poços, surgem diferenças de pressão que empurram o óleo em direção aos poços produtores. Isso pode ser visto no fato da pressão nos poços produtores atingir valores menores quando comparadas às pressões dos poços injetores.

<span id="page-44-0"></span>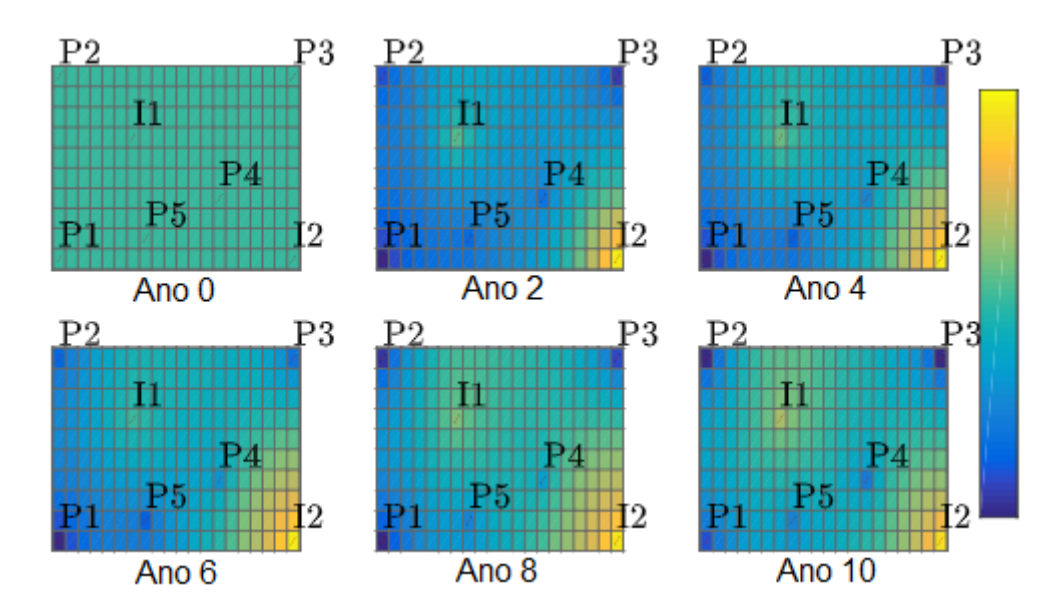

Figura 12 – Evolução da pressão a cada dois anos simulados no reservatório simplificado. Fonte: Autor.

De forma análoga, são extraídas informações sobre a saturação de água e de óleo ao longo do reservatório. Como as simulações envolvem apenas duas fases dos fluídos (óleo e água), as imagens da Figura [13](#page-45-0) são o complemento das imagens na Figura [14.](#page-45-1) Para a saturação de água, nota-se que no início da simulação as maiores quantidades estão perto dos poços injetores e conforme o tempo passa, vai ocorrendo uma inundação do reservatório de forma a empurrar o óleo em direção aos poços produtores. Este comportamento é comprovado pela Figura [14,](#page-45-1) pois no entorno dos poços injetores a água toma o lugar do que antes estava permeado com óleo, expulsando-o.

<span id="page-45-0"></span>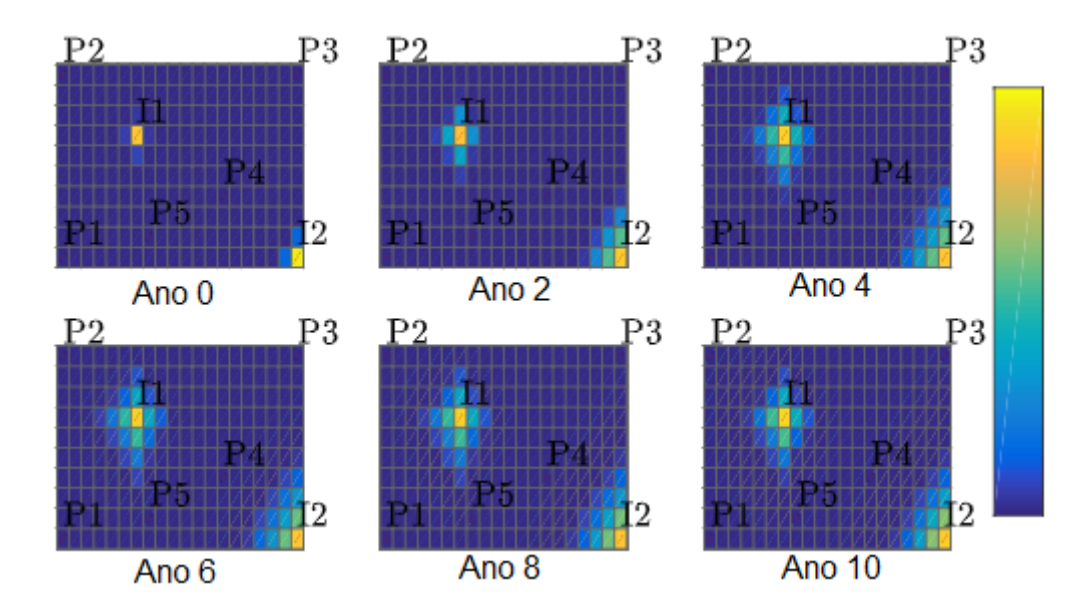

Figura 13 – Evolução da saturação de água a cada dois anos simulados no reservatório simplificado. Fonte: Autor.

<span id="page-45-1"></span>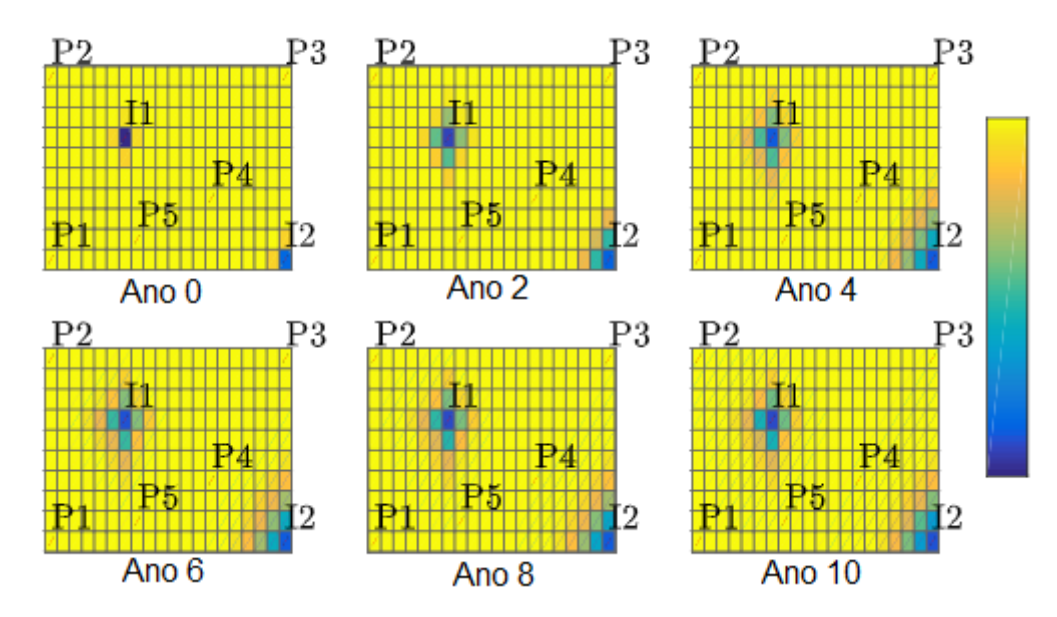

Figura 14 – Evolução da saturação de óleo a cada dois anos simulados no reservatório simplificado. Fonte: Autor.

# **4.2 Reservatório** *Egg Model*

Um dos reservatórios onde serão realizadas as simulações deste trabalho é o *Egg Model* [\[4\]](#page-77-2). Este reservatório é composto de oito poços injetores de água e quatro poços produtores de óleo, sendo largamente utilizado em estudos na área de *waterflooding*. Consiste de um *grid* formado por 60 blocos de comprimento, 60 blocos de largura e 7 blocos de altura, sendo que cada bloco possui dimensões físicas iguais a 8×8×4 *m*. O *grid* completo dá um total de 25200 células dessas quais 18553 são ativas; as células não ativas são justamente as células das bordas, deixando o reservatório com um formato de ovo.

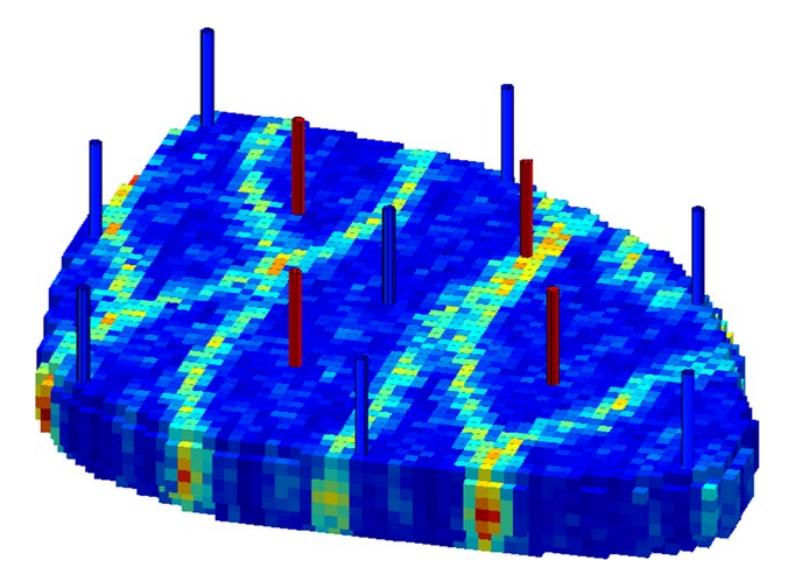

Figura 15 – Estrutura do modelo do reservatório *"Egg Model"*. Fonte: [\[4\]](#page-77-2).

Dos oito poços injetores de água, sete deles estão situados nas extremidades do reservatório e um no centro. Já os poços produtores estão situados de uma forma a ficarem envolvidos pelos poços injetores.

O reservatório tem uma configuração fixa de parâmetros para efeitos de simulação. Na tabela abaixo estão descritos os principais parâmetros da configuração utilizada.

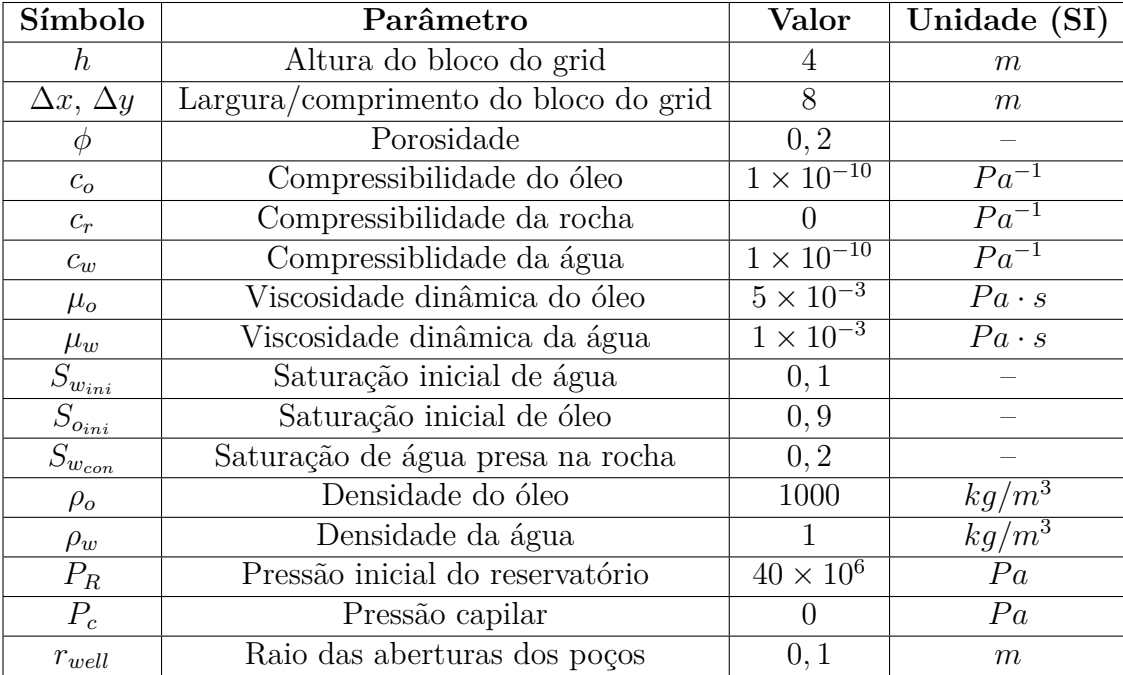

Tabela 3 – Parâmetros utilizados na simulação do reservatório Egg Model. Fonte: Autor.

Conforme pode ser visualizado na Tabela [4,](#page-47-0) cada poço tem uma sigla que será utilizada ao longo deste trabalho de forma a deixar as nomenclaturas mais sucintas. Além disso, é definida a forma de atuação dos poços nas operações do reservatório; para poços injetores controla-se a taxa de injeção de água, enquanto que para os poços produtores controla-se a pressão de fundo de poço (BHP). As variáveis resultantes do processo, ou melhor, as saídas do sistema, são a pressão de fundo de poço para os poços injetores e as taxas de produção de óleo e água para o caso dos poços produtores.

| #              | Tipo     | Denominação | Variável Manipulada                                  | Variável Observada                         |  |
|----------------|----------|-------------|------------------------------------------------------|--------------------------------------------|--|
| $\perp$        | Injetor  | $INJ-1$     |                                                      |                                            |  |
| $\overline{2}$ | Injetor  | $INJ-2$     |                                                      | Pressão de fundo de poço<br>$(BHP)$ $[Pa]$ |  |
| 3              | Injetor  | $INJ-3$     |                                                      |                                            |  |
| $\overline{4}$ | Injetor  | $INJ-4$     | Taxa de injeção de água $\left[\frac{m^3}{n}\right]$ |                                            |  |
| $\overline{5}$ | Injetor  | $INJ-5$     |                                                      |                                            |  |
| 6              | Injetor  | $INJ-6$     |                                                      |                                            |  |
|                | Injetor  | $INJ-7$     |                                                      |                                            |  |
| 8              | Injetor  | $INJ-8$     |                                                      |                                            |  |
| 9              | Produtor | PROD-1      |                                                      | Produção acumulada de água,                |  |
| 10             | Produtor | PROD-2      | Pressão de fundo de poço                             |                                            |  |
| 11             | Produtor | PROD-3      | $(BHP)$ $[Pa]$                                       | produção acumulada de óleo $[m^3]$         |  |
| 12             | Produtor | PROD-4      |                                                      |                                            |  |

<span id="page-47-0"></span>Tabela 4 – Nomenclatura e características dos poços do reservatório Egg Model. Fonte: Autor.

Desta forma, como já dito anteriormente, um grande sistema dinâmico é estabelecido com entradas e saídas definidas. O objetivo deste trabalho é de, por meio do conhecimento dos dados das variáveis de entrada e de saída, construir modelos matemáticos com a intenção de realizar predição de variáveis de interesse.

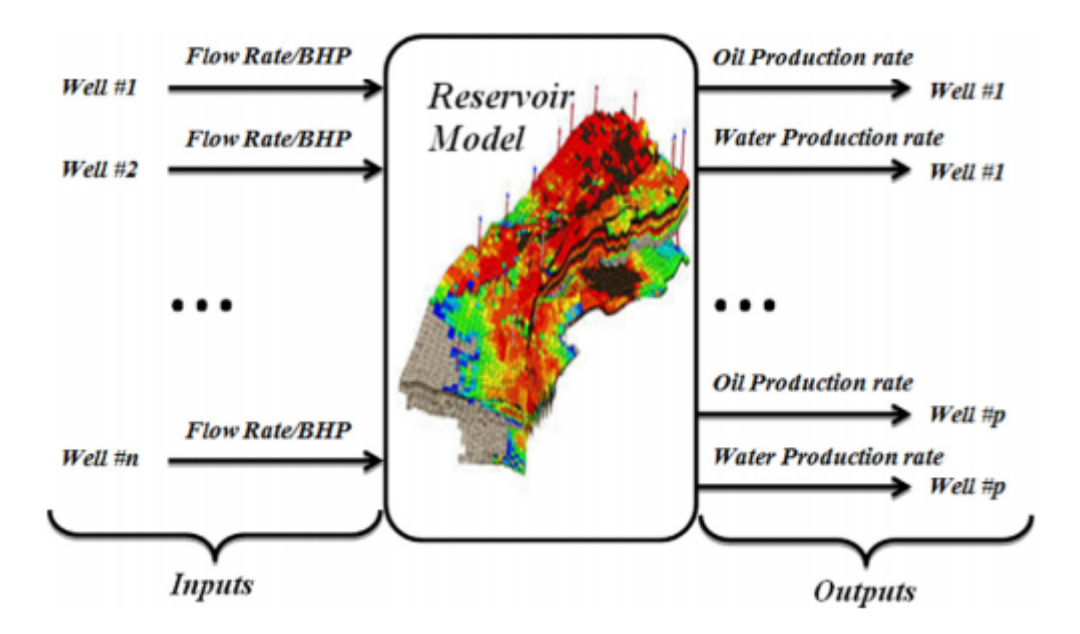

Figura 16 – Sistema dinâmico com entradas e saídas. Fonte: [\[5\]](#page-77-3).

As características de permeabilidade do reservatório indicam os padrões de conexão entre os poros da rocha, ajudando na tomada de decisões na fase de perfuração de poços, por exemplo. Na Figura [17](#page-48-0) pode-se observar padrões de permeabilidade para o reservatório *Egg Model*, onde as faixas mais avermelhadas indicam canais de fluxo de líquidos e as faixas

<span id="page-48-0"></span>azuis indicam regiões com permeabilidades mais baixas. É possível criar algumas hipóteses analisando esta figura; por exemplo, se há um caminho de alta permeabilidade entre o injetor INJ-1 e o produtor PROD-1 espera-se que a produção de óleo deste poço seja altamente influenciado pela taxa de injeção de água do poço INJ-1.

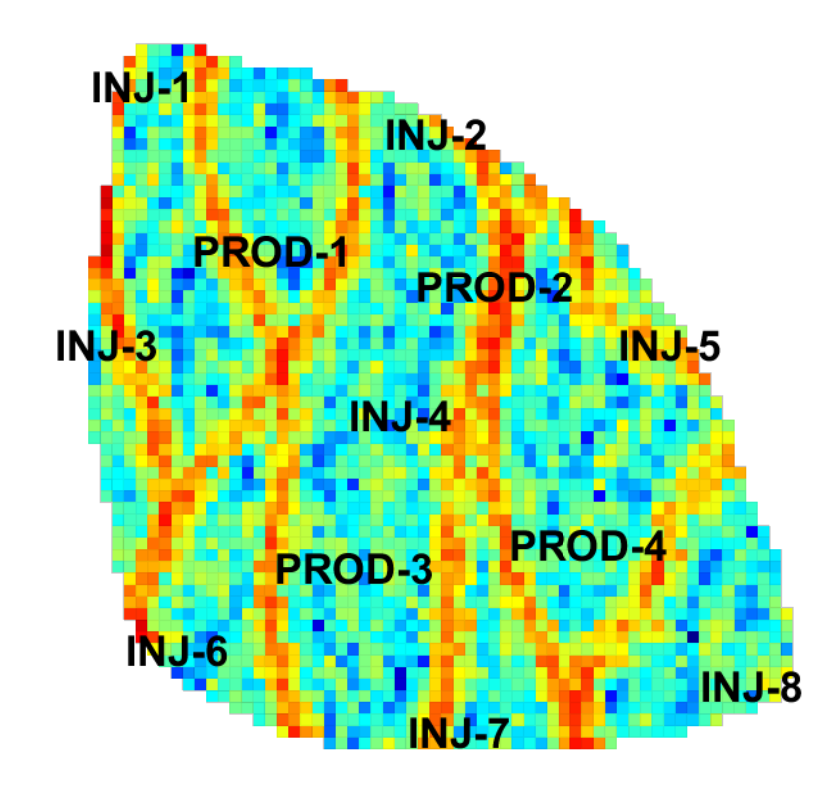

Figura 17 – Permeabilidade do reservatório *Egg Model*. Fonte: Autor.

## **4.2.1 Análise de Escoamento**

Diferentemente do reservatório simplificado, em reservatórios mais complexos como o *Egg Model* é conveniente realizar estudos mais avançados sobre seu comportamento para tentar extrair ao máximo informações sobre interações dos fluidos dentro dele e de conexões entre poços. De uma forma geral, no campo da engenharia de reservatórios é necessário obter o máximo possível de informações quantitativas e qualitativas a respeito do reservatório que está sendo estudado. Para prover suporte para decisões de localizações de poços, sequências de perfurações e até mesmo para suas condições de operação é necessário encontrar respostas para perguntas como:

• um produtor drena líquidos de que região?

- que região é influenciada por um injetor?
- quais injetores e produtores se comunicam dentro do reservatório?
- quanto cada injetor contribui na produção de um certo poço produtor?

Ao realizar uma simulação é possível obter os valores da evolução da pressão, saturação de água e saturação de óleo dentro do reservatório para cada instante de tempo. Assim, surge uma nova possibilidade de análise para quantificar as conexões dos poços. A Figura [18](#page-49-0) mostra a evolução da saturação de água enquanto a Figura [19](#page-50-0) exibe a evolução da saturação de óleo, ambas relativas ao reservatório *Egg Model* e em intervalos de dois anos. Para melhor visualização, estão indicados apenas os poços injetores. É possível perceber qual caminho a água injetada toma dentro do reservatório, se há interferência entre poços injetores e quando estas interferências acontecem. Também fica claro o porquê desta disposição dos poços produtores e injetores; os poços produtores estão envolvidos pelos poços injetores para que a água empurre o óleo para fora do reservatório de uma forma a maximizar a produção.

<span id="page-49-0"></span>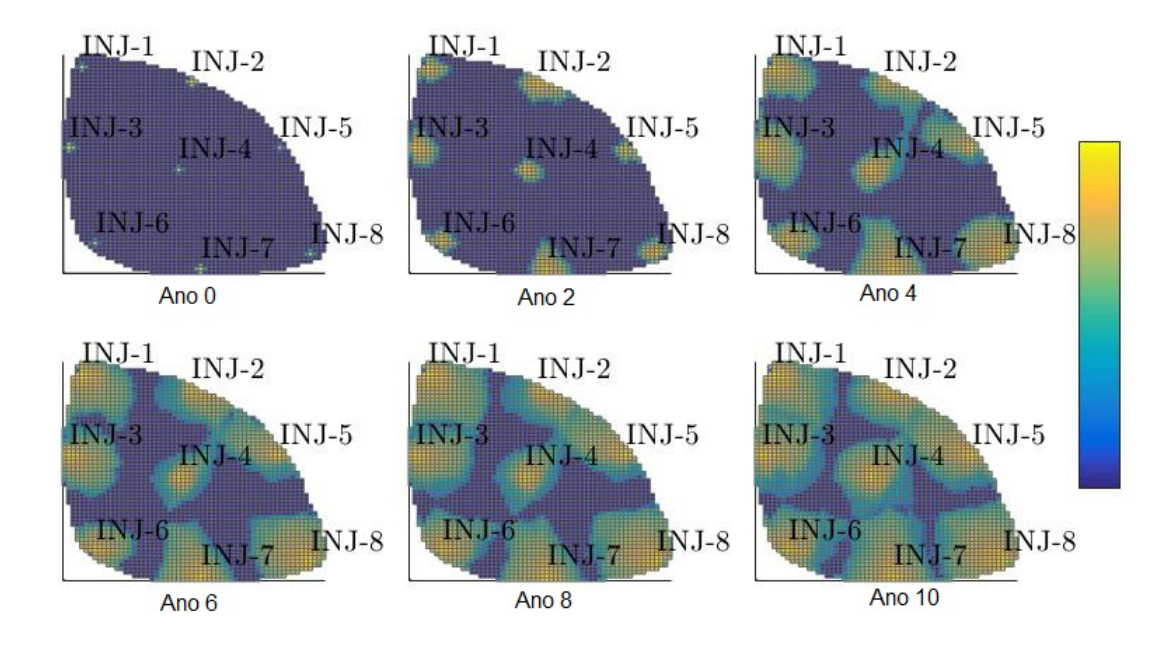

Figura 18 – Evolução da saturação de água no reservatório *Egg Model* a cada dois anos. Fonte: Autor.

<span id="page-50-0"></span>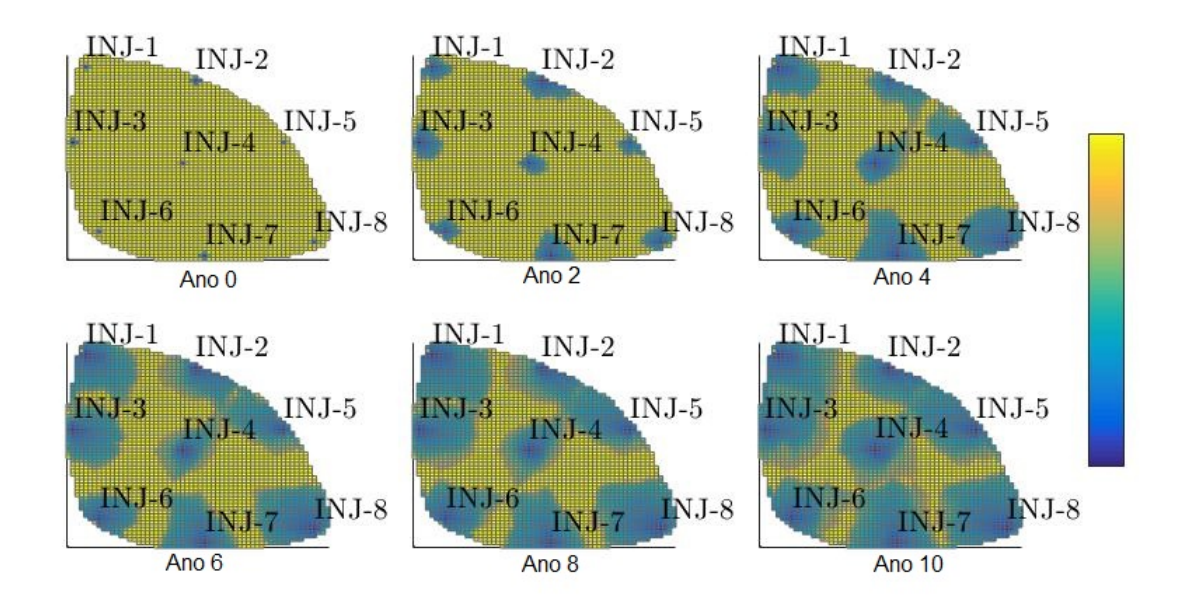

Figura 19 – Evolução da saturação de óleo no reservatório *Egg Model* a cada dois anos. Fonte: Autor.

Um conceito crucial para a análise de escoamento é o *time-of-flight* (TOF), tempo em que uma partícula imaginária leva para percorrer um determinado caminho dentro do reservatório. Mais precisamente, o *forward TOF* (*τ<sup>f</sup>* ) é o tempo em que a partícula liberada em um poço injetor leva para atingir um ponto arbitrário no reservatório. Já o *backward TOF* (*τb*) é o tempo que uma partícula liberada em um ponto arbitrário dentro do reservatório leva para chegar até um poço produtor.

Uma maneira de entender as simulações de escoamento é imaginando que a partícula liberada no reservatório seja um minúsculo pingo de tinta que vai "pintando" as outras partículas que venham a encostá-la. Supondo que o escoamento não seja turbulento, é possível observar seu comportamento dentro do reservatório através da análise do TOF e então obter informações como:

- região de drenagem: área do reservatório que será drenada por um determinado poço produtor;
- região de inundação: área do reservatório que será inundada por um determinado poço injetor;
- pares de poços: noção de quanto um par produtor-injetor se comunica dentro do reservatório.

A Figura [20](#page-51-0) mostra os resultados dos dois tipos de TOF para o reservatório *Egg-Model*. Nota-se que para o *forward* TOF, uma partícula liberada em um determinado poço injetor leva mais tempo para atingir pontos mais distantes com relação a onde foi solta. Analogamente, para o *backward* TOF, uma partícula liberada em um ponto muito longe de um poço produtor levará um tempo maior para sair do reservatório quando comparado ao caso de uma partícula liberada perto de um poço produtor.

<span id="page-51-0"></span>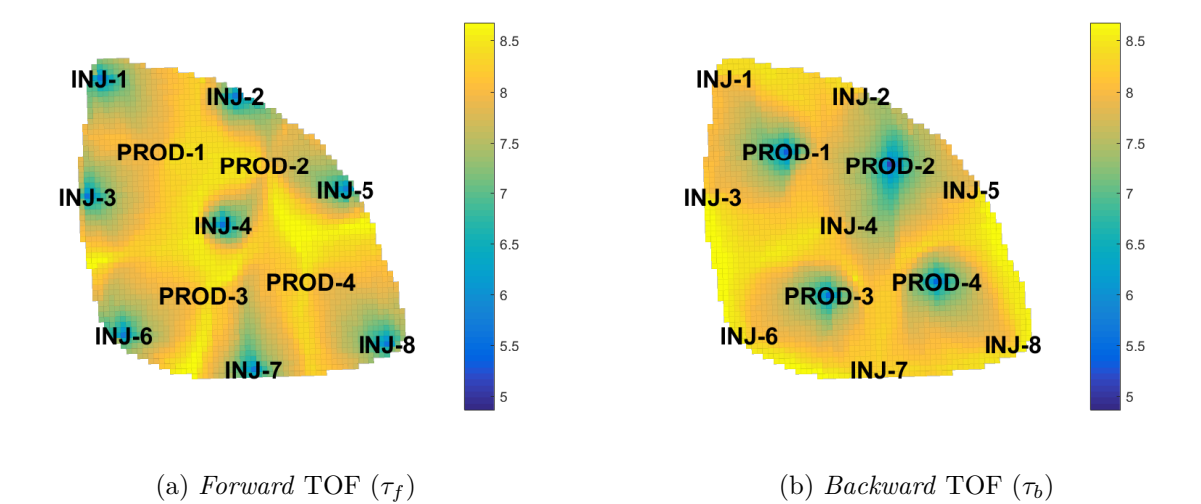

Figura 20 – *Forward* e *Backward* TOF. Fonte: Autor.

Desta forma, a soma de *τ<sup>f</sup>* e *τ<sup>b</sup>* para todos os pontos do reservatório resulta no tempo total que uma partícula liberada em um poço injetor leva para chegar à um poço produtor. A Figura [21](#page-52-0) ilustra este resultado, sendo possível perceber nas áreas mais escuras regiões onde o movimento de fluidos é mais intenso pois nesses locais o TOF total é mais baixo. Seria como se as regiões mais escuras tivessem menor impedância, ao contrário das regiões mais claras.

Apenas com base na Figura [21,](#page-52-0) seria natural concluir que alguns poços não influenciam no comportamento de outros poços e criar hipóteses acerca da conexão de suas conexões; por exemplo, nota-se que partículas liberadas no injetor INJ-4 tendem a viajar dentro do reservatório e sair pelo produtor PROD-2, estabelecendo uma relação de conexão entre os poços. Vale ressaltar que esta é apenas uma tendência, não excluindo a possibilidade de alguma partícula ir pelo caminho com maior TOF.

Baseado na análise do comportamento dos TOF's torna-se possível a detecção de regiões de drenagem e de inundação dentro do reservatório. A Figura [22](#page-52-1) apresenta os dois casos, e novamente pode-se inferir informações a respeito da comunicação entre os poços. Por exemplo, a hipótese feita no parágrafo anterior com base na Figura [21](#page-52-0) ganha mais indícios de estar correta, visto que a região de drenagem do produtor PROD-2 compreende todos os poços injetores.

<span id="page-52-0"></span>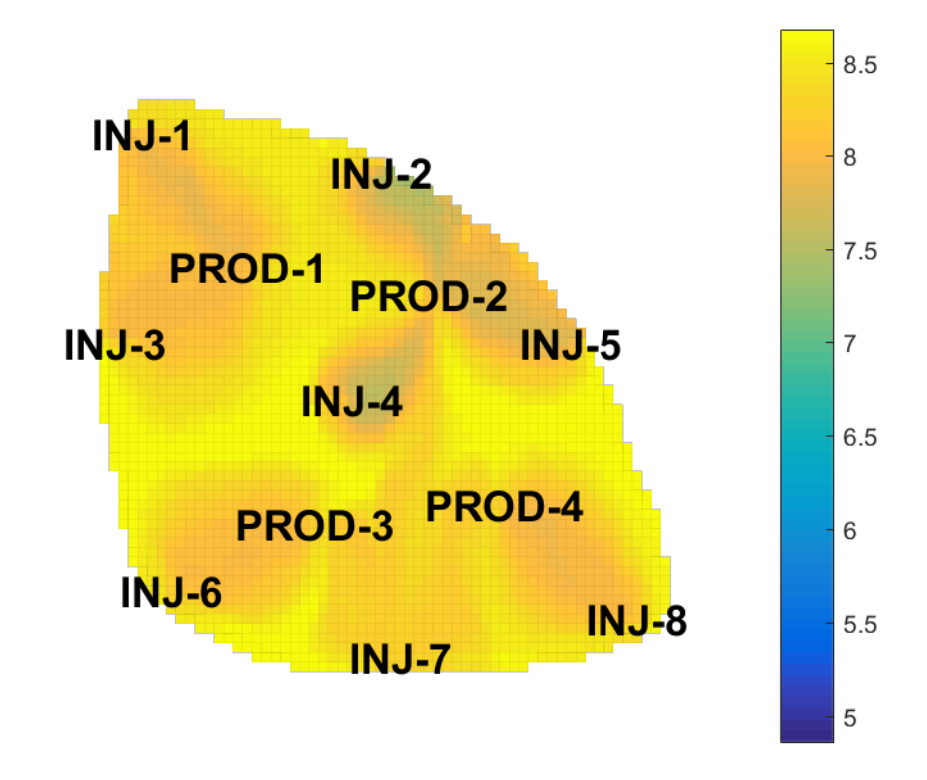

Figura 21 – União do *forward* TOF e *backward* TOF. Fonte: Autor.

<span id="page-52-1"></span>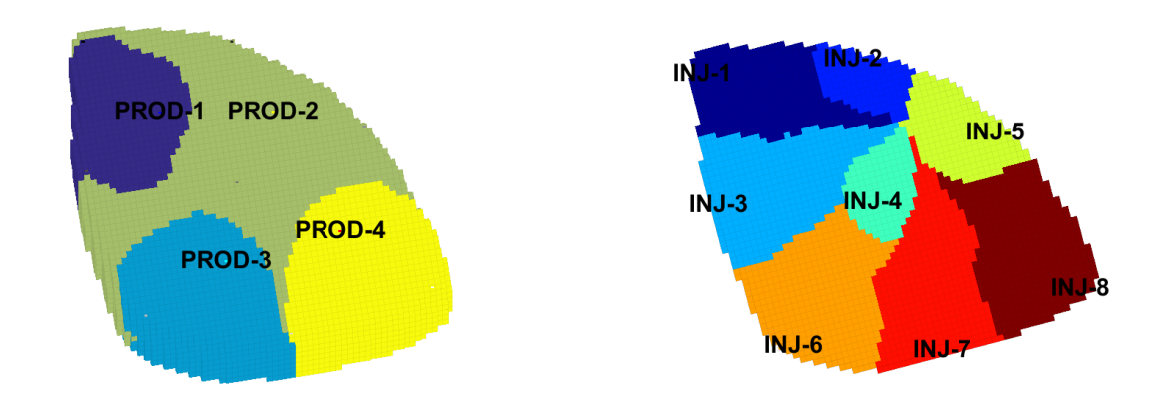

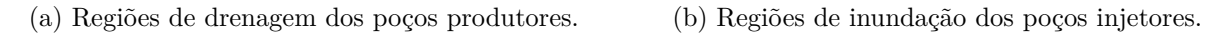

Figura 22 – Regiões de drenagem e inundação dos poços. Fonte: Autor.

Finalmente, seria conveniente reunir todos os resultados alcançados com as análises realizadas em um só conceito. Isso é feito através da Figura [23,](#page-53-0) que exprime em forma de porcentagem as conexões entre todos os poços de uma forma clara e objetiva. Desta forma há um mapeamento de quais dados de injeção de água de poços injetores utilizar na etapa de identificação que será realizada no próximo capítulo.

<span id="page-53-0"></span>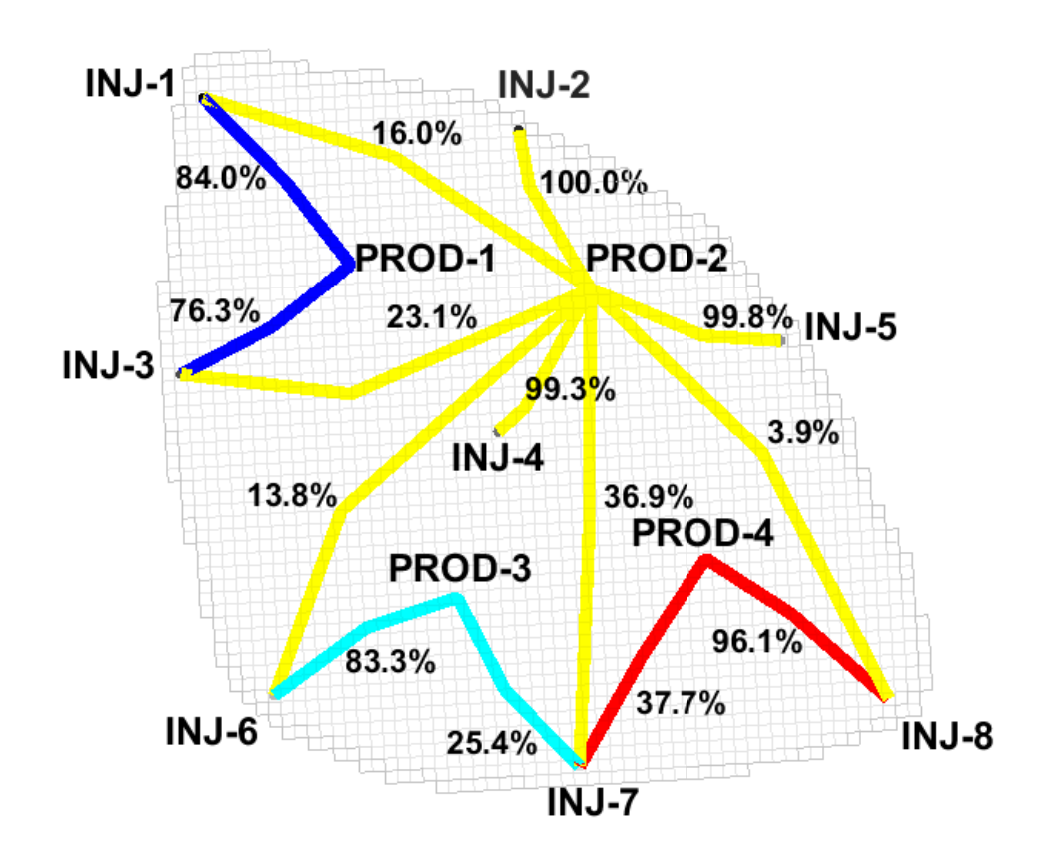

Figura 23 – Conexões quantitativas dos poços. Fonte: Autor.

# **5 Aplicações**

Neste capítulo serão apresentadas as aplicações da teoria de identificação de sistemas sobre o reservatório simplificado e o reservatório *Egg Model*, utilizando dados de simulação oriundos do *software* MRST.

Além do uso de critérios de informação para seleção de estrutura de modelos, a metodologia de modelagem partirá da construção dos modelos mais simples para os mais complexos. Esta é uma abordagem bastante comum para construir os modelos, pois, havendo êxito, muito provavelmente os modelos finais obtidos serão os melhores e mais simples modelos possíveis.

Para o Reservatório Simplificado será utilizada uma abordagem *off-line*, onde constróise o modelo discreto com base em um conjunto de treinamento para aplicá-lo em uma operação real. Já no reservatório *Egg Model* será utilizada uma abordagem *on-line* utilizando o algoritmo RLS, por motivos que ficarão evidenciados ao longo do capítulo após as análises dos resultados da identificação *off-line* utilizada no Reservatório Simplificado.

## **5.1 Aquisição dos Dados**

Antes de realizar a etapa de identificação é necessário realizar a aquisição dos dados dos sistemas, neste caso, os reservatórios. A simulação é realizada da seguinte forma:

- 1. o *software* MRST é alimentado com um *grid* e com parâmetros das rochas, fluidos e poços;
- 2. é definida uma programação da ação dos controles e da duração da simulação, denominada de *schedule*;
- 3. ao fim da simulação, são extraídos os dados referentes às variáveis dos poços produtores/injetores e os estados (pressão, saturação de água, saturação de óleo) em cada ponto do reservatório discretizado para cada instante de tempo.

Neste trabalho, a programação da simulação (*scheduling*) é feita da mesma forma para os dois reservatórios onde cada *timestep* dentro do *software* corresponde ao período de 30 dias. Desta forma, o período total simulado depende apenas da quantidade de *timesteps*: 12 *timesteps* equivalem à 1 ano, 24 *timesteps* são 2 anos, e assim por diante.

Devido às suas grandes dimensões, reservatórios de petróleo são sistemas dinâmicos com dinâmicas extremamente lentas. Isso faz com que, por exemplo, nos problemas de *waterflooding* as mudanças nas taxas de injeção de água ocorram a cada período maior do que, no mínimo, um mês, sendo este o principal motivo para a escolha do período do *timestep* ser igual a 30 dias.

## **5.2 Identificação** *Off-line***: Reservatório Simplificado**

Como já descrito no Capítulo [4,](#page-42-1) o reservatório simplificado possui dois poços injetores e quatro poços produtores. O problema a ser estudado nesta seção será a predição da produção acumulada de óleo no poço produtor P1 utilizando como entradas as injeções de água nos poços injetores I1 e I2, além da BHP do próprio poço produtor P1. A saída do modelo será a predição  $\hat{y}[k+K]$ , ou seja, K passos à frente.

<span id="page-55-0"></span>
$$
\mathbf{u_1} = \{u_1[k-1], u_1[k-2], \dots, u_1[k-n_{u1}]\} \longrightarrow \mathbf{\hat{y}}[k+K]
$$
\n
$$
\mathbf{u_2} = \{u_2[k-1], u_2[k-2], \dots, u_2[k-n_{u2}]\} \longrightarrow \text{Modelo}
$$
\n
$$
\mathbf{u_3} = \{u_3[k-1], u_3[k-2], \dots, u_3[k-n_{u3}]\} \longrightarrow \text{Estimado}
$$
\n
$$
\mathbf{y} = \{y[k-1], y[k-2], \dots, y[k-n_{u2}]\} \longrightarrow \mathbf{\hat{y}}[k]
$$

Figura 24 – Problema de identificação para o reservatório simplificado. Fonte: Autor.

Os índices *n<sup>u</sup>*1, *n<sup>u</sup>*2, *n<sup>u</sup>*<sup>3</sup> e *n<sup>y</sup>* da Figura [24](#page-55-0) são as ordens do modelo, que serão definidas ao longo do processo.

Na identificação *off-line* utiliza-se dois conjuntos de dados: um conjunto de treinamento e um conjunto de teste. O conjunto de treinamento é obtido com base numa excitação persistente do sistema utilizando sinais PRBS, como descrito no capítulo [3,](#page-22-0) enquanto o conjunto de validação é obtido realizando uma simulação que se aproxime da normalidade. Busca-se então, a partir de uma excitação persistente, construir um modelo que represente o sistema em determinadas faixas de operação. Os sinais de treinamento e validação, podem ser visualizados, respectivamente, na Figura [25](#page-55-1) e na Figura [26.](#page-56-0)

<span id="page-55-1"></span>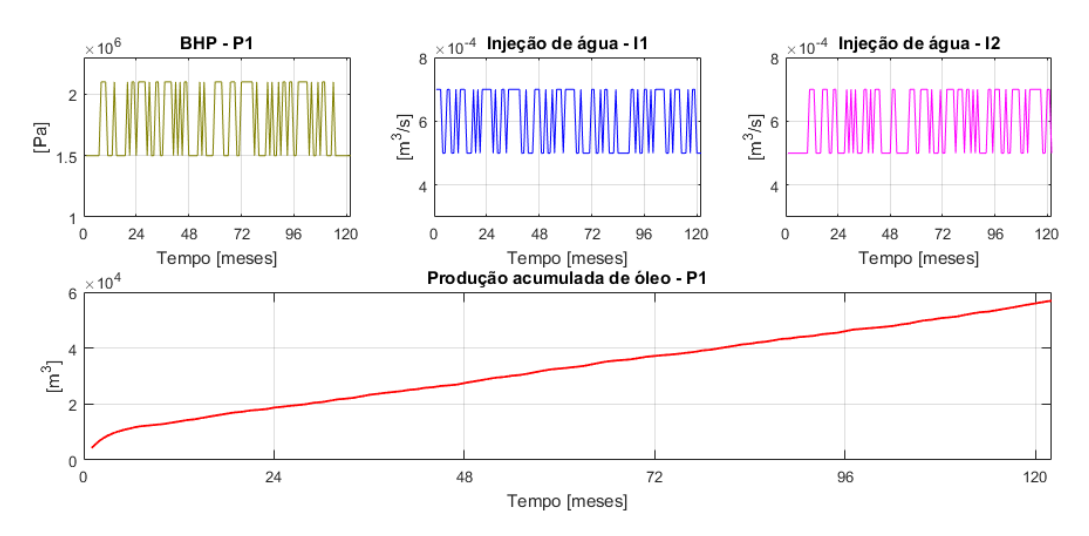

Figura 25 – Sinais de teste, ou treinamento. Fonte: Autor.

Por este ser um reservatório simples, foram escolhidas como variáveis de entrada no modelo as taxas de injeção de água dos poços injetores e a BHP do poço produtor sobre o qual deseja-se realizar predição. A variável de saída é, portanto, a produção acumulada de óleo.

<span id="page-56-0"></span>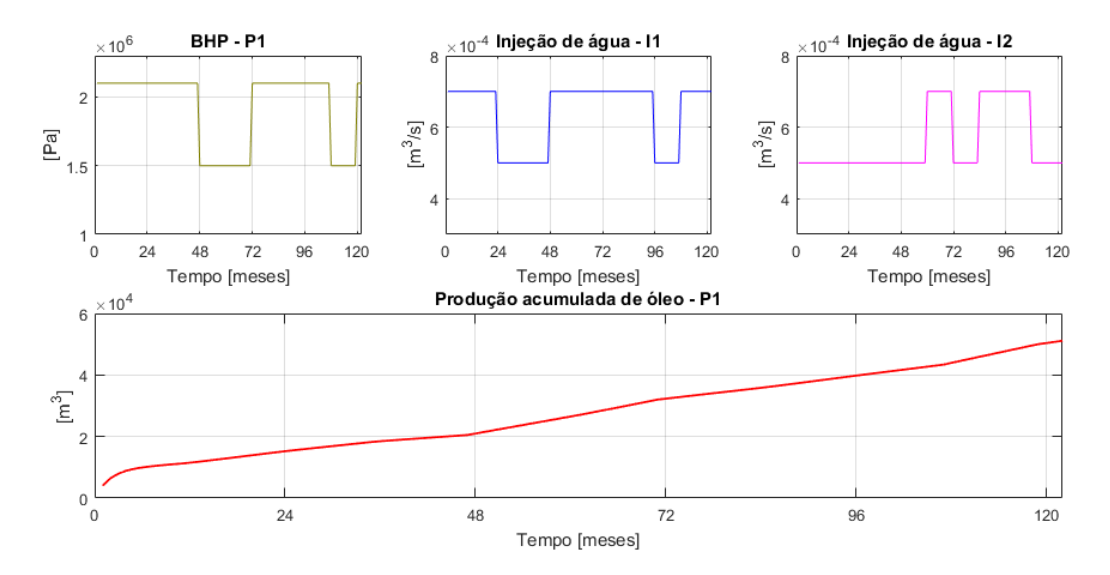

Figura 26 – Sinais de validação. Fonte: Autor.

Primeiramente, serão utilizados modelos ARX e posteriormente, caso haja necessidade, modelos ARMAX. Para construir um modelo ARX, deve-se estabelecer as ordens de atrasos em *u* e *y*. Modelos ARMAX são obtidos a partir da análise de resíduos, adicionando uma parcela de médias móveis em modelos ARX. De forma geral, será adotado a construção de modelos partindo de ordens menores para ordens maiores, ou seja, de modelos simples para modelos mais complexos.

## **5.2.1 Modelos ARX e ARMAX**

Inicialmente, será construído o modelo *ARX*(2*,* [2*,* 2*,* 2]*,* [1*,* 1*,* 1]), em que sua própria nomenclatura já diz o número de atrasos utilizados; o primeiro e o segundo vetor da sequência que vem após a sigla "ARX" correspondem ao número de atrasos na saída e nas entradas, respectivamente, enquanto o terceiro corresponde ao tempo de atraso morto, todos relativos à cada variável do modelo. Um exemplo de modelo ARMAX com atraso unitário na componente de médias móveis é descrito como ARMAX (2*,* [2*,* 2*,* 2]*,* 1*,* [1*,* 1*,* 1]).

Após realizar a estimação, foi estimado o seguinte modelo ARX:

<span id="page-57-0"></span>
$$
A(q)y[k] = B_1(q)u_1[k] + B_2(q)u_2[k] + B_3(q)u_3[k] + C(q)\nu[k],
$$
  
\n
$$
\begin{cases}\nA(q) = 1 - 1,634q^{-1} + 0,6338q^{-2} \\
B_1(q) = 0,0002454q^{-1} - 4,192 \times 10^{-5}q^{-2} \\
B_2(q) = -1,048 \times 10^5q^{-1} - 2,416 \times 10^5q^{-2} \\
B_3(q) = -1,294 \times 10^4q^{-1} - 1,36 \times 10^4q^{-2} \\
C(q) = 1\n\end{cases}
$$
\n(5.1)

Com o modelo estimado, é possível realizar predições para determinados horizontes no futuro. Neste trabalho serão considerados dois horizontes: 6 meses no futuro e 12 meses no futuro.

Ao realizar predições das variáveis consideradas, há um erro associado à capacidade de representação do modelo. Conforme aumenta-se o horizonte de predição, é natural que os resultados comecem a divergir pelo simples fato de que o erro se acumulará.

Os resultados obtidos para uma predição de 6 meses no futuro são mostrados na Figura [27.](#page-58-0)

<span id="page-58-0"></span>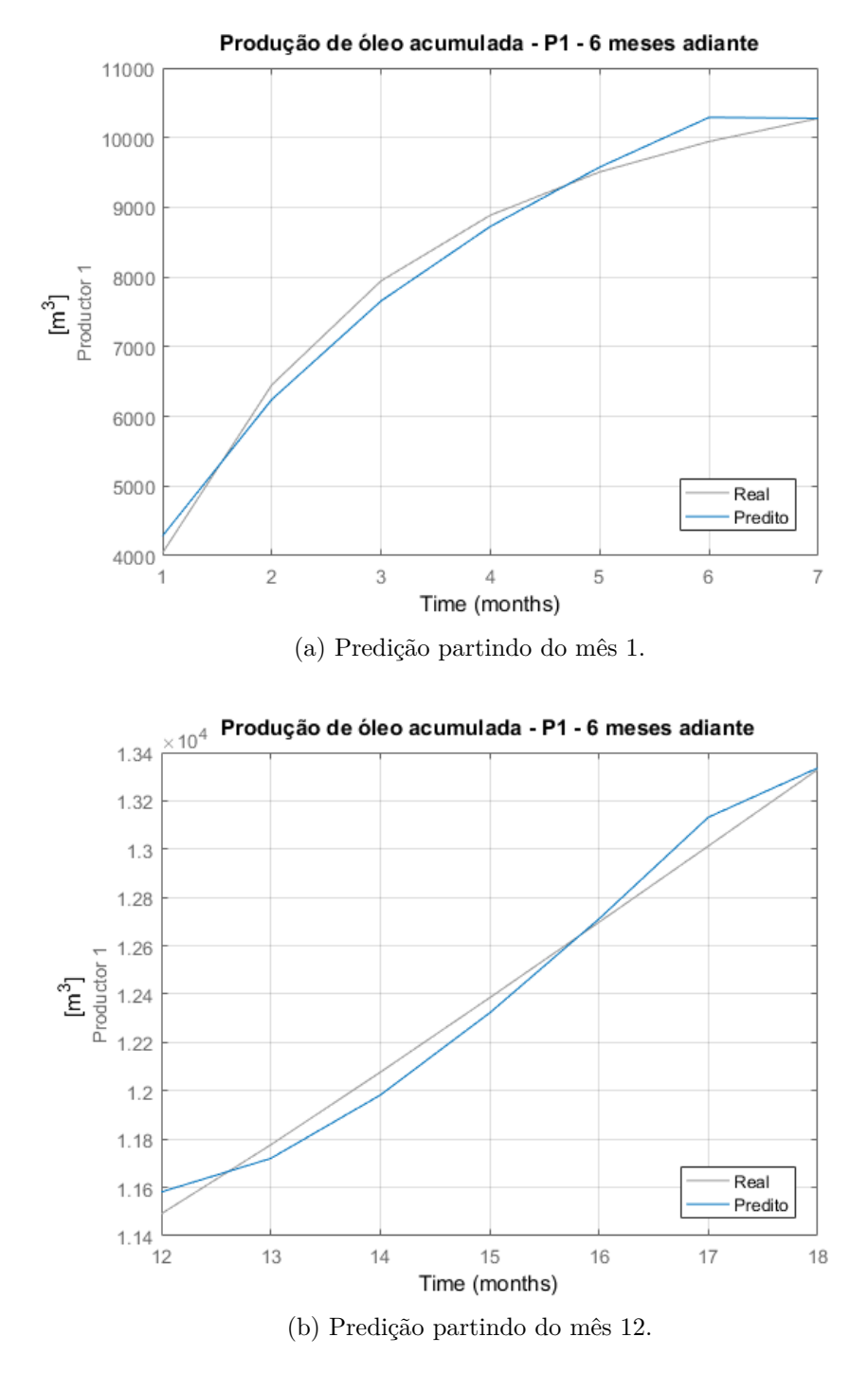

Figura 27 – Predição de 6 meses. Fonte: Autor.

Quando aumenta-se o horizonte de predição para doze meses, os resultados são os seguintes:

<span id="page-59-0"></span>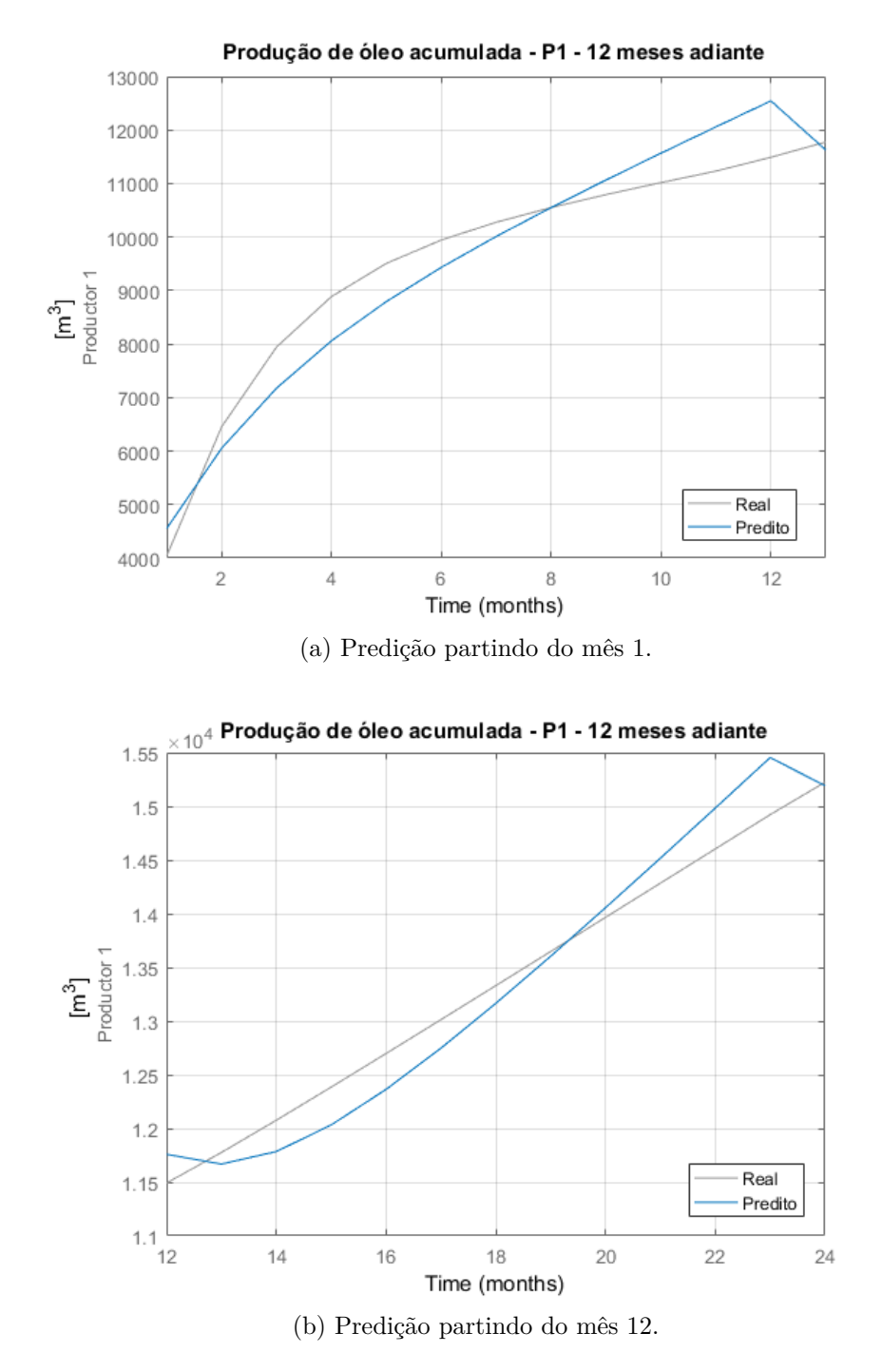

Figura 28 – Predição de 12 meses. Fonte: Autor.

Nota-se pela Figura [28](#page-59-0) que ao aumentar o horizonte de predição para doze meses, o modelo já começa a errar mais. É conveniente então realizar a análise de resíduos, ou seja, obter a função de autocorrelação do vetor de resíduos para verificar se este é ruído branco. A ACF dos resíduos resultantes da predição da Figura [28\(](#page-59-0)b) é mostrada na Figura [29.](#page-60-0)

<span id="page-60-0"></span>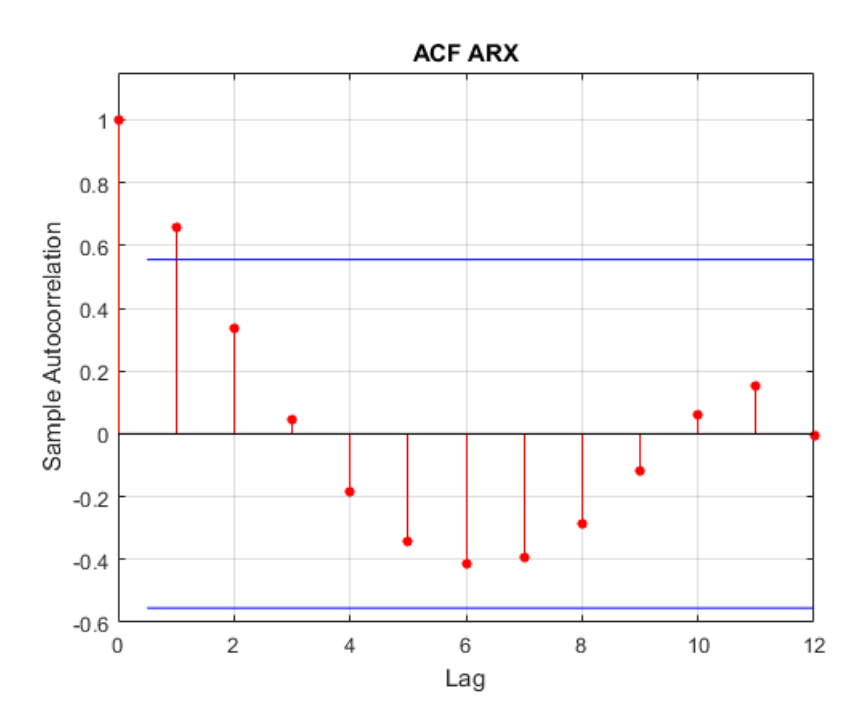

Figura 29 – Função de autocorrelação (ACF) sobre os resíduos da predição do modelo ARX. Fonte: Autor.

Observa-se que a componente relativa ao primeiro atraso na Figura [29](#page-60-0) está fora do intervalo de confiança, sugerindo que deve-se modelar o erro por meio da adição de uma componente de médias móveis multiplicando *ν*[*k*] no modelo da equação [\(5.1\)](#page-57-0), tornando-o um modelo ARMAX. Assim, este novo polinômio estimado *C*(*q*) é dado por

$$
C(q) = 1 + 0,0979q^{-1}.
$$
\n(5.2)

Desta forma, a predição do novo modelo ARMAX para doze meses no futuro pode ser vista na Figura [30:](#page-61-0)

<span id="page-61-0"></span>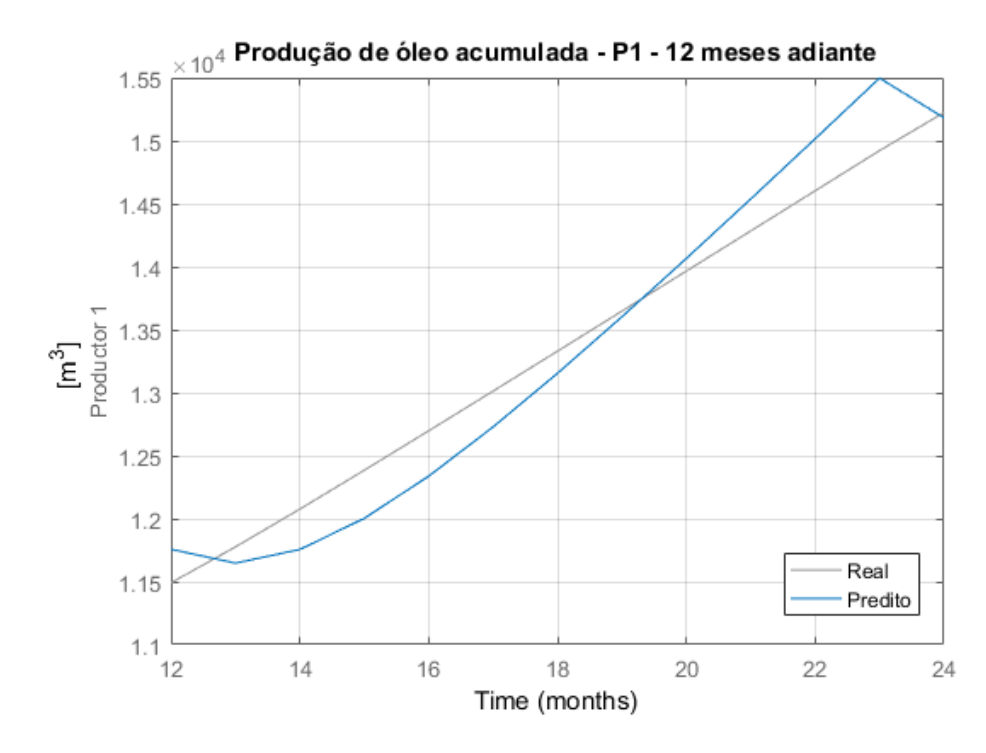

Figura 30 – Predição de 12 meses no futuro utilizando o modelo ARMAX. Fonte: Autor.

Não houve melhora de predição com o modelo ARMAX proposto, evidenciando que este não consegue representar de forma satisfatória o comportamento do sistema. É possível perceber na Figura [31](#page-62-0) que mesmo adicionando a componente de médias móveis o ruído ainda não se comporta como ruído branco, ou seja, não possui a característica de autocorrelação de  $r_{uu}[k] = 0, \,\forall k \neq 0.$ 

Assim, seria natural aumentar a ordem do modelo, como por exemplo, construir um ARX (4*,* [4 4 4]*,* [1 1 1]). Após a estimação dos parâmetros, foi encontrado o seguinte modelo discreto:

$$
A(q)y[k] = B_1(q)u_1[k] + B_2(q)u_2[k] + B_3(q)u_3[k] + C(q)\nu[k],
$$

$$
\begin{cases}\nA(q) = 1 - 2,022q^{-1} + 1,686q^{-2} - 0,9083q^{-3} + 0,2441q^{-4} \\
B_1(q) = 0,000396q^{-1} - 0,0003162q^{-2} + 0,0001041q^{-3} + 5,152 \times 10^{-5}q^{-4} \\
B_2(q) = -1,486 \times 10^5 q^{-1} - 1,329 \times 10^5 q^{-2} + 7,274 \times 10^4 q^{-3} + 3,104 \times 10^4 q^{-4} \\
B_3(q) = -5,324 \times 10^4 q^{-1} + 2155q^{-2} - 2,502 \times 10^5 q^{-3} - 4506q^{-4} \\
C(q) = 1\n\end{cases}
$$
\n(5.3)

O resultado para predição de seis meses adiante é mostrado na Figura [32.](#page-63-0) Nota-se que o desempenho do modelo para predições a curto prazo melhorou, ou seja, utilizando-se dados de quatro meses no passado é possível realizar uma boa predição para uma janela de seis meses no futuro. O Critério de Informação de Akaike comprova este resultado, mostrando que este novo modelo é aquele que minimiza o valor de *AIC*(*nθ*) para uma predição de seis meses à frente. Porém, para uma predição de doze meses a frente não se pode dizer o mesmo

<span id="page-62-0"></span>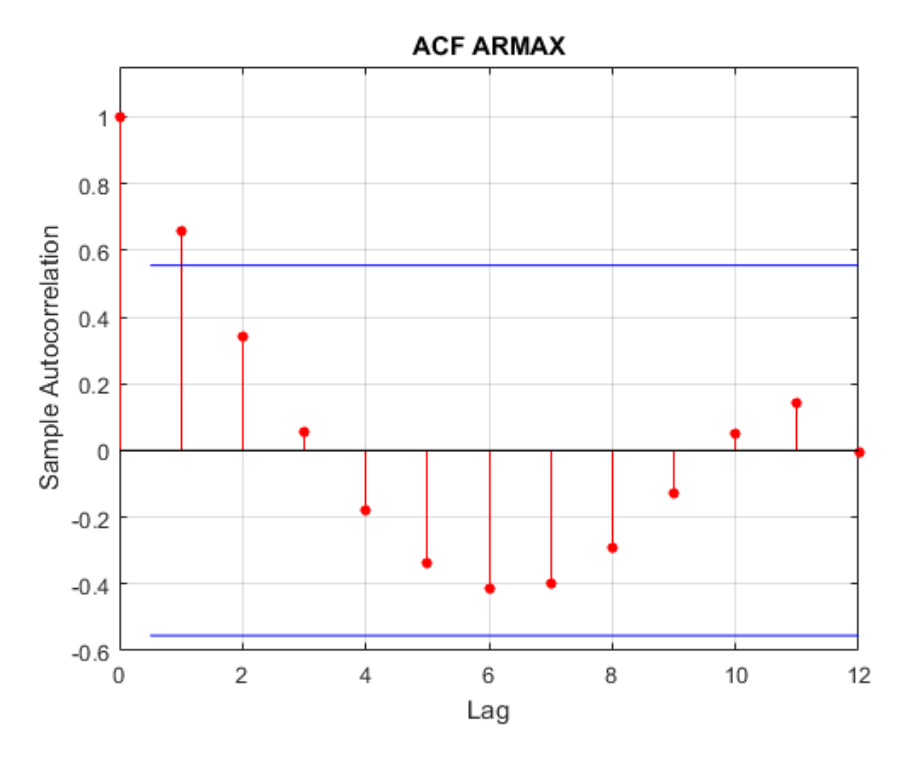

Figura 31 – Função de autocorrelação (ACF) sobre os resíduos da predição da Figura [30.](#page-61-0) Fonte: Autor.

como pode ser visto na Figura [33,](#page-64-0) evidenciando o problema da identificação offline.

Obviamente que escolhendo ordens muito altas talvez até seria possível realizar predição para um horizonte maior, como por exemplo, dois anos. Porém, isso tornaria o modelo demasiadamente complexo e um possível "*overfitting*" poderia acontecer.

Toda esta barreira é ocasionada pelo fato de que trata-se de um sistema não–linear, sendo muito difícil representá-lo com apenas um único modelo discreto para grandes horizontes de predição. Seria normal então criar um modelo adaptável, que se atualizasse conforme este venha a ser alimentado com dados das entradas e saídas. Desta forma, não seria necessário utilizar conjuntos de treinamentos, ou seja, após o início da operação do reservatório bastaria esperar um determinado período para que dados estivessem disponíveis. Após algum tempo, o modelo seria construído e seus parâmetros iriam sendo modificados conforme os estados do reservatório evoluíssem. A este tipo de identificação, dá-se o nome de identificação *on-line*.

<span id="page-63-0"></span>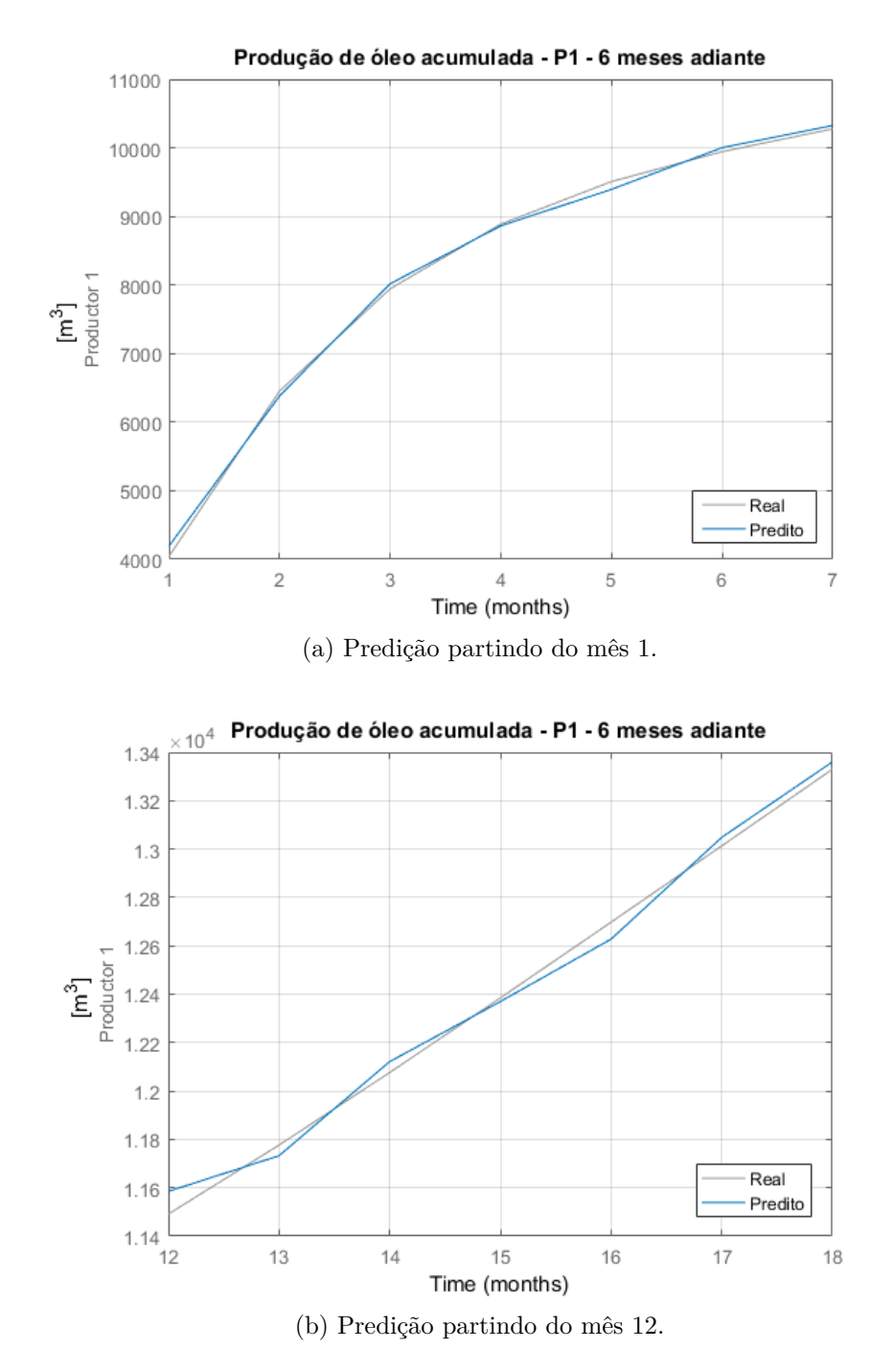

Figura 32 – Predição de 6 meses para o modelo ARX de ordem 441. Fonte: Autor.

<span id="page-64-0"></span>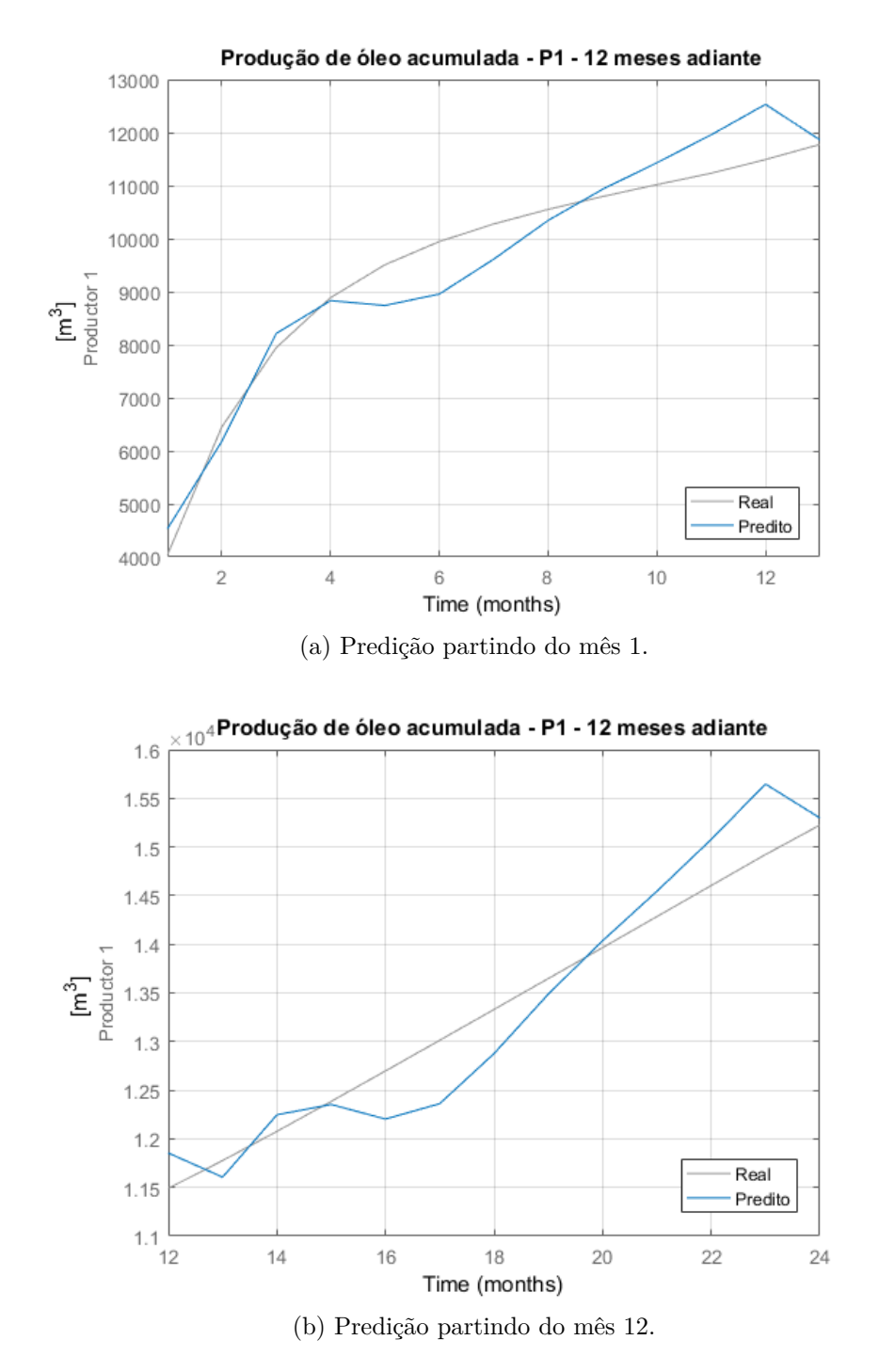

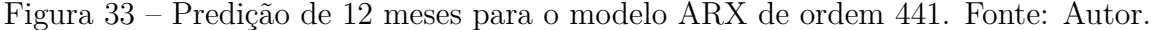

## **5.3 Identificação** *On-line***:** *Egg Model*

Da mesma forma que no caso do reservatório simplificado, o primeiro passo para construir o modelo é escolhendo-se quais variáveis irão ser levadas em conta. O estudo realizado no Capítulo [4](#page-42-1) sobre o reservatório *Egg Model*, evidenciando as conexões entre os poços, pode ser uma informação importante para a estimação do modelo. Este é um exemplo de identificação "*grey–box*", pois com informações *a priori* é possível diminuir drasticamente o número de parâmetros a ser estimado e consequentemente diminuir a complexidade do modelo. Desta forma, foram escolhidas como variáveis para a construção do modelo a taxa de injeção de água no poço INJ-1, taxa de injeção de água no poço INJ-3 e BHP do poço PROD-1, conforme mostrado na Figura [34.](#page-65-0) A saída do modelo será a predição  $\hat{y}[k+K]$  referente à produção acumulada de óleo do poço produtor 1 *K* passos à frente.

<span id="page-65-0"></span>
$$
\mathbf{u_1} = \{u_1[k-1], u_1[k-2], \dots, u_1[k-n_{u1}]\} \longrightarrow \mathbf{\hat{y}}[k+K]
$$
\n
$$
\mathbf{u_2} = \{u_2[k-1], u_2[k-2], \dots, u_2[k-n_{u2}]\} \longrightarrow \text{Modelo}
$$
\n
$$
\mathbf{u_3} = \{u_3[k-1], u_3[k-2], \dots, u_3[k-n_{u3}]\} \longrightarrow \text{Estimado}
$$
\n
$$
\mathbf{y} = \{y[k-1], y[k-2], \dots, y[k-n_y]\} \longrightarrow \text{Estimado}
$$

Figura 34 – Problema de identificação para o reservatório *Egg Model*. Fonte: Autor.

Os dados das entradas e saídas utilizadas neste estudo de caso estão disponíveis na Figura [35.](#page-65-1) Nota-se que a simulação foi realizada com 126 passos de 30 dias cada um, totalizando um horizonte de 10 anos e 6 meses de simulação. Cada controle é alterado uma vez por ano, ou seja, a cada 12 meses. Assim, a variável a ser predita é a produção acumulada de óleo do poço PROD-1.

<span id="page-65-1"></span>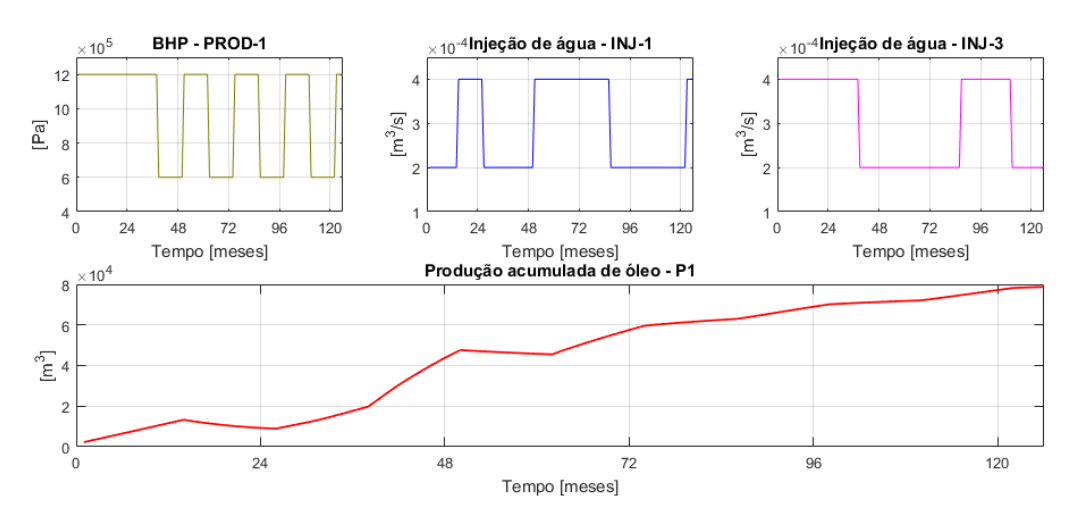

Figura 35 – Sinais utilizados no estudo do *Egg Model*. Fonte: Autor.

Neste estudo de caso, porém, a predição será realizada de forma *on-line*, ou seja, o modelo será construído e atualizado a cada momento em que novas medidas se tornem disponíveis. Para isso, empregaremos o algoritmo RLS para realizar predição de um mês adiante. Note que é um horizonte de predição muito menor do que os horizontes de 6 e 12 meses utilizados na identificação *off–line*.

O modelo a ser estimado é um modelo ARX, mostrado na equação [\(5.4\)](#page-65-2) em que os parâmetros a serem estimados são  $a_1$ ,  $b_1$ ,  $b_2$  e  $b_3$ .

<span id="page-65-2"></span>
$$
\hat{y}[k] = -a_1y[k-1] + b_1u_1[k-1] + b_2u_2[k-1] + b_3u_3[k-1] \tag{5.4}
$$

### **5.3.1 Estimação via RLS**

Realizando estimação dos parâmetros via algoritmo RLS com fator de esquecimento *λ* = 1, para predição de um passo adiante da produção acumulada de óleo do poço PROD-1, tem-se o seguinte resultado:

<span id="page-66-0"></span>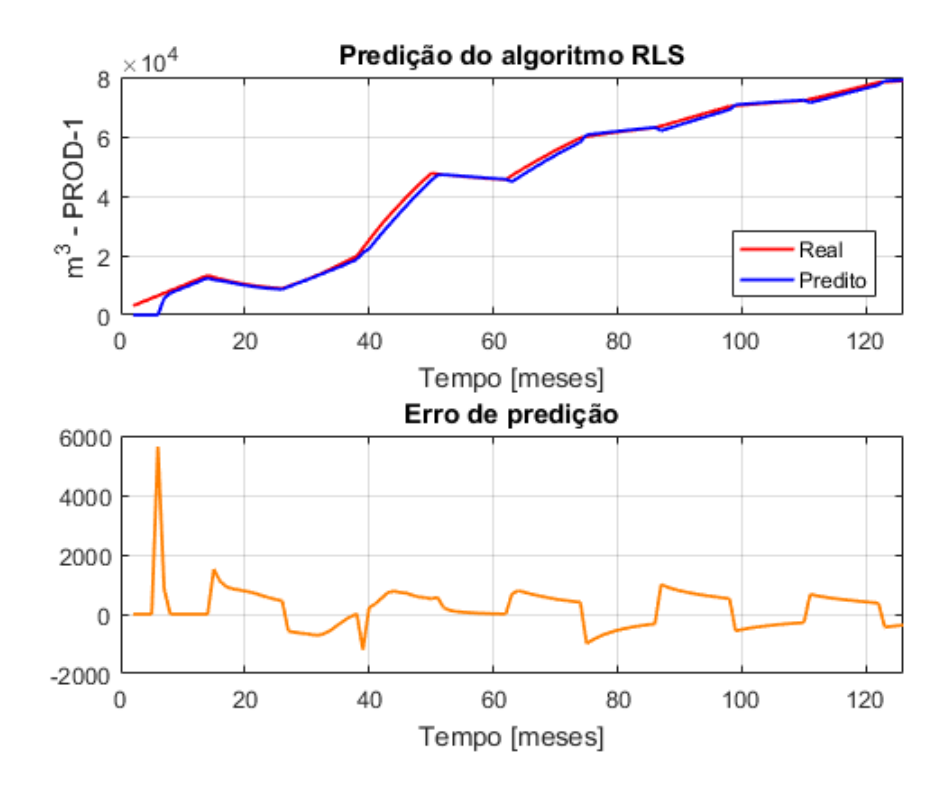

Figura 36 – Estimação recursiva para a produção acumulada do poço PROD-1 para  $\lambda = 1$ . Fonte: Autor.

É possível perceber pela Figura [36](#page-66-0) que a predição se estabiliza a partir do mês 60, aproximadamente. Esta fase do reservatório é comumente chamada de "fase madura", onde a variação dos parâmetros pode ser visualizada na Figura [37.](#page-67-0) Além disso, nota-se o caráter variante do processo, mostrando que é inadequado criar um modelo com base em um conjunto de treinamento e fazê-lo valer para todo o horizonte de operação do reservatório. No caso do reservatório simplificado, foi possível realizar predição satisfatória para um horizonte de seis meses no futuro devido justamente à sua baixa complexidade. No reservatório *Egg Model*, devido à alta variância dos parâmetros e ao alto número de variáveis, torna-se muito complicado realizar o mesmo tipo de predição.

<span id="page-67-0"></span>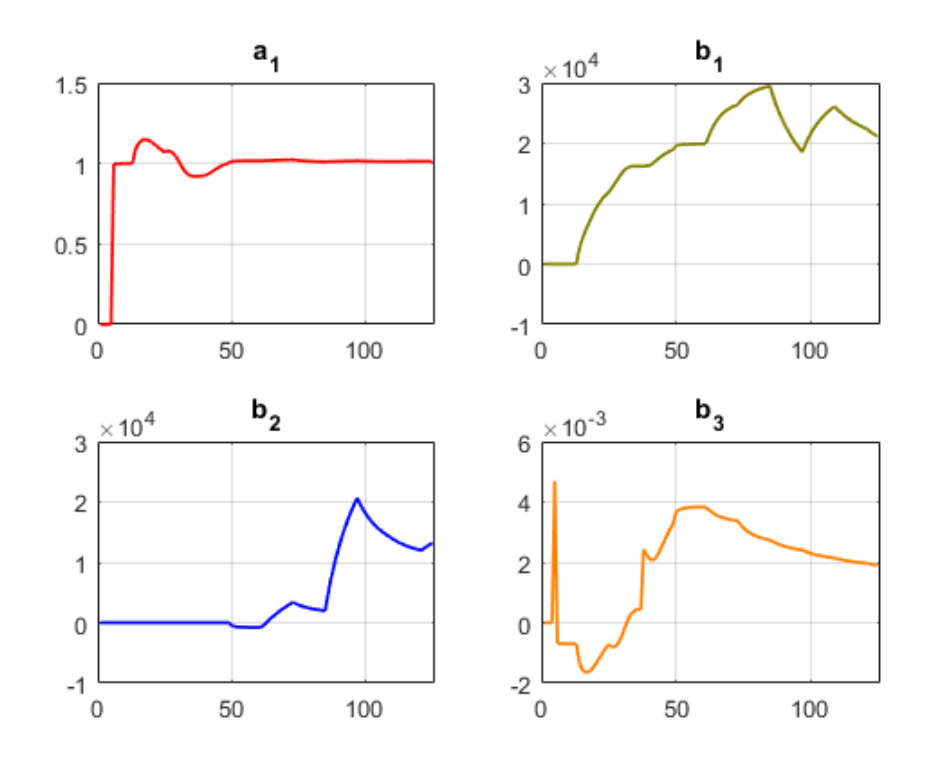

Figura 37 – Evolução dos parâmetros da equação [\(5.4\)](#page-65-2) ao longo do tempo para  $\lambda = 1$ . Fonte: Autor.

Uma maneira de atenuar o erro do modelo seria modificando o fator de esquecimento *λ*, de forma a dar um peso maior às amostras mais recentes e um peso menor às amostras que foram colhidas no passado distante. Utilizando um fator de esquecimento  $\lambda = 0, 9$ , obtém-se o seguinte resultado:

<span id="page-68-0"></span>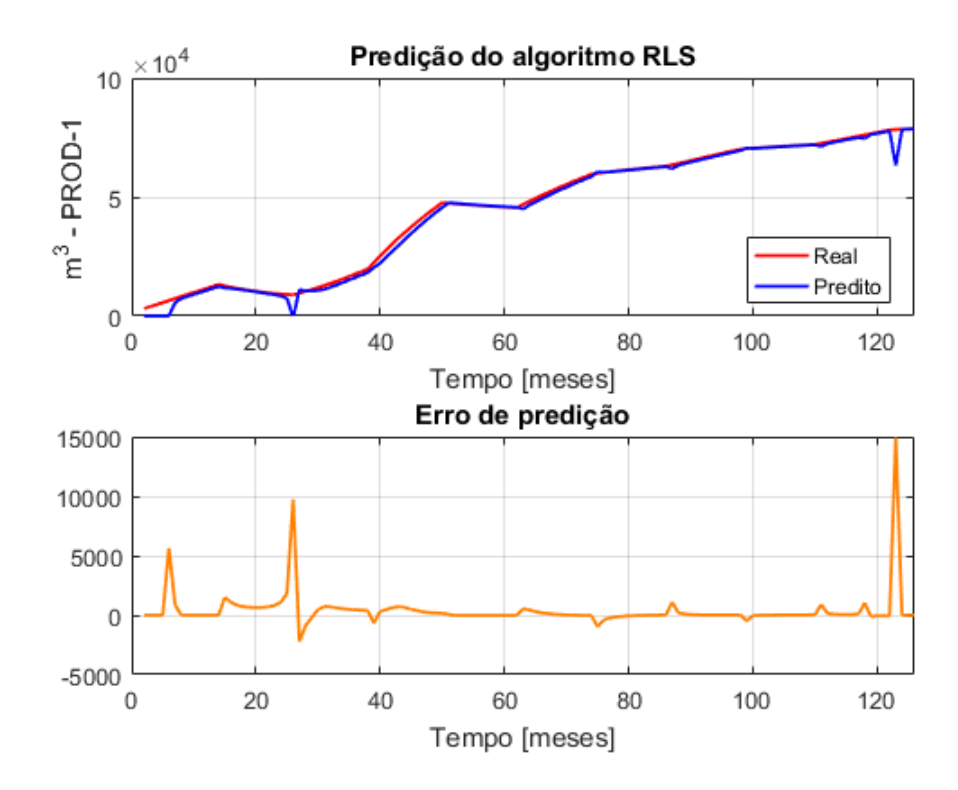

Figura 38 – Estimação recursiva para a produção acumulada do poço PROD-1 para  $\lambda = 0, 9$ . Fonte: Autor.

Pela Figura [38,](#page-68-0) observa-se que o fato de dar um menor peso a amostras muito antigas fez com que o erro diminuísse e o modelo se saísse melhor. A evolução dos parâmetros ao longo do tempo é mostrada na Figura [39,](#page-69-0) e é possível perceber que agora o modelo possui uma adaptabilidade maior comparada ao caso quando  $\lambda = 1$ . É como se as mudanças dos parâmetros fossem captadas com maior velocidade, fazendo com que o modelo possua um rastreamento mais rápido.

<span id="page-69-0"></span>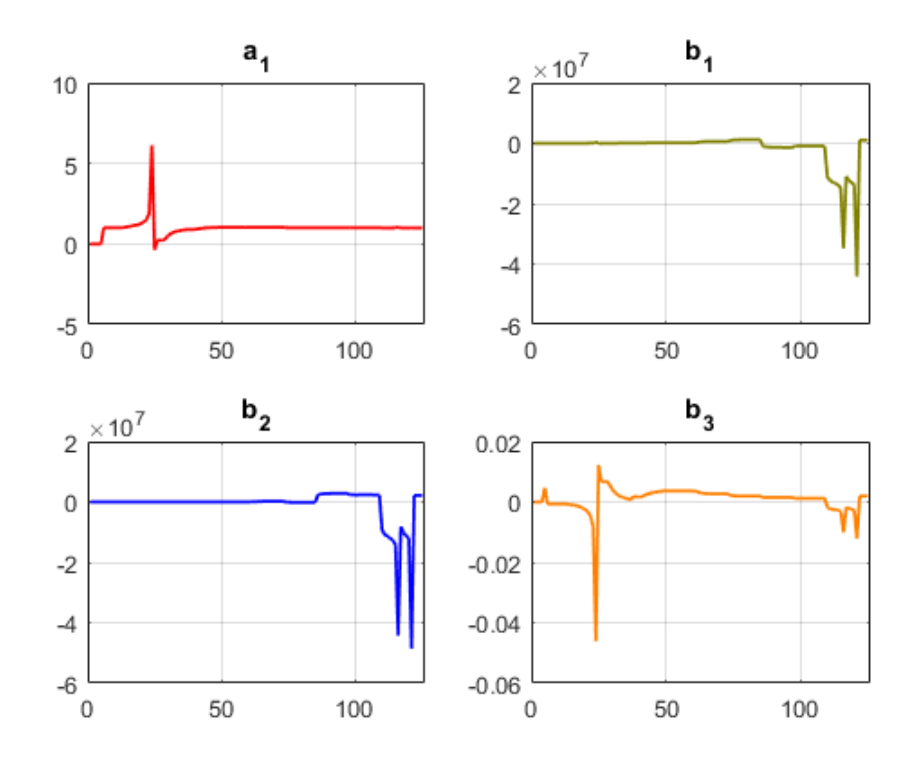

Figura 39 – Evolução dos parâmetros da equação [\(5.4\)](#page-65-2) ao longo do tempo para  $\lambda = 0, 9$ . Fonte: Autor.

# **5.3.2 Estimação via RLS +** *Random Walk*

Ao utilizar a técnica de *random walk* junto com o algoritmo RLS com *λ* = 1, ocorrem algumas diferenças no resultado da predição. Como explicado no Capítulo [3,](#page-22-0) esta técnica consiste em adicionar uma matriz *Q*[*k*] à matriz de covariância *P*[*k*] com base no valor do traço da matriz de covariância, ou seja, *tr*(*P*[*k*]). Para isso, define-se um valor *q* de forma que  $Q[k] = qI_{n \times n}$  e também um  $tr_0$ ; estes valores são definidos empiricamente e dependem muito do processo que está sendo modelado. Desta forma, o resultado para a estimação recursiva para a produção acumulada do poço PROD-1 é mostrada na Figura [40.](#page-70-0)

<span id="page-70-0"></span>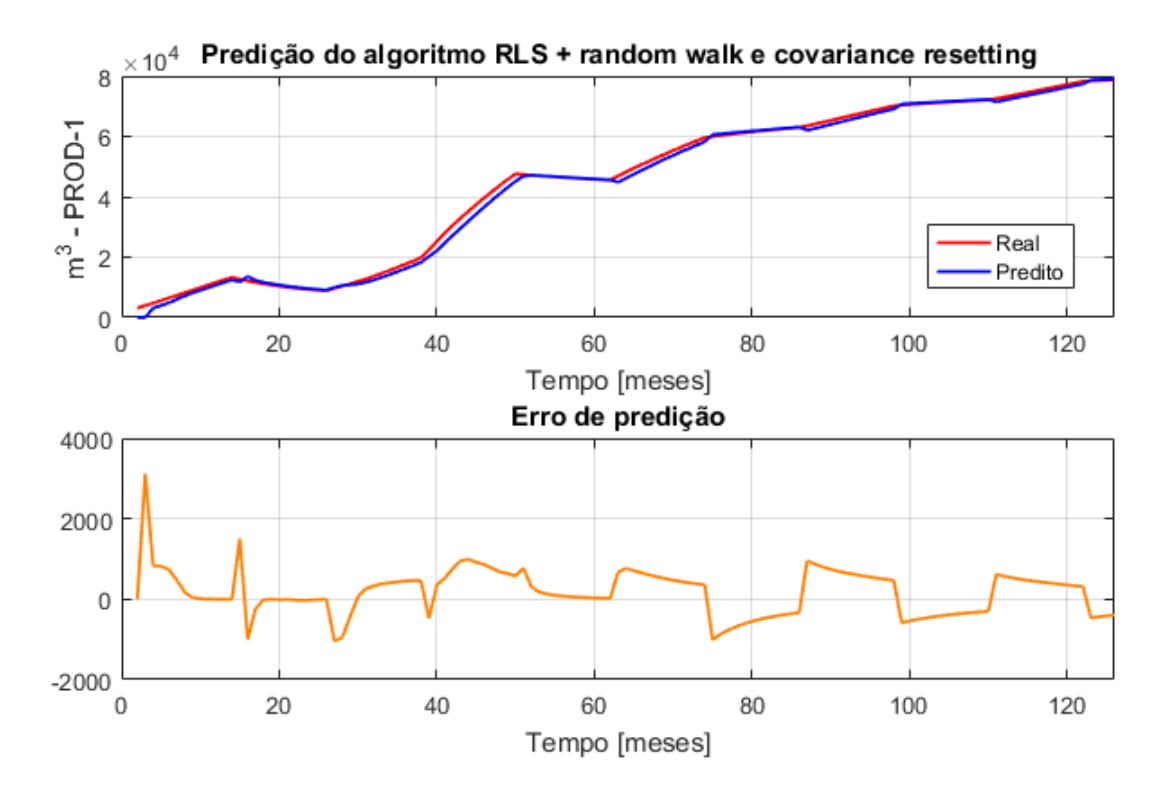

Figura 40 – Estimação recursiva utilizando RLS *λ* = 1 + *random walk* para  $tr_0 = 1000$  e  $q = 0, 2$ . Fonte: Autor.

É possível visualizar uma leve melhora no desempenho da predição, que possui um período de erros maiores entre o mês 30 e 60 mas depois converge para o valor real. Os valores de parâmetros utilizados foram  $tr_0 = 1000$  e  $q = 0, 2$ . Também é possível notar através da Figura [41](#page-71-0) a lenta variação dos parâmetros do modelo estimado, evidenciando pouca eficácia quando comparada à técnica de variação do fator de esquecimento.

<span id="page-71-0"></span>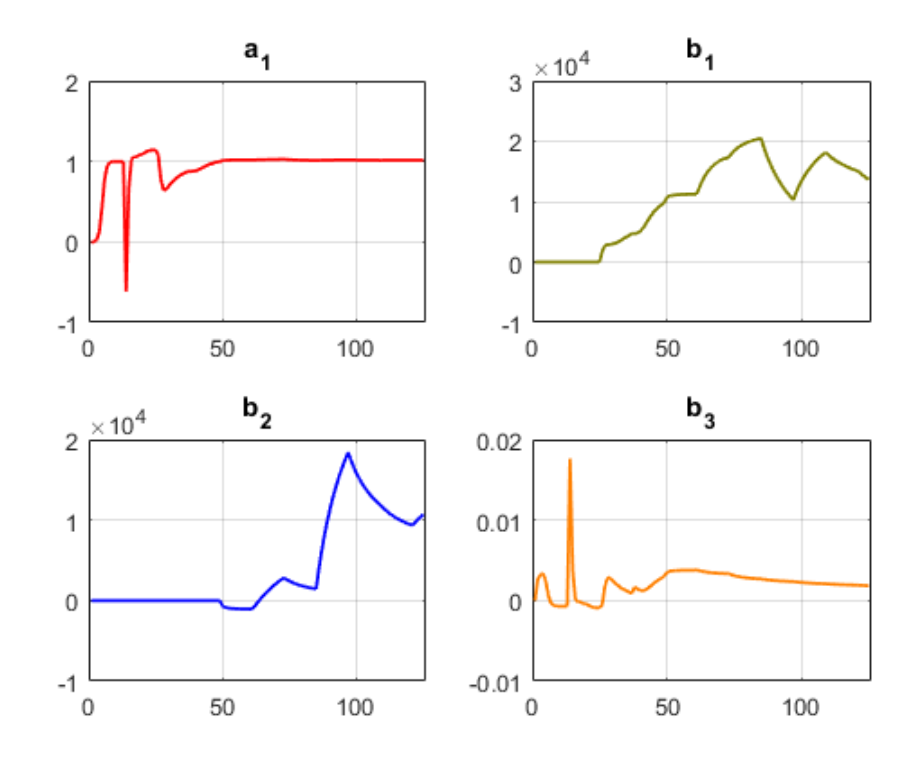

Figura 41 – Evolução dos parâmetros da equação [\(5.4\)](#page-65-2) ao longo do tempo utilizando *random walk*. Fonte: Autor.

Ao utilizar valores como  $tr_0 = 5000$  e  $q = 0,7$  nota-se uma mudança no comportamento da predição, como pode ser visto na Figura [42.](#page-72-0)
<span id="page-72-0"></span>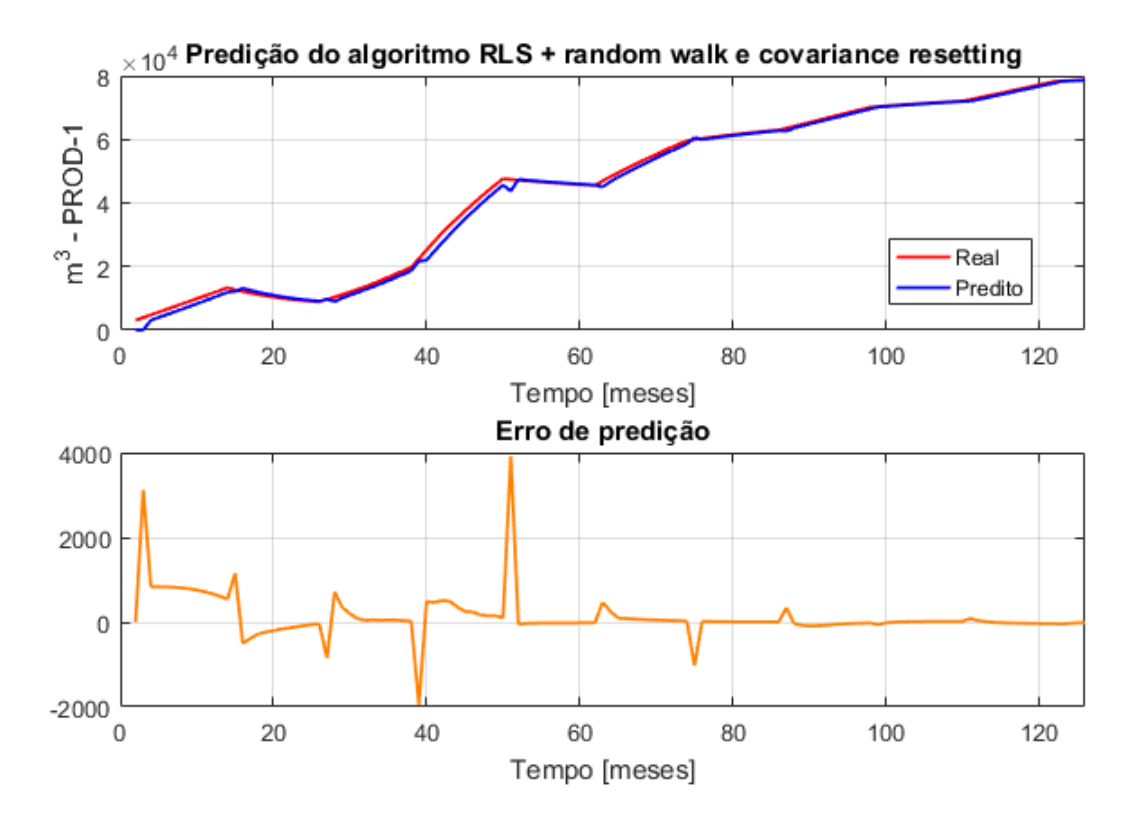

Figura 42 – Estimação recursiva utilizando RLS *λ* = 1 + *random walk* para  $tr_0 = 5000$  e  $q = 0, 7$ . Fonte: Autor.

Observa-se na Figura [43](#page-73-0) que os parâmetros variam com amplitudes muito próximas a zero antes do centésimo mês, aproximadamente. O parâmetro  $b<sub>3</sub>$  é um exemplo disso: sua extrema variabilidade contribui para uma espécie de *overshoot* no valor de  $\hat{y}[k]$ . Isso faz com que o modelo fique extremamente alerta a novas variações, porém resultando em picos a cada pequeno indício de variação dos parâmetros.

<span id="page-73-0"></span>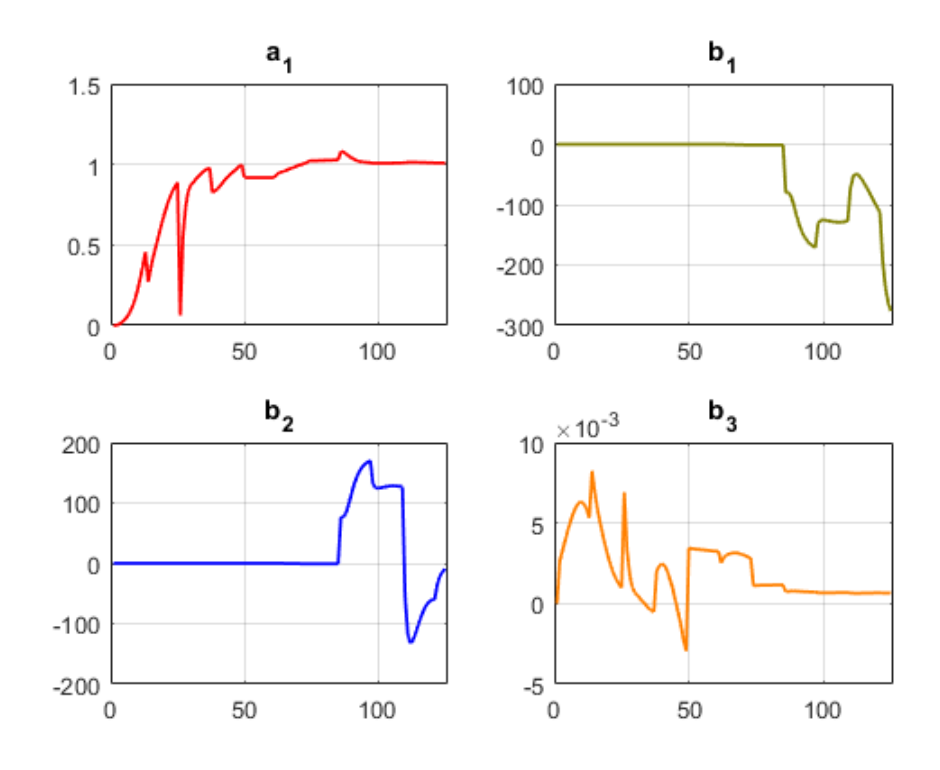

Figura 43 – Evolução dos parâmetros do modelo ao longo do tempo utilizando *random walk* para  $tr_0 = 5000$  e  $q = 0, 7$ . Fonte: Autor.

Desta forma, fica evidente que a melhor técnica para melhorar os resultados do algoritmo RLS é a variação do fator de esquecimento *λ*. A técnica do *random walk*, isto é, a adição da matriz *Q*[*k*] à matriz de covariância a cada iteração, ocasionou alguns picos na predição como pode ser visto na Figura [42.](#page-72-0)

Pode-se ainda unir as duas técnicas com um  $\lambda = 0, 9$ , como visto na Figura [44.](#page-74-0) Nota-se que o pico que acontece entre os meses 40 e 60 continua, mas agora com uma largura menor.

<span id="page-74-0"></span>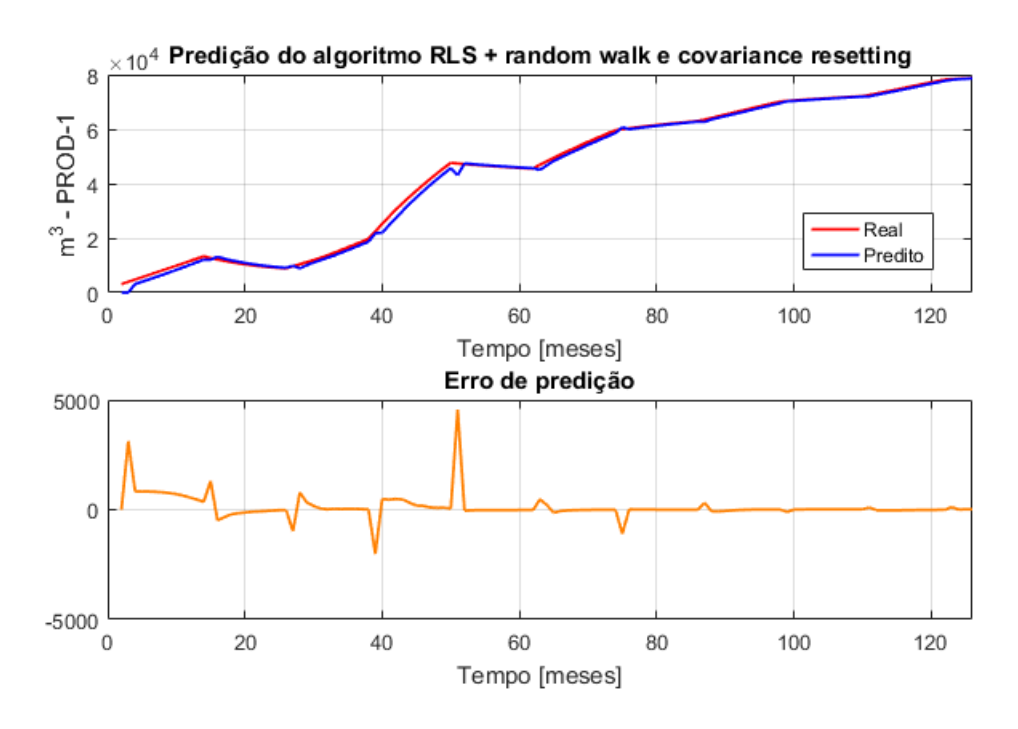

Figura 44 – Estimação recursiva utilizando RLS *λ* = 0*,* 9 + *random walk* para  $tr_0 = 5000$  e  $q = 0, 7$ . Fonte: Autor.

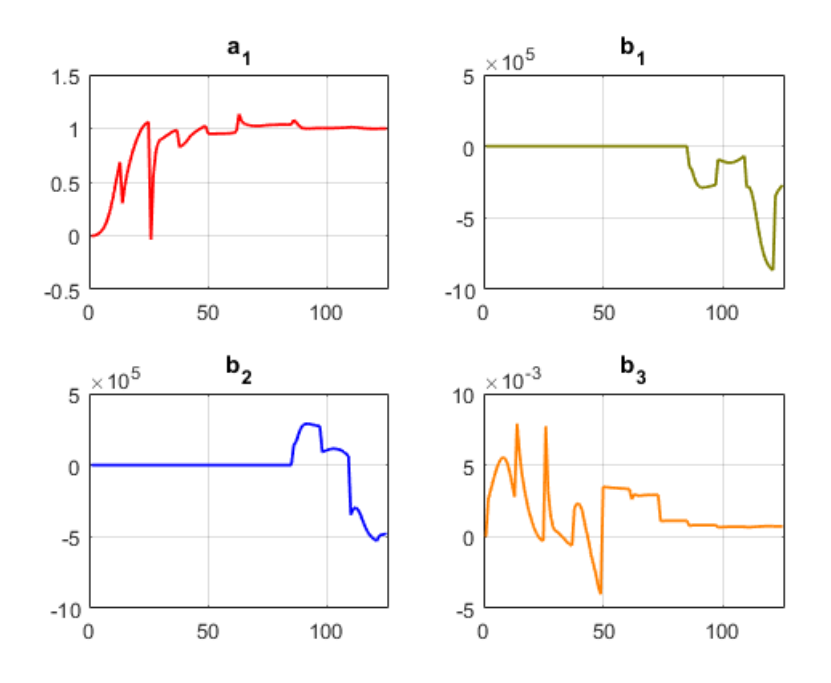

Figura 45 – Evolução dos parâmetros do modelo ao longo do tempo utilizando *random walk* para  $tr_0 = 5000$  e  $q = 0, 7$  e  $\lambda = 0, 9$ . Fonte: Autor.

## **6 Conclusões**

Neste trabalho foram apresentados resultados referente à aplicação de técnicas de identificação de sistemas em reservatórios de petróleo para a construção de modelos discretos para predição. Foram realizados dois estudos de caso: o primeiro, em um reservatório simplificado, de forma retangular, e o segundo em um reservatório com estruturas mais complexas, o *Egg Model*.

A metodologia empregada foi diferente em cada caso. Para o reservatório simplificado, foi utilizada a identificação *off-line*, onde estima-se um modelo com base em um conjunto de treinamento para uso posterior em um conjunto de validação. Já para o reservatório *Egg Model* foi utilizada uma abordagem *on-line*, onde o modelo é estimado e atualizado a cada momento em que novas medidas do processo tornam-se disponíveis. A justificativa para estas abordagens está no resultado obtido no estudo do reservatório simplificado. Ao construir os modelos, foram obtidos bons resultados para predições de seis meses adiante; para um ano adiante, o modelo não teve desempenho satisfatório. Isso aconteceu pelo fato de que, mesmo sendo um sistema simples quando comparado ao segundo reservatório, o reservatório simplificado ainda é complexo o suficiente para dificultar predições muitos meses adiante. Portanto, para realizar predição de um passo adiante para o reservatório *Egg Model*, foi utilizado o algoritmo RLS caracterizando uma forma de identificação *on-line*, com os parâmetros variando conforme as medidas tornavam-se disponíveis.

De uma forma geral, foi possível construir modelos capazes de prever valores futuros em até seis meses para o reservatório simplificado e um mês no caso do *Egg Model* utilizando apenas dados de entradas e saídas passadas.

Para um processo de identificação completo, deve-se realizar um estudo minucioso sobre quais variáveis deve-se utilizar. No caso do reservatório simplificado a escolha não foi muito complicada, pois existem apenas dois poços injetores; assim, foram escolhidos as duas taxas de injeção de água e a BHP do poço produtor sobre o qual deseja-se realizar predição. Porém, tratando-se do *Egg Model*, o número de poços salta para um total de 12, sendo 4 produtores e 8 injetores. Consequentemente, as possibilidades de conexões e interações de fluidos dentro do reservatório tornam-o extremamente complexo no que diz respeito à sua dinâmica. Assim, neste trabalho foram utilizados dados oriundos do *software* MRST, onde foi possível realizar análises até chegar no resultado de que, para o poço produtor 1, há influência apenas das taxas de injeção de água dos poços 1 e 3 e do BHP do produtor 1. Ao realizar a predição utilizando o algoritmo RLS e suas variações, percebeu-se que houve de fato um rastreamento da saída real com o erro diminuindo quando utilizou-se o fator de esquecimento  $\lambda = 0, 9$ .

Assim, muitas outras técnicas poderiam ser consideradas para trabalhos futuros, como:

• construção de modelos não–lineares, como NARX, NARMAX racionais e polinomiais. O desafio maior destes modelos é encontrar sua ordem;

- utilização de modelos envolvendo redes neurais artificiais, possibilitando a exclusão das etapas de escolha de estrutura. A dificuldade seria obter dados representativos e suficientes para treinamento das redes;
- realizar identificação via espaço de estados, possibilitando uma melhor previsão a longo prazo. Porém, o número de estados a serem manipulados no processo seria do mesmo tamanho do *grid* do reservatório; no caso do *Egg Model*, 18553 estados.

## **Referências Bibliográficas**

- [1] LIE, K.-A. *An Introduction to Reservoir Simulation Using MATLAB*. [S.l.]: SINTEF ICT, Departement of Applied Mathematics Oslo, Norway., 2016. [8,](#page-9-0) [14,](#page-16-0) [17,](#page-19-0) [18](#page-20-0)
- [2] MIYATAKE, L. K. *Optimization And Control Of Reservoir Models Using System Identification And Machine Learning Tools*. Dissertação (Mestrado) — Instituto Alberto Luiz Coimbra de Pós-Graduação e Pesquisa de Engenharia (COPPE), 2019. [8,](#page-9-0) [29,](#page-31-0) [30](#page-32-0)
- [3] HAUG, E. R. *Subsea Investments And Well Placements In The Oil Production Industry*. Dissertação (Mestrado) — Institutt For Industriell Økonomi Og Teknologiledelse, 2014. [8,](#page-9-0) [40](#page-42-0)
- [4] JANSEN, J. D. et al. The egg model a geological ensemble for reservoir simulation. *Geoscience Data Journal*, p. 192–195, 2014. [8,](#page-9-0) [15,](#page-17-0) [43,](#page-45-0) [44](#page-46-0)
- [5] HOURFAR, F. et al. Adaptive modeling of waterflooding process in oil reservoirs. *Journal of Petroleum Science and Engineering*, p. 702–713, 2016. [8,](#page-9-0) [45](#page-47-0)
- [6] COSSé, R. *Basics Of Reservoir Engineering*. [S.l.]: Éditions Technip, 1993. [14,](#page-16-0) [16](#page-18-0)
- [7] CRAFT, B. C. *Applied Petroleum Reservoir Engineering*. 2. ed. [S.l.]: Prentice-Hall, Inc., 1990. [14,](#page-16-0) [16](#page-18-0)
- [8] SOUZA, R. G. de. *Petróleo: Histórias das Descobertas e Potencial Brasileiro*. [S.l.]: Edições Muiraquitã Ltda., 1997. [16](#page-18-0)
- [9] THOMAS, J. E. *Fundamentos de Engenharia de Petróleo*. 2. ed. [S.l.]: Editora Interciência., 2001. [16,](#page-18-0) [17](#page-19-0)
- [10] LJUNG, L. Systems Identification. 1995. [20](#page-22-0)
- [11] AGUIRRE, L. A. *Introdução à Identificação de Sistemas: Técnicas Lineares e Nãolineares Aplicadas a Sistemas Reais*. [S.l.]: Editora UFMG, 2005. [20,](#page-22-0) [21,](#page-23-0) [22,](#page-24-0) [23,](#page-25-0) [28](#page-30-0)
- [12] COELHO, A. A. R.; COELHO, L. dos S. *Identificação de Sistemas Dinâmicos Lineares*. [S.l.]: Editora UFSC, 2004. [21,](#page-23-0) [34,](#page-36-0) [38](#page-40-0)
- [13] NELLES, O. *Nonlinear System Identification: From Classical Approaches to Neural Networks and Fuzzy Models*. [S.l.]: Springer-Verlag Berlin Heidelberg, 2001. [22](#page-24-0)